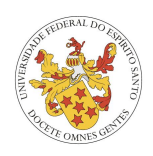

UNIVERSIDADE FEDERAL DO ESPÍRITO SANTO - UFES PROGRAMA DE PÓS-GRADUAÇÃO EM ENGENHARIA ELÉTRICA

# **UM NOVO CONCEITO DE INTERROGAÇÃO POR PADRÕES SPECKLES PARA SENSORES DE PRESSÃO APLICADOS NA INDÚSTRIA DE PETRÓLEO E EM ÁREAS CLASSIFICADAS**

## **VINICIUS MARTINELLI SPERANDIO**

Orientadora: Dra. Maria José Pontes Universidade Federal do Espírito Santo - UFES

Coorientador: Dr. Anselmo Frizera Neto Universidade Federal do Espírito Santo - UFES

> VITÓRIA-ES 20 DE JULHO DE 2015

#### **VINICIUS MARTINELLI SPERANDIO**

# **UM NOVO CONCEITO DE INTERROGAÇÃO POR PADRÕES SPECKLES PARA SENSORES DE PRESSÃO APLICADOS NA INDÚSTRIA DE PETRÓLEO E EM ÁREAS CLASSIFICADAS**

Dissertação de Mestrado apresentada ao Programa de Pós-Graduação em Engenharia Elétrica-UFES como requisito parcial para obtenção do título de Mestre em Engenharia Elétrica

Linha de pesquisa: Telecomunicações e Tecnologia da Informação - TE

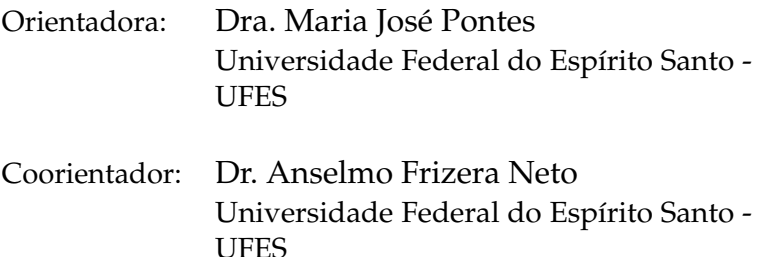

UNIVERSIDADE FEDERAL DO ESPÍRITO SANTO - UFES PROGRAMA DE PÓS-GRADUAÇÃO EM ENGENHARIA ELÉTRICA VITÓRIA-ES 20 DE JULHO DE 2015

Dados Internacionais de Catalogação-na-publicação (CIP) (Biblioteca Setorial Tecnológica, Universidade Federal do Espírito Santo, ES, Brasil)

Sperandio, Vinicius Martinelli, 1979-

S749n Um novo conceito de interrogação por padrões speckles para sensores de pressão aplicados na indústria de petróleo e em áreas classificadas / Vinicius Martinelli Sperandio. – 2015. 78 f. : il.

> Orientador: Maria José Pontes. Coorientador: Anselmo Frizera Neto. Dissertação (Mestrado em Engenharia Elétrica) – Universidade Federal do Espírito Santo, Centro Tecnológico.

1. Detectores. 2. Fibras ópticas. 3. Indústria petrolífera. 4. Pressão. 5. Speckle. 6. Redes neurais (Computação). 7. Área classificada. I. Pontes, Maria José. II. Frizera Neto, Anselmo III. Universidade Federal do Espírito Santo. Centro Tecnológico. IV. Título.

CDU: 621.3

**VINICIUS MARTINELLI SPERANDIO** 

# UM NOVO CONCEITO DE INTERROGAÇÃO POR PADRÕES SPECKLES PARA SENSORES DE PRESSÃO APLICADOS NA INDÚSTRIA DE PETRÓLEO E EM ÁREAS CLASSIFICADAS

Dissertação de Mestrado apresentada ao Programa de Pós-Graduação em Engenharia Elétrica-UFES como requisito parcial para obtenção do título de Mestre em Engenharia Elétrica

Trabalho aprovado. Vitória-ES, 20 de julho de 2015

Dra. Maria Jósé Pontes Orientador

Dr. Anselmo Frizera Neto Coorientador

Dr. Evandro Ottoni Teatini Salles - UFES Examinador Interno

Dr. Paulo Sérgio de Brito André - IST -UL - Lisboa Examinador Externo

UNIVERSIDADE FEDERAL DO ESPÍRITO SANTO - UFES PROGRAMA DE PÓS-GRADUAÇÃO EM ENGENHARIA ELÉTRICA VITÓRIA-ES **20 DE JULHO DE 2015** 

Dedico esse trabalho a minha esposa e a minha família, que sempre acreditaram que o conhecimento é um dom de Deus, que eleva nossa alma, tornando-nos ainda mais próximos Dele.

Aos meus amigos e companheiros da Petrobras, que sempre apoiaram o desenvolvimento do conhecimento nas diversas áreas da Companhia, compartilhando experiência e incentivando o crescimento profissional e pessoal.

A toda equipe do Laboratório de Telecomunicações da UFES, onde pude aprender com os erros e acertos de cada projeto, observando os melhores caminhos para seguir na pesquisa.

# **Agradecimentos**

Este trabalho foi realizado no Laboratório de Telecomunicações da Universidade Federal do Espírito Santo, em parceria com a Petrobras (Petróleo Brasileiro S.A), que ajudou a fornecer recursos para execução do protótipo.

Muitos amigos e colegas estiveram também envolvidos com esse trabalho, seja diretamente ou mesmo com apoio moral e palavras de incentivo. Gostaria de citá-los aqui e escrever o quanto isso foi importante nessa minha etapa, mas por outro lado, não saberia fazê-lo.

Só tenho a deixar o meu muito obrigado!

*"O fator decisivo para vencer o maior obstáculo é, invariavelmente, ultrapassar o obstáculo anterior." (Henry Ford)*

## **Resumo**

Equipamentos elétricos instalados em áreas classificadas necessitam ser protegidos de alguma forma, para que eles não iniciem uma explosão devido a curto-circuito ou mesmo por provocar alta temperatura, devendo atender normas nacionais e internacionais. Um dos sensores mais utilizados em processos na indústria é o de pressão, que também pode ser utilizado para inferir nível, vazão e temperatura. Nesse contexto, a utilização da fibra óptica com uso de laser de baixa potência se torna bastante atrativa para leitura de pressão. A fibra óptica associada a utilização de laser de baixa potência, pode reduzir os riscos de explosão em áreas classificadas sem necessidade de proteção requerida em norma. Para realizar a medida de pressão com fibra óptica nesse trabalho, um laser de baixa potência (da ordem de  $mW$ ) foi acoplado através de uma fibra óptica polimérica (POF) em substituição ao ponteiro de um manômetro de Bourdon convencional. A luz é propagada através da fibra e refletida na área rugosa, que gera padrões *speckles* que contém as informações do ângulo de giro.

O *speckle* é uma imagem de aspecto granular que se forma quando um feixe de luz coerente atravessa um meio (nesse caso, a fibra multimodo) que possui algumas centenas de modos de propagação e apresenta variações no índice de refração. A imagem de saída da fibra multimodo acoplada ao manômetro é capturada a fim de medir o deslocamento angular da área observada, que deve ser substituída pelo ponteiro. O estudo e interpretação dos padrões *speckles* gerados experimentalmente foram feitos por software, correlacionando as imagens com os valores do manômetro de referência. Uma rotina de filtro morfológico eliminou previamente os ruídos da imagem, devido a vibrações produzidas pelo próprio meio onde o protótipo foi instalado. Com isto, a imagem sofreu menor variação do meio para então ser processada de duas formas: primeiro foi aplicada a técnica de Wiener-Khintchine, adquirindo os picos da correlação cruzada entre as imagens do vídeo produzido. Após a aplicação dessa técnica, também foi desenvolvida uma rede neural com valores de erro quadrático médio tais que viabilizaram a sua aplicação prática.

Os resultados obtidos através da técnica de Wiener-Khintchine com a aplicação da transformada rápida de fourier foram suficientes para mostrar a dependência com a variação de pressão, mas as leituras realizadas ainda foram inviáveis para a aplicação do modelo em campo. Os valores lidos não tinham produzido resolução suficiente, pois foram de 18 graus com variação de 3, 2%. Após o desenvolvimento da rede neural, utilizando algoritmo *feed-forward backpropagation* (AFFWBP) multicamada, foi possível atingir resolução para aplicação em campo, com erros menores que 3 graus.

**Palavras-chave**: Speckle; Área Classificada; Indústria de Petróleo; Sensor em Fibra Óptica.

## **Abstract**

Equipment installed in areas considered classified due to the existence of likelihood of gas mixtures in an area, need to be protected in some way. In such areas there is a permanent risk of initiating an explosion caused by a short circuit or even cause high temperature, should meet international standardization. One of the most used sensor in the industry process is pressure, which can also be used to infer level, flow and temperature. In this context, the use of optical fiber with low power laser used becomes quite attractive to read pressure values. Optical fiber associated with the use of low-power laser, can reduce the risk of explosion in hazardous areas without protection required in electrical equipment by international standardizations. To perform pressure measurements with optical fiber in this Master dissertation, a low-power laser (range of  $mW$ ) was coupled through a polymer optical fiber (POF) replacing the pointer of a bourdon gauge. The light is propagated through the fiber and reflected in rough area that generates speckles patterns containing the information of turning angle.

The speckle patterns is a granular image that is formed when a coherent light beam through a medium (in this case, the multimode fiber) with hundreds of propagation modes and presents variations in refractive index. The output image of multimode fiber coupled to the gauge is recorded to measure the angular displacement of the observed area, which should be replaced by the pointer. The study and interpretation of speckle patterns generated experimentally were made by software, correlating the images with the values of the reference gauge. A morphological filter routine previously applied eliminated the noise of the image due to vibrations produced by the very means that the prototype was installed. With this, the image undergone less variation means to then be processed in two ways: first was applied to Wiener-Khintchine technique, acquiring the peaks of cross-correlation between images of video. After applying this technique was also developed a neural network with mean square error values such that enabled its practical application.

The results obtained through the Wiener-Khintchine technique with the implementation of fast fourier transform were enough to show the dependence of the pressure variation, but the readings taken were still infeasible for the implementation in field. The readings had not produced sufficient resolution, as were 18 degrees with a variation of 3.2%. After the development of the neural network, using feed-forward backpropagation algorithm multilayer, it was possible to achieve resolution for field application, with fewer errors than 3 degrees.

**Keywords**: Speckle; Hazardous area; Petroleum Industry; Optical Fiber Sensor.

# **Lista de Figuras**

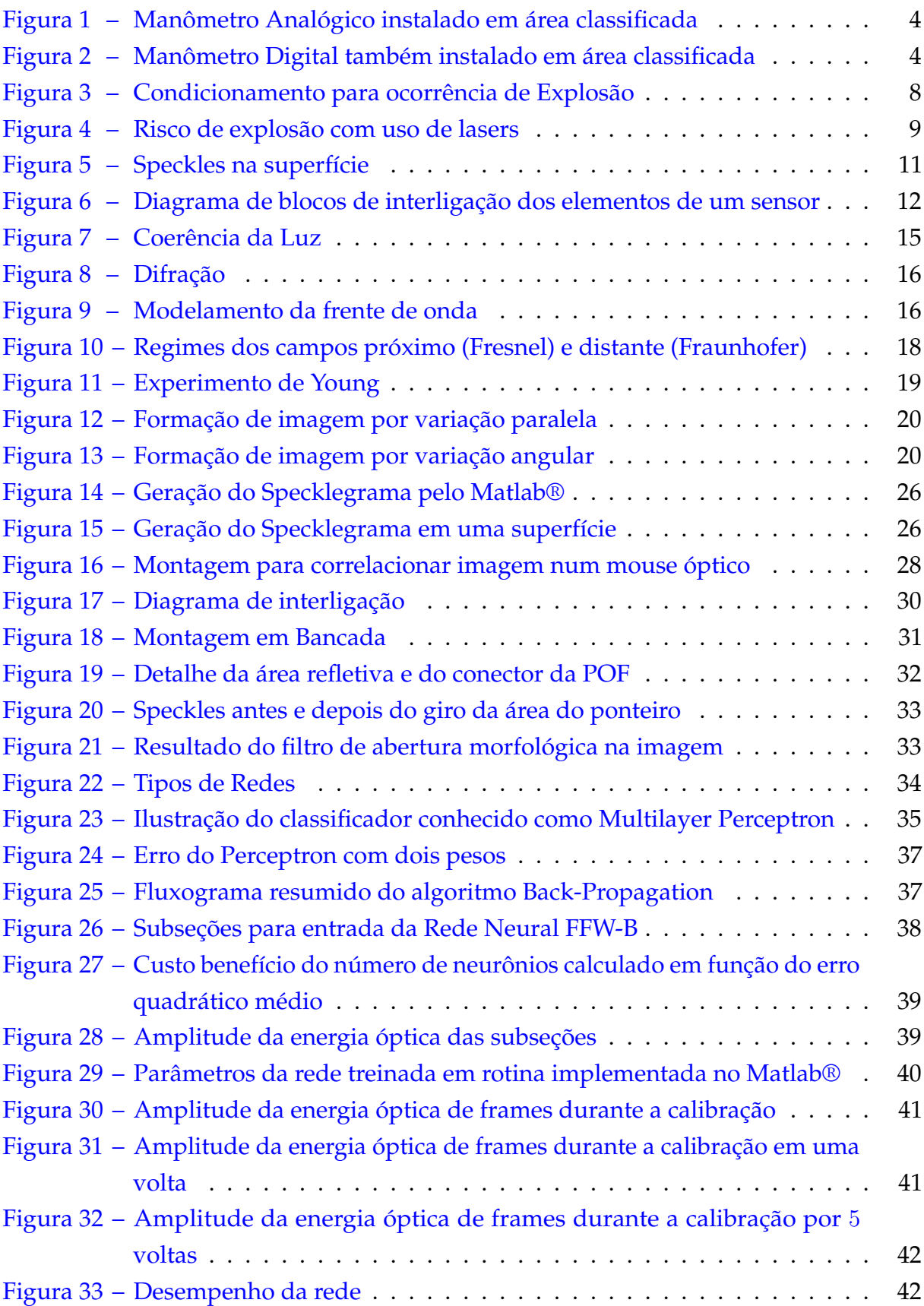

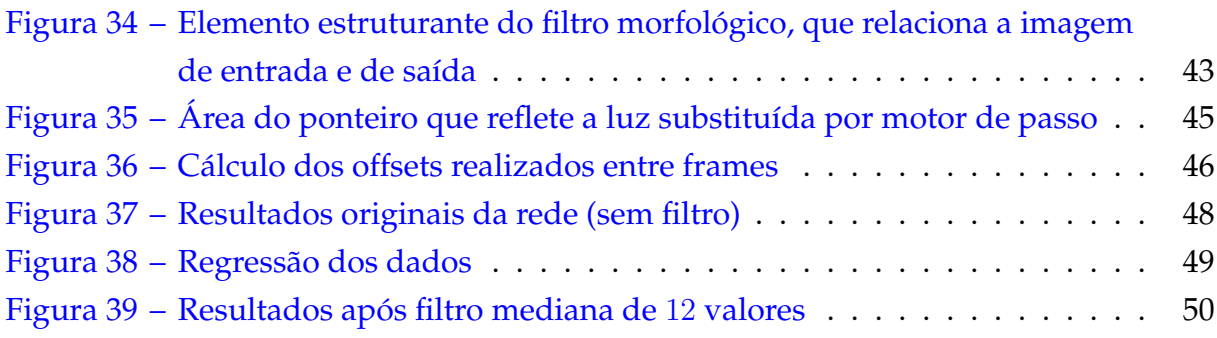

# **Lista de Tabelas**

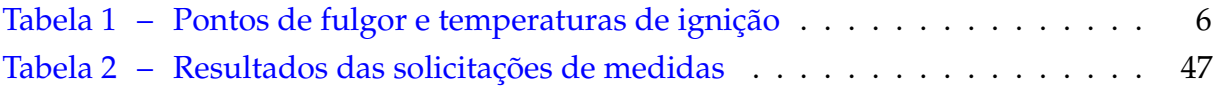

# **Lista de Abreviaturas e Siglas**

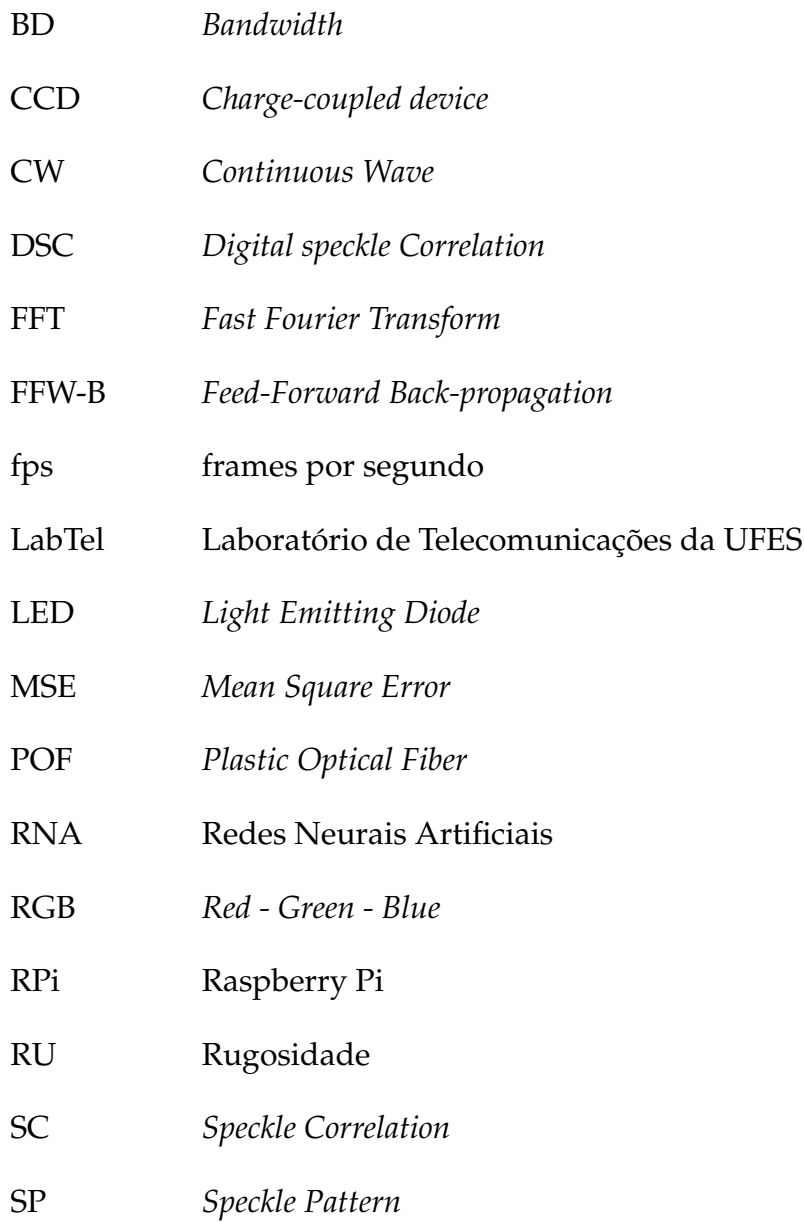

# **Lista de Símbolos**

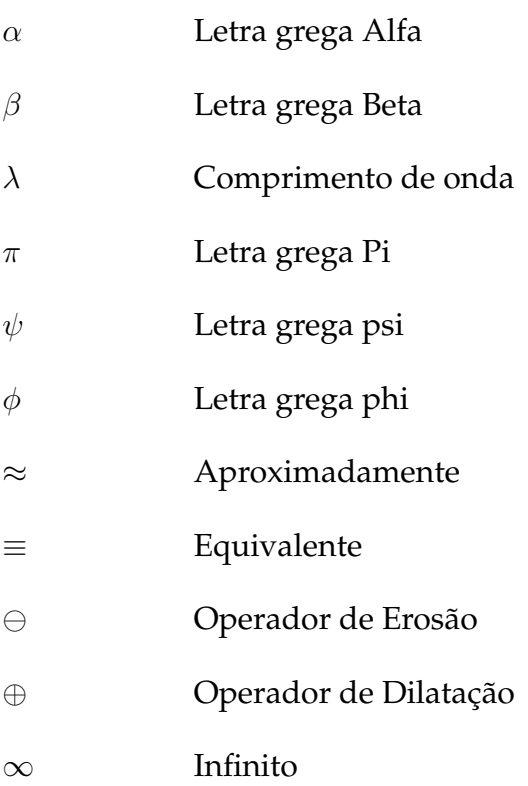

# **Sumário**

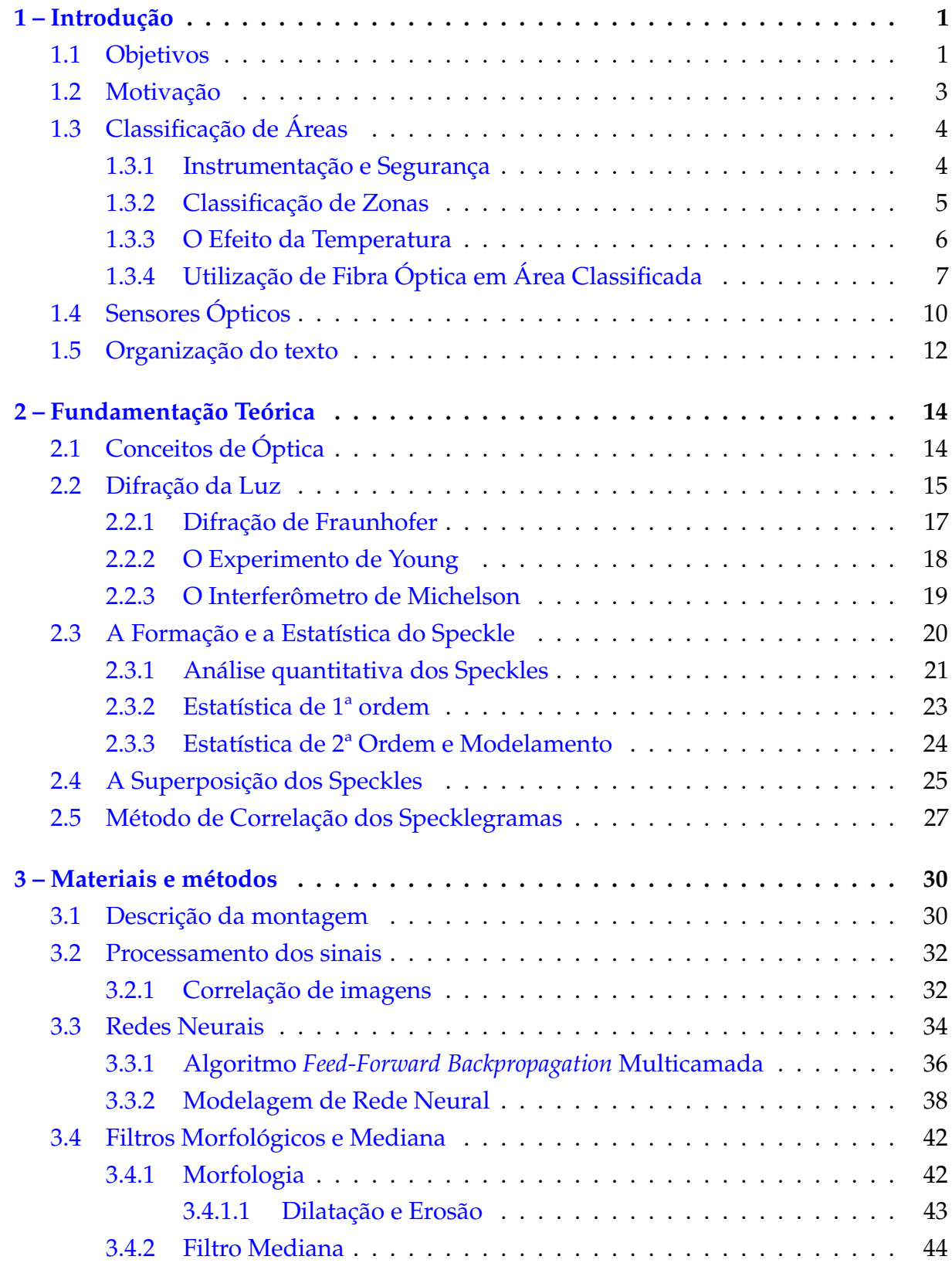

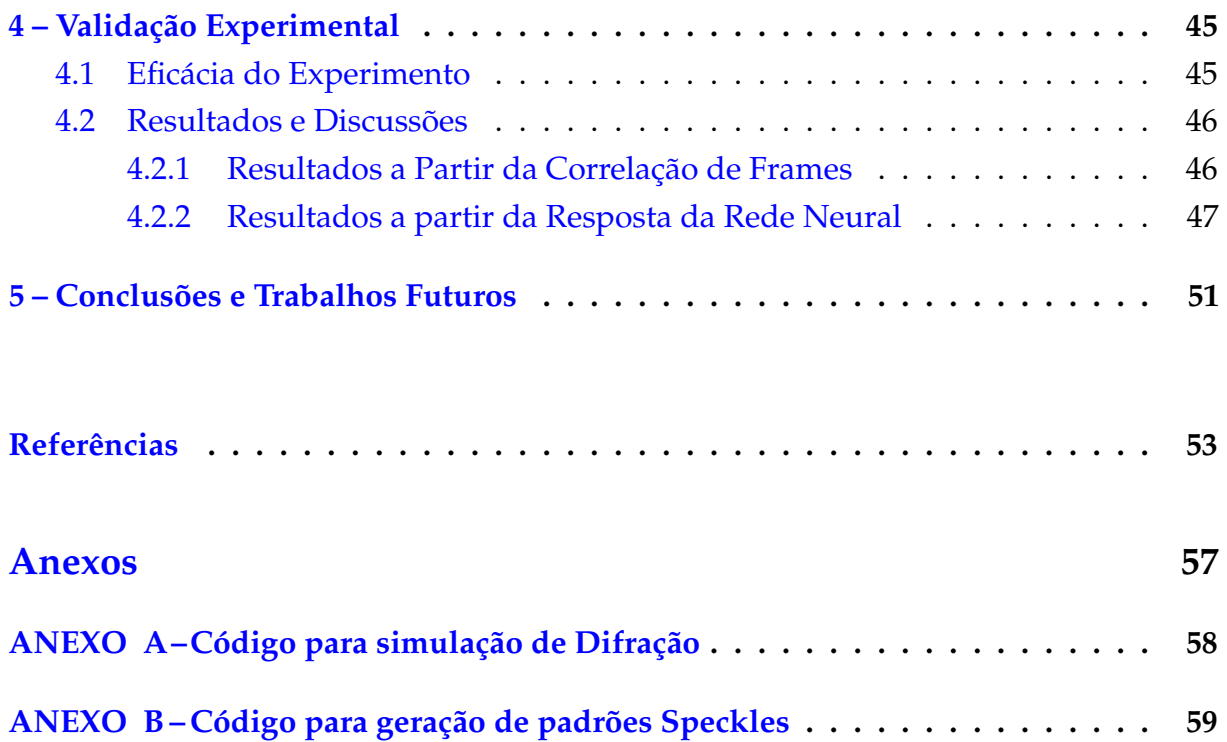

## <span id="page-16-0"></span>**1 Introdução**

## <span id="page-16-1"></span>1.1 Objetivos

A demanda por controlar pressões, temperaturas e outros parâmetros do processo que lidam especificamente com produtos combustíveis vem aumentando, o que torna o uso desses sensores um grande desafio quanto aos riscos à segurança. O controle de pressão de um processo de refino, ou mesmo de uma plataforma de petróleo fazem com que ela opere em condições seguras quanto a parâmetros de processo e ainda traz a otimização da produção. Normalmente, esses ambientes possuem algum gás associado, o que torna o ambiente perigoso por possibilitar misturas potencialmente explosivas com o ar [\(JORDÃO,](#page-70-0) [1995\)](#page-70-0). Os sensores atuais utilizados em áreas classificadas medem e transmitem informação por corrente elétrica, o que pode gerar faíscas ou mesmo um sobreaquecimento capaz de gerar uma explosão pela reação com o gás do ambiente [\(SURESHKUMAR et al.,](#page-71-0) [2015\)](#page-71-0). A aplicação de sensores elétricos em áreas classificadas, portanto, devem atender as normas de segurança internacionais, aumentando significativamente o custo com qualificação de equipamento, certificação para utilização em área classificada e de mão-de-obra qualificada para instalação e calibração do instrumento.

Sensores ópticos são instrumentos importantes de medição de grandezas físicas de parâmetros em campo, pois utilizam-se de baixas potências ópticas. Apresentam grandes vantagens sobre os sensores convencionais, por possuírem imunidade a interferências eletromagnéticas, não utilizam cabos metálicos entre a recepção e a transmissão de sinal e são extremamente rápidos (da ordem de ns). As principais técnicas para leitura do sinal óptico, são de Barreira, Difusão, Reflexão ou medição de intensidade da luz:

- **Sensores Ópticos de Barreira:** Geralmente é utilizado para aquisição de informação binária, quando há ou não há presença de luz. Baseia-se na interrupção de um feixe luminoso sobre um foto-receptor, provocando uma ação eletrônica.
- **Reflexão de feixe de luz:** O feixe de luz emitido é refletido em uma superfície, retornando ao dispositivo receptor que pode estar ao lado do dispositivo emissor. Nesse caso, pode-se utilizar um anteparo para reflexão da luz ou mesmo o próprio objeto como refletor.
- **Sistema por difusão:** A medição da intensidade da luz já pode produzir quantização dos dados, gerando uma escala de valores da informação. No sistema por difusão, os elementos de emissão e recepção da luz com espectro vermelho (entre

 $635 \, nm$  a  $650 \, nm$ ) ou infravermelho (acima de  $750 \, nm$ ) estão montados justapostos em um mesmo conjunto óptico, direcionados para a face sensível do sensor.

• **Utilização de Arranjos para medição de intensidade de Luz:** Nessa técnica, grades de elementos sensores da luz, como câmeras tipo CCD, fotodiodos, fototransistores, etc. relacionam a intensidade de luz com a grandeza física a ser medida.

Dentre os sensores de fibra óptica bastante estudados e utilizados comercialmente, encontram-se aqueles baseados nas propriedades das redes de Bragg em fibra óptica (FBG – *Fiber Bragg Grating*). Essas redes são produzidas a partir da modulação de forma periódica do núcleo da fibra óptica, que permite a seleção do comprimento de onda  $\lambda$  refletido ao longo do seu comprimento longitudinal [\(HILL et al.,](#page-69-0) [1993\)](#page-69-0). Esse caso específico já é muito utilizado na indústria do petróleo [\(OLIVEIRA et al.,](#page-70-1) [2008\)](#page-70-1), para poços terrestres onde é possível adquirir um perfil de pressão e temperatura ao longo do poço, possibilitando aumento da produção. Há também sensores em fibra óptica baseados em efeitos não-lineares como espalhamento Raman, utilizados por diversas empresas.

Apesar desses sensores em fibra óptica terem sido cada vez mais utilizados na última década, ainda não é possível seu uso para aplicações onde se utilizam medidores de pressão como os manômetros. Isto se deve a sua consolidação na indústria, de sua alta repetibilidade, robustez e de fácil aquisição no mercado.

Portanto, uma forma adequada para avançar na técnica de medição de pressão é inicialmente utilizar o que há de melhor nas duas tecnologias: O elemento de medição do parâmetro continuaria o mesmo, mas o dado poderia ser transmitido por fibra óptica. A técnica de interrogação óptica seria a partir das imagens capturadas por câmeras CCD, acoplada na saída do sensor em fibra, utilizando técnica de correlação das imagens ou de redes neurais. O futuro da utilização dos sensores em fibra óptica é muito promissor, pois cada vez mais os pesquisadores utilizam protótipos para validarem os dados e o desenvolvimento em campo [\(WRIGHT,](#page-71-1) [2000\)](#page-71-1). Neste trabalho, o objetivo é medir a pressão de um sistema utilizando para isto um protótipo desenvolvido a partir de um manômetro comercial, que foi adaptado com fibra óptica plástica ou polimérica acoplada, utilizando baixos níveis de energia ( $\sim 3 \, mW$ ), garantindo que a solução possa ser aplicada em áreas classificadas.

O desenvolvimento desse trabalho já gerou bons resultados, como a aprovação de um artigo na Conferência Internacional sobre Sensores em Fibra Óptica (OFS), que é reconhecida como principal conferência do mundo relacionada com tecnologias de sensoriamento em fotônica. Nesse sentido, também há espaço para avançar no desenvolvimento da área de automação inteligente, com artigos em avaliação no Simpósio Brasileiro de Automação Inteligente - SBAI, dentre outros congressos da área. O trabalho também motivou a solicitação de patente, com parceria entre a Universidade Federal do Espírito Santo e a Petróleo Brasileiro S.A.

### <span id="page-18-0"></span>1.2 Motivação

Equipamentos elétricos instalados para controle de processos de sondas, plataformas, navios e refinarias são especialmente projetados e testados para garantir que não irão iniciar uma explosão, devido a contatos elétricos com geração de arco voltaico ou mesmo alta temperatura superficial de equipamento, no caso de uma falha do mesmo. Devido aos riscos envolvidos com esses equipamentos, eles devem seguir rigorosamente a norma [\(SERIES,](#page-71-2) [2012\)](#page-71-2), que também define área classificada como uma mistura de substâncias inflamáveis na forma de gás, vapores, poeiras combustíveis ou fibras combustíveis com o ar, ou com  $O_2$ . Após a presença de uma fonte de ignição nessa área classificada, ou simplesmente uma superfície quente, a combustão pode se propagar provocando uma explosão, que normalmente geram grandes perdas materiais, danos ao meio ambiente e morte. Quando for estritamente necessário que equipamentos elétricos sejam instalados em áreas classificadas, medidas de proteção devidamente analisadas devem ser aplicadas para reduzir riscos à explosão [\(BOTTRILL et al.,](#page-68-1) [2005\)](#page-68-1).

As análises de riscos utilizadas em prol da redução da probabilidade de uma explosão ocorrer, obedecem a seguinte ordem de prioridade [\(BAHADORI,](#page-68-2) [2013\)](#page-68-2): Não utilizar líquidos inflamáveis (substituir quando possível). Tentar elevar o Ponto de Fulgor dos inflamáveis. Ventilar a área. Caso não sejam possíveis essas ações, tentar evitar as faixas de inflamabilidade do produto químico e por último, inertizar o local.

Produtos desenvolvidos para áreas classificadas, como na Figura [1,](#page-19-0) são projetados conforme norma de segurança [\(VOLTAGES,](#page-71-3) [2002\)](#page-71-3), mas se a aplicação de tensão elétrica for fora dos padrões de norma, então os equipamentos deverão ser especialmente selecionados e certificados, como exemplo o manômetro da Figura [2](#page-19-1) [\(TOMMASINI,](#page-71-4) [2013\)](#page-71-4).

Por outro lado, o potencial de risco de ignição associado à potência emitida por uma fibra óptica, em substituição aos cabos elétricos, é considerado baixo. Utilizar fibras ópticas em áreas classificadas é considerado ser um meio seguro de transporte de informação, e vêm sendo utilizadas por mais de 20 anos na indústria [\(BOTHE;](#page-68-3) [JOHANNSMEYER,](#page-68-3) [2008\)](#page-68-3).

Isso se deve ao fato que para uma ignição ocorrer com a potência luminosa, deveria haver um mínimo de energia concentrada em um alvo, sobreaquecendo até que haja uma temperatura acima do ponto de fulgor do produto químico. Isso pode sim ocorrer com lasers de potência acima de 35 mW, aumentando-se a densidade de energia. Entretanto, o acréscimo de temperatura não é instantâneo, e circuitos eletrônicos

<span id="page-19-0"></span>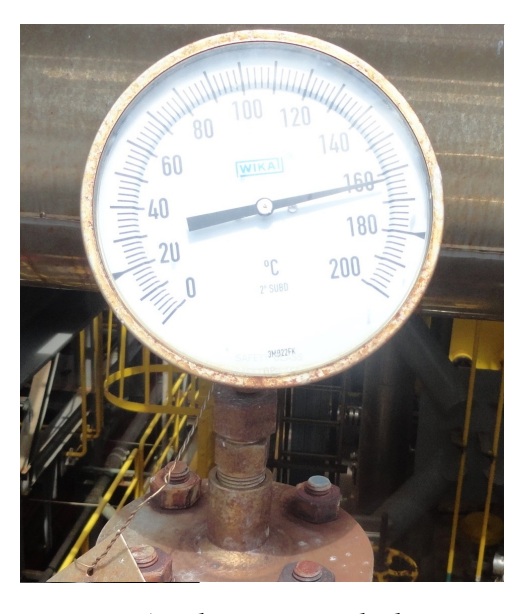

Figura 1 – Manômetro Analógico instalado em área classificada

<span id="page-19-1"></span>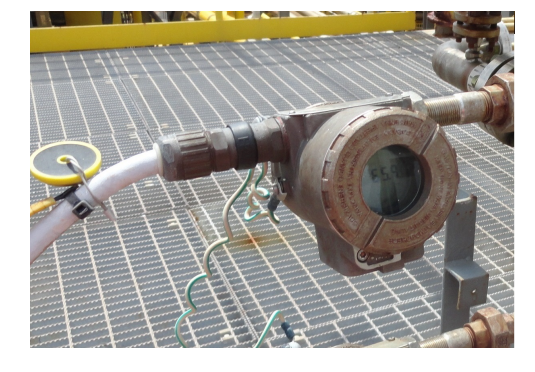

Figura 2 – Manômetro Digital também instalado em área classificada

poderiam agir muito antes garantindo a segurança das instalações. Testes mostraram que a densidade de potência deveria ser aplicada por longo período no alvo para ocorrer a absorção, conversão e transferência do calor, concluindo-se que o aumento do risco ocorre apenas a longo prazo. Assim, luz com comprimento de onda entre  $635\,nm$  a  $808\,nm$  de baixa potência (menor que  $10\,mW$ ) utilizada nesse trabalho, não é suficiente para produzir energia térmica sob condições anormais de processo, tornandose intrinsecamente segura para aplicação em áreas classificadas [\(MCMILLAN,](#page-70-2) [1998\)](#page-70-2).

A necessidade de desenvolver um medidor de pressão a partir de fibra óptica utilizando baixa potência de luz ganha cada vez mais importância no meio industrial, principalmente por aumentar a segurança ao mesmo tempo que pode reduzir os custos.

# <span id="page-20-0"></span>1.3 Classificação de Áreas

#### <span id="page-20-1"></span>1.3.1 Instrumentação e Segurança

Normalmente as indústrias que lidam diretamente com a produção, armazenamento ou a movimentação de líquidos inflamáveis são associadas à indústria de Petróleo. Estes locais podem também trabalhar com o gás associado do combustível. Todas essas indústrias requerem, de algum modo, a instalação de equipamentos elétricos capazes de monitorar e medir variáveis como vazão, pressão, temperatura e níveis de tanques. Assim, há 30 anos, quando quase não havia instrumentos elétricos disponíveis no mercado para uso em áreas classificadas, isto é, áreas em que existe a probabilidade de mistura explosiva, também era baixa a preocupação com os riscos causados com esses elementos [\(BAHADORI,](#page-68-2) [2013\)](#page-68-2). A predominância do uso de equipamentos pneumáticos e mecânicos nos processos petroquímicos trás ao operador a segurança em operar a planta, mas atualmente, esses equipamentos estão em desuso. Isto ocorreu porque os equipamentos elétricos trouxeram benefícios no controle, como a utilização intensiva de computadores e microprocessamento dos dados do processo. Observa-se ao longo dos últimos anos o uso crescente de instrumentos de pressão, temperatura, vazão e até registradores como cromatógrafos, capazes de analisar a composição de gases com rapidez e versatilidade. O custo de implementar uma malha de vários desses sensores à prova de explosão se tornou inviável economicamente, mas extremamente necessária para controle de processos e consequente aumento da produtividade. Assim, as empresas iniciaram o desenvolvimento de normas técnicas e testes para que esses equipamentos fossem classificados conforme sua classe de tensão, temperatura gerada e como deveria ser protegido para que não iniciassem uma explosão. Esses equipamentos de medição tiveram que passar por um processo exaustivo de testes para serem certificados, garantindo assim a segurança à prova de explosão, necessária durante sua operação [\(MCMILLAN,](#page-70-2) [1998\)](#page-70-2).

#### <span id="page-20-2"></span>1.3.2 Classificação de Zonas

Áreas em que podem ocorrer atmosferas explosivas são classificadas em diferentes Zonas, como especificado no Anexo I da Diretiva 1999/92/EC (ATEX 137) [\(CHU,](#page-68-4) [2014\)](#page-68-4). Nessa diretiva, três Zonas são definidas para gases e três Zonas foram definidas para pó, dependendo da probabilidade de ocorrer as atmosferas com condições de explosividade. Para gases, vapores e névoas flamáveis a classificação segue a seguinte definição:

• **Zona 0:** Local em que uma atmosfera explosiva consistindo de uma mistura com ar e de substâncias flamáveis na forma de gás, vapor ou nevoa está presente continuamente ou por longos períodos ou frequentemente. Exemplo: interior de um tanque cheio de gás.

- **Zona 1:** Local em que uma atmosfera explosiva consistindo de uma mistura com ar e de substâncias flamáveis na forma de gás, vapor ou nevoa é provável de ocorrer em operação normal, de forma ocasional.
- **Zona 2:** Local em que uma atmosfera explosiva consistindo de uma mistura com ar e de substâncias flamáveis na forma de gás, vapor ou nevoa não é provável de ocorrer em operação normal, mas se ocorrer, irá persistir somente por um curto período de tempo. A probabilidade de ocorrer condições de perigo é pequena quando comparada a probabilidade da Zona 1, mas não é zero.

#### <span id="page-21-0"></span>1.3.3 O Efeito da Temperatura

Quando um equipamento entra em falha, geralmente observa-se uma perda de energia, seja pelo circuito ou pelo próprio equipamento, provocando um inevitável aumento da temperatura. Em muitos modos de falha, há como resultado o aumento de temperatura em uma parte da superfície do equipamento, que se torna uma fonte de ignição em potencial. Em geral, se a temperatura de uma superfície excede a temperatura de ignição do material envolvido, ou da mistura externa, ela pode ser considerada como fonte de ignição. Se a superfície quente é pequena em comparação com a área em que está localizada, essa superfície não se torna capaz de aquecer a mistura até a sua temperatura de ignição. Esta é a situação típica de luminárias e motores instalados em locais perigosos. As normas estabelecem que se evite o uso de equipamento tendo uma temperatura de operação maior do que a temperatura de ignição da mistura específica envolvida, independentemente da zona [\(NFPA,](#page-70-3) [2008\)](#page-70-3). Tipicamente a temperatura de operação não deve exceder a 70% ou 80% da temperatura de ignição, normalmente calculado em graus Celsius. A temperatura de autoignição é definida como uma temperatura fixa acima da qual uma mistura inflamável é capaz de entrar em combustão a partir da energia adquirida do ambiente. A Tabela [1](#page-22-0) cita os pontos de fulgor e temperaturas de ignição dos principais produtos combustíveis da indústria de petróleo [\(JORDÃO,](#page-70-0) [1995\)](#page-70-0).

O equipamento dito à prova de explosão é projetado para conter uma explosão e evitar sua propagação para a atmosfera externa. Mas, se a superfície externa do invólucro à prova de explosão está a uma temperatura acima da temperatura de ignição da mistura do gás ou vapor, a superfície externa funciona como uma fonte de ignição em si, anulando a eficácia do invólucro [\(JORDÃO,](#page-70-0) [1995\)](#page-70-0).

Para o uso comercial de equipamento com proteção contra explosão, as máximas temperaturas de sua superfície devem ser conhecidas e de acordo com as normas, são

<span id="page-22-0"></span>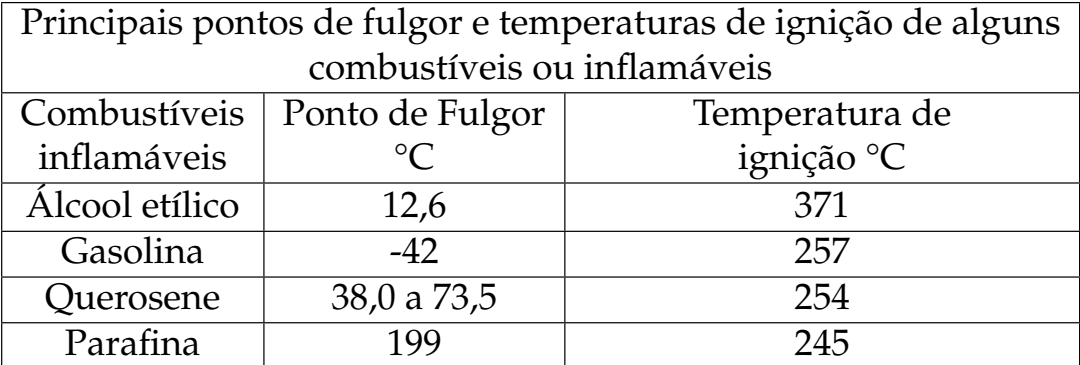

Tabela 1 – Pontos de fulgor e temperaturas de ignição

estabelecidas classes de temperatura.

- **Classe de Temperatura T1:** Misturas com uma temperatura de ignição maior que 450 °C e uma temperatura de superfície máxima de 450 °C. T1 inclui as seguintes substâncias: propano, monóxido de carbono, amônia, acetona, estireno, ácido acético, benzeno, metano, tolueno, hidrogênio e gás natural. T1 se relaciona principalmente com trabalhos a gás e a indústria de mina.
- **Classe de Temperatura T2:** Misturas com uma temperatura de ignição maior que 300 °C e uma temperatura de superfície máxima de 300 °C. As principais substâncias cobertas por T2 são: isopentano, acetato de butil, álcool etílico e acetileno, que são usados industrialmente na química de acetileno.
- **Classe de Temperatura T3:** Misturas com uma temperatura de ignição maior que 200 °C e uma temperatura de superfície máxima de 200 °C. T3 cobre o produto químico benzeno e os seus derivados, que são encontrados principalmente na indústria petroquímica.
- **Classe de Temperatura T4:** Misturas com uma temperatura de ignição maior que 135 °C e uma temperatura de superfície máxima de 135 °C. T4 inclui principalmente o éter etílico e acetaldeído, que são usados em fabricação de plásticos e solventes.
- **Classe de Temperatura T5:** Misturas com uma temperatura de ignição maior que 100 °C e uma temperatura de superfície máxima de 100 °C. A classe do T5 é utilizada por exemplo, para análise da segurança em fabricação de fibras têxteis.
- **Classe de Temperatura T6:** Misturas com uma temperatura de ignição maior que 85 °C e uma temperatura de superfície máxima de 85 °C. Esta classe de temperatura é muito utilizada no uso de substâncias como o bissulfeto de carbono e o etil nitrito.

### <span id="page-23-1"></span>1.3.4 Utilização de Fibra Óptica em Área Classificada

Há um grande número de vantagens no uso de fibra óptica nesses ambientes definidos como áreas classificadas. Dentre as mais importantes podemos citar que não geram faíscas elétricas, não transmitem gases ou líquidos pelo cabo e não aquecem. No entanto, a utilização de fontes a laser pode gerar risco se as mesmas incidirem em uma área pequena, provocando aumento da densidade de potência que pode sobreaquecer o material [\(WELZEL et al.,](#page-71-5) [2000\)](#page-71-5). Há basicamente três mecanismos diferentes que precisam ser considerados na segurança da área com o uso de lasers, conforme pode ser observado na Figura [3.](#page-23-0)

<span id="page-23-0"></span>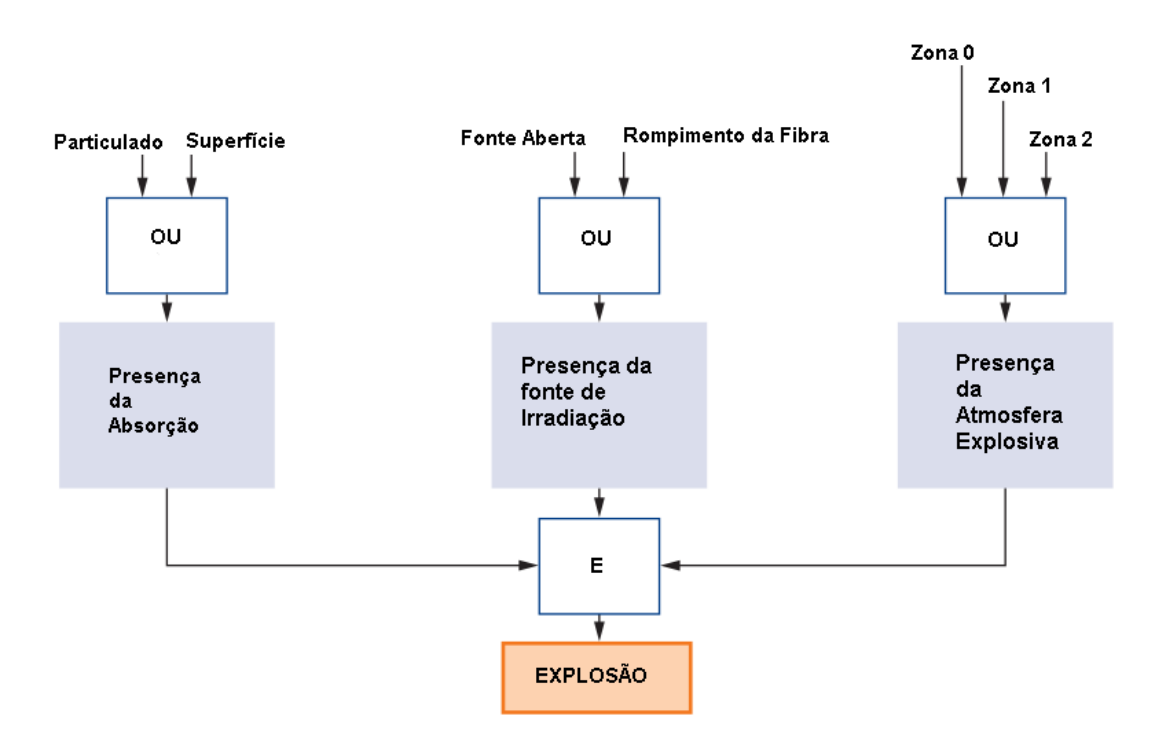

Figura 3 – Condicionamento para ocorrência de Explosão

Primeiro considera-se o fato que a radiação pode ser absorvida por gases potencialmente explosivos e provocar a ignição devido a um aumento de temperatura local ou devido a processos fotoquímicos. O segundo mecanismo leva em conta que pode haver ignição devido a absorção da radiação por superfícies sólidas ou partículas. No caso de se ter uma radiação de CW *(Continuous Wave)*, isso pode ocorrer no infravermelho próximo e na faixa do espectro visível. Esta forma de radiação pode atingir particulados com diferentes ângulos de incidência, provocando aumento gradual da temperatura. Uma outra forma é a absorção da energia do laser, pulsado ou não, focalizado em material absorvedor que pode gerar uma reação química, que, por conseguinte pode causar uma ignição [\(WELZEL et al.,](#page-71-5) [2000\)](#page-71-5).

Um experimento típico realizado para mostrar a explosividade da concentração da energia óptica num alvo, consiste no uso de fibras ópticas de diâmetros da ordem de µm que foram revestidas numa extremidade de destino para absorção da máxima energia possível [\(WELZEL et al.,](#page-71-5) [2000\)](#page-71-5). A extremidade da fibra foi arranjada num recipiente cheio de uma mistura explosiva, diversas vezes e com diferentes produtos. Como resultado, foi encontrado um limite de  $50 \, mW$  para todos os gases inflamáveis com misturas de ar adequadas (com a exceção do  $CS_2$ , isto é, dissulfeto de carbono), usando-se a radiação do laser na forma contínua. Esses dados foram agrupados e mostrados na Figura [4.](#page-25-0)

Em uma série adicional de testes especiais, com sulfureto de carbono e ar, o valor limite de ignição foi cerca de  $20\,mW$ . Valores de cerca de  $10\,mW/mm^2$  foram determinados como o mínimo de irradiância capaz de provocar a ignição [\(BOTHE;](#page-68-3) [JOHANNSMEYER,](#page-68-3) [2008\)](#page-68-3). Vapores no grupo de explosão IIA, conforme grupos dos gases descrito em [\(MCMILLAN,](#page-70-2) [1998\)](#page-70-2), combinado com classes de temperatura T1, T2 ou T3 não causaram explosões com valores abaixo de 200 mW. Como esta combinação abrange a grande maioria dos gases e vapores inflamáveis utilizados na indústria do petróleo, o limite indicado é muito importante e valioso para uso na prática. O risco de ignição devido à radiação pulsada também foi investigado utilizando pulsos com comprimento de onda da ordem de nanossegundo e microssegundo, utilizando um laser de Nd: YAG. Os alvos inertes e os elementos combustíveis foram acoplados à extremidade das fibras ópticas e expostas gerando misturas potencialmente explosivas. As partículas foram colocadas de forma a ficarem expostas no caminho do feixe do laser. Essa metodologia produziu os menores valores de ignição. Em ambos os casos, com laser pulsado ou não, a ignição não foi causada por uma superfície quente, mas sim principalmente pelo processo de combustão no material do alvo.

Assim, equipamentos ópticos que utilizam radiação óptica devem ter proteção em relação ao limite de potência ou energia, para evitar intensidades radiantes acima do limite em áreas perigosas. Caso haja uma falha da fonte óptica, ela pode ser usada como informação para a desenergização do circuito que alimenta o alvo, eliminando a possibilidade de sobreaquecimento de uma superfície diferente da superfície com esse fim. Como a informação requerida é proveniente da incidência do laser em um alvo que deve girar proporcionalmente à variação de pressão, esse material deve ser tal que elimine a possibilidade de reação química e que o limite de temperatura não seja atingido.

# <span id="page-24-0"></span>1.4 Sensores Ópticos

Após estudos realizados por Nikolai Basov e Aleksander Prokhorov [\(BASOV;](#page-68-5) [PROKHOROV,](#page-68-5) [1955\)](#page-68-5), verificou-se que se corretamente estimulados, determinados materiais quando em estado instável de alta energia, decaem a sua energia emitindo

<span id="page-25-0"></span>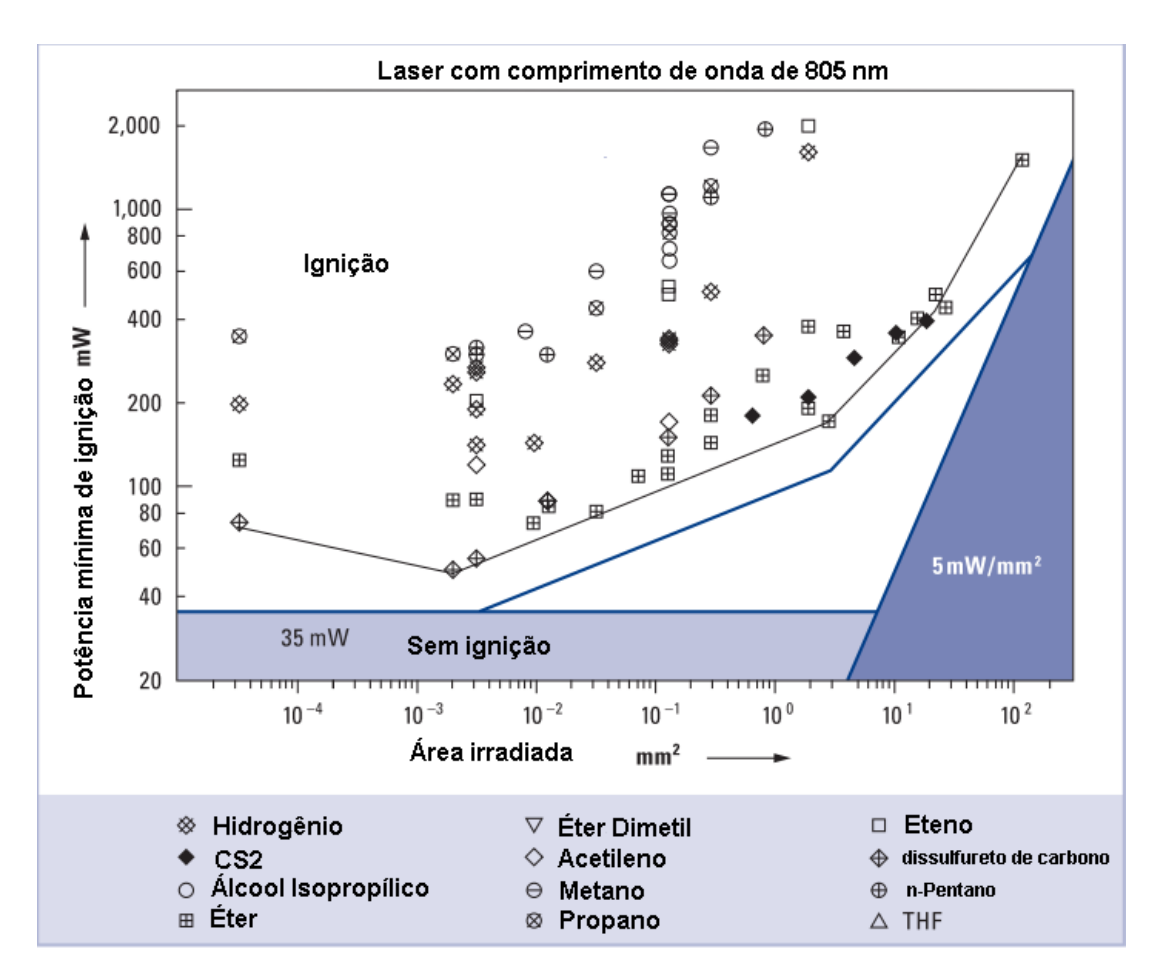

Figura 4 – Risco de explosão com uso de lasers [\(BOTHE; JOHANNSMEYER,](#page-68-3) [2008\)](#page-68-3)

fótons com a mesma fase do estímulo que o excitou. Em 1959, Gordon Gould publicou o termo LASER no artigo: *The LASER, Light Amplification by Stimulated Emission of Radiation* [\(GOULD,](#page-69-1) [1959\)](#page-69-1), mostrando duas características fundamentais que o diferenciam das outras fontes de luz, que são a coerência espacial e temporal.

O Laser *(Light Amplification by Stimulated Emission of Radiation)*, é um dispositivo que pode produzir radiação eletromagnética de forma monocromática, com comprimento de onda bem definido, de forma coerente, com todas as frentes de onda dos fótons estimulados em fase e propagando-se de forma paralela [\(GOULD,](#page-69-1) [1959\)](#page-69-1).

Com a criação dos primeiros lasers comerciais no início da década de 60, cientistas descobriram um novo fenômeno. Quando a luz coerente do laser incidia sobre uma superfície com certa rugosidade, da ordem do comprimento de onda da fonte, poderse-ia observar um padrão granular de pontos com diferentes tamanhos e intensidades. Esse fenômeno foi chamado de *Speckle* [\(DAINTY,](#page-68-6) [1975\)](#page-68-6). Geralmente, as propriedades estatísticas do padrão gerado depende da coerência da luz incidente e das propriedades da superfície, incluindo-se rugosidade e forma.

A análise quantitativa desse fenômeno foi introduzida por Von Laue e Rayleigh, quando conseguiram mostrar que a densidade de probabilidade da distribuição no

espaço obedecia à uma função exponencial negativa [\(SILVA; MURAMATSU,](#page-71-6) [2007\)](#page-71-6). Em um primeiro momento, o *Speckle* foi visto mais como um ruído óptico indesejado, mas à medida que se avançou no intuito de minimizá-lo, descobriu-se que este trazia importantes informações sobre a superfície ou sobre o meio em que a luz era transmitida [\(LUNDQVIST,](#page-70-4) [1992\)](#page-70-4). A Figura [5](#page-26-0) mostra a forma do *Speckle* formado por uma luz coerente que incidiu sobre uma superfície rugosa, com rugosidade próxima ao comprimento de onda da fonte.

<span id="page-26-0"></span>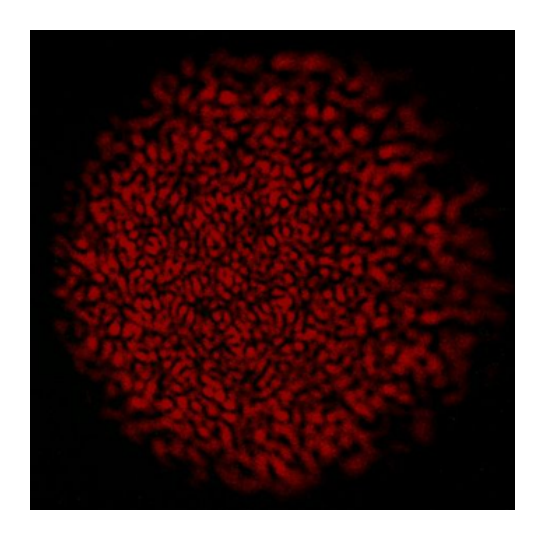

Figura 5 – Speckles na superfície

Quando a luz se propaga no núcleo de uma fibra óptica, há atenuação e dispersão da luz, que aumenta com a distância. Os mecanismos de atenuação e de dispersão são característicos para cada tipo de fibra. Com o desenvolvimento da tecnologia, criouse dois tipos de fibra óptica: a fibra monomodo *(SMF - Single Mode Fiber)* e a fibra multimodo *(MMF - MultiMode Fiber)*. Fibras multimodo podem suportar centenas de modos de propagação, cada um contendo uma velocidade de fase, que geram atrasos. Após a luz se propagar por certa distância, o atraso de fase acumulado para os diferentes modos de propagação varia acima de 2π radianos [\(UDD; JR,](#page-71-7) [2011\)](#page-71-7). As fibras ópticas possuem tamanho pequeno diâmetro (da ordem de  $\sim \mu m$ ), a potência é baixa e possuem excelente desempenho com alta sensibilidade e grande largura de banda. Podem ser usados em sistemas de longa distância e as medições podem ser multiplexadas, compensando as suas principais desvantagens que são o alto custo e a falta de familiaridade do usuário final [\(PINET et al.,](#page-70-5) [2010\)](#page-70-5). O *speckle* formado na saída da fibra MMF dado pela incidência de uma fonte de luz coerente na sua entrada, pode ser visto como uma certa distribuição de intensidade. Cientistas vêm descobrindo que é possível utilizar os padrões *speckles* para obter informações do meio, do qual ele foi transformado. Assim, se o interior da fibra sofrer variações de temperatura ou de deslocamento, isso interferirá no resultado final do *speckle* formado, podendo ser utilizado como sensor [\(GOODMAN; HAUPT,](#page-69-2) [1985\)](#page-69-2).

Um sistema com sensores de fibra óptica consiste basicamente de uma fonte óptica (laser a gás, LED, diodo laser etc.), de cabos de fibra óptica polimérica ou de sílica, e de um detector. Outros elementos podem ser incluídos de modo a permitir a transdução do sinal óptico, com posterior detecção e processamento. Equipamentos tais como osciloscópio, analisador de espectro óptico ou câmeras são utilizados na interrogação do sistema [\(FIDANBOYLU; EFENDIOGLU,](#page-69-3) [2009\)](#page-69-3). A Figura [6](#page-27-0) mostra como esses elementos podem ser interligados para montagem de protótipos.

<span id="page-27-0"></span>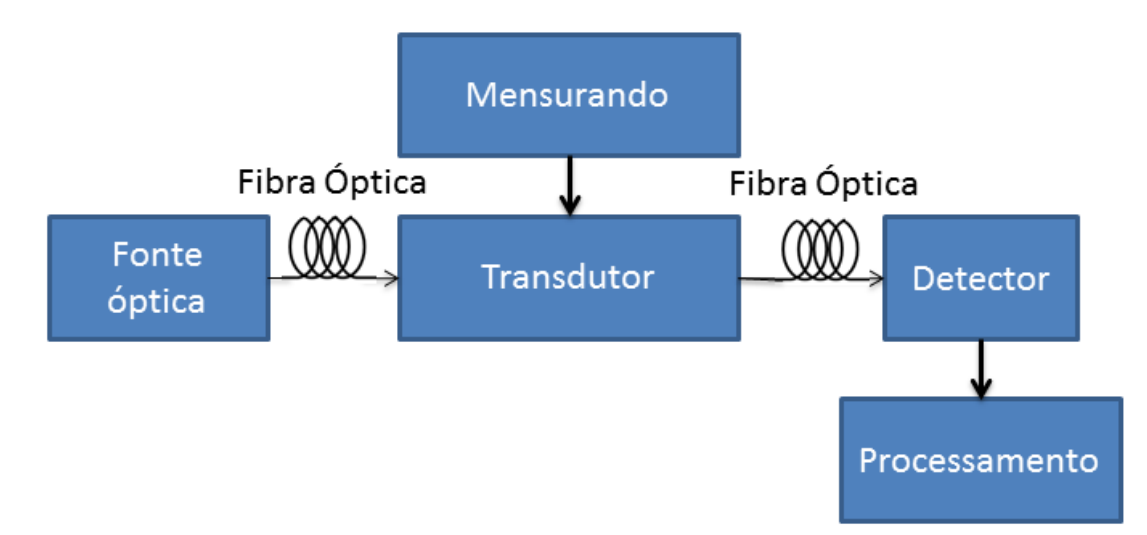

Figura 6 – Diagrama de blocos de interligação dos elementos de um sensor

Sensores de fibras ópticas são frequentemente agrupados em duas classes: os chamados intrínsecos, que possuem uma região de detecção internamente à fibra. Esse sensor é caracterizado pelo fato da luz nunca sair do seu interior, diferentemente dos sensores chamados de extrínsecos, onde a luz sai da fibra, se propaga até a região externa a ser sensoriada para em seguida voltar para a fibra. Além disso, sensores de fibra ópticas também podem ser classificados em três categorias, conforme sua posição na fibra de detecção, o seu princípio de funcionamento e a sua aplicação [\(UDD; JR,](#page-71-7) [2011\)](#page-71-7).

As vantagens inerentes de sensores de fibra óptica estão na capacidade de serem utilizados em ambiente hostil com campos eletromagnéticos elevados e ainda podem ser empregados nos mais diversos tipos de medidas, tais como fase, frequência, polarização, temperatura, velocidade, pressão entre outras. Sensores de fibra óptica têm sido um tema muito explorado nos últimos 30 anos e seus campos de aplicação estão se estendendo principalmente em duas frentes: realizando uma substituição direta dos sensores existentes e o desenvolvimento / implantação de sensores de fibra óptica em novas áreas, ou áreas onde os sensores existentes são pouco confiáveis. Devido as características inerentes dos sensores em fibra, alguns tornaram-se atrativos para uso em áreas inóspitas ou de difícil acesso [\(BERKOVIC; SHAFIR,](#page-68-7) [2012\)](#page-68-7).

Alguns campos de aplicação em que há destaque no uso de sensores de fibra ópticas são nas estruturas de concreto e construção civil [\(SILVA,](#page-71-8) [2010\)](#page-71-8), na indústria de energia elétrica [\(MEZZADRI,](#page-70-6) [2013\)](#page-70-6), na medicina [\(ZIMNYAKOV; TUCHIN,](#page-71-9) [2014\)](#page-71-9), no sensoriamento químico e na indústria do petróleo [\(WRIGHT,](#page-71-1) [2000\)](#page-71-1). Nessas áreas, uma vasta gama de parâmetros como a posição, vibração, tensão, temperatura, umidade, viscosidade, produtos químicos, pressão, corrente elétrica têm sido amplamente monitorados [\(LÓPEZ-HIGUERA,](#page-70-7) [2002\)](#page-70-7).

## <span id="page-28-0"></span>1.5 Organização do texto

A organização do trabalho foi feita de forma a trazer inicialmente os conceitos envolvidos ao leitor, como base para a compreensão da aquisição das imagens na montagem do protótipo e dos resultados. Assim, no Capítulo [2,](#page-29-0) são descritos alguns conceitos básicos de óptica, mostrando a difração da luz de campo distante, assumindo ondas planares na formação dos *speckles*. São apresentadas as análises estatísticas da variação dos padrões da imagem e o método da correlação desses padrões.

No Capítulo [3](#page-45-1) é descrita como foi feito a montagem do protótipo, observando detalhes construtivos e como foi gravado os vídeos que serviram de entrada de dados do algoritmo elaborado, bem como entrada para a rede neural projetada. Nesse capítulo, ainda é apresentado os filtros que foram aplicados antes da entrada dos dados no algoritmo e também aplicado no modelo de rede neural, para gerar resposta final ao usuário.

No Capítulo [4](#page-60-1) é mostrado como foi validado a montagem do protótipo. A partir da validação, são apresentados os resultados obtidos e a discussão dos mesmos.

No Capítulo [5](#page-66-0) é apresentado as conclusões dos resultados apresentados e algumas frentes de trabalho futuras.

### <span id="page-29-0"></span>**2 Fundamentação Teórica**

Neste capítulo, são descritos os conceitos básicos envolvidos na montagem do protótipo. A montagem foi realizada em laboratório, com fibra óptica acoplada fornecendo luz na área de giro do ponteiro do manômetro. A terminação dessa fibra gera a difração da luz em cada ponto de interface com o meio, formando novas frentes de onda antes de atingir a área de giro. A distância entre a terminação da fibra e a área de giro é suficiente para tratar-se as frentes de ondas como planares, considerando formação em um campo distante. Uma outra fibra óptica também foi acoplada para receber a luz refletida na área rugosa, que gera variação dos padrões *speckles* e também de intensidade em cada ponto, levando essas informações até a câmera CCD.

# <span id="page-29-1"></span>2.1 Conceitos de Óptica

Um parâmetro fundamental e de grande importância nas fontes de luz é a sua coerência, muito confundida pelo poder de brilho da fonte de luz. Isto ocorre pelo fato de uma fonte de luz brilhosa também ser muito coerente. Pode-se entender e medir o brilho pela capacidade da fonte de luz fornecer um grande número de fótons em uma pequena área, enquanto que coerência é a medida da habilidade das funções de onda, que descreve o comportamento dos fótons de se interferirem mutuamente. Sob o ponto de vista da análise de um padrão de interferência observado em um anteparo, conforme experimento de Young, a diferença de fase determina o grau de coerência das fontes. Neste caso, a luz é dita completamente coerente se a diferença de fase entre as ondas incidentes permanecem constante [\(HALLIDAY; RESNICK,](#page-69-4) [2007\)](#page-69-4).

Conforme a Figura [7,](#page-30-0) pode-se observar que a luz coerente pode ser adquirida após passar por um filtro, que irá garantir que nenhuma frente de onda com comprimento diferente da especificação do filtro atravesse e interfira de forma construtiva ou destrutivamente na imagem final. Primeiramente, pode-se filtrar espacialmente as frentes de onda para aumentar a coerência temporal, para em seguida realizar uma filtragem, aumentando a coerência espacial. A maioria das fontes de luz, na verdade, exibem tanto coerência espacial, relacionada com a dimensão angular da fonte, quanto coerência temporal, relacionada com o perfil de comprimento de onda. A formação dos padrões de *Speckles* é devido a luz coerente, incidida em um meio com rugosidade da ordem de grandeza do comprimento de onda. Até mesmo o Sol, considerado como uma fonte de luz incoerente, possui coerência suficiente para conferir efeito de formação de *Speckles* para uma imagem observada com um microscópio. Pode-se mensurar quantitativamente a coerência temporal em termos de comprimento de coerência a partir da

<span id="page-30-0"></span>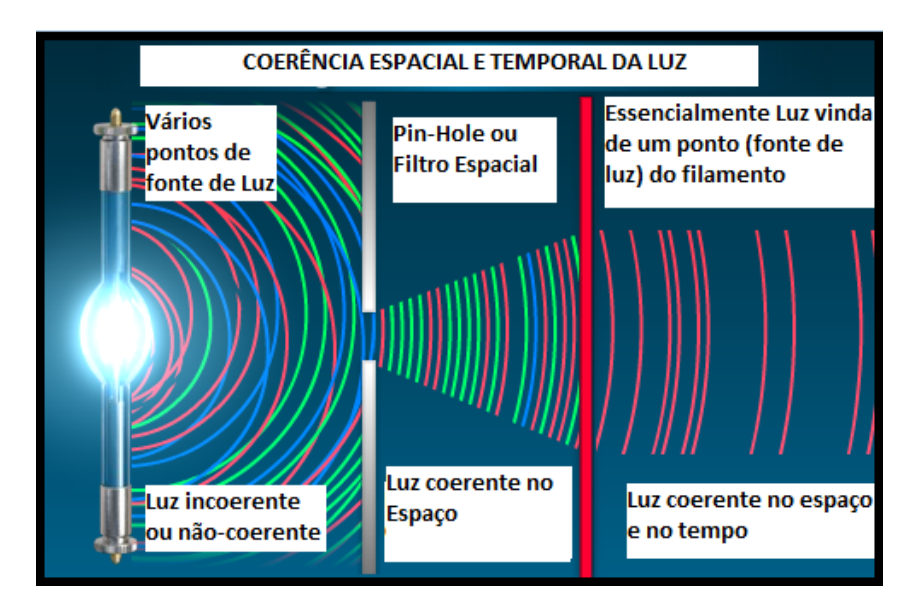

Figura 7 – Coerência da Luz

equação:

$$
L_c \cong \frac{\lambda_0}{\Delta\lambda} \tag{1}
$$

onde  $L_c$  é o comprimento de coerência,  $\Delta\lambda$  é a variação do comprimento de onda e  $\lambda_0$  é o comprimento de onda central emitida. A coerência espacial é tipicamente expressa através da saída de luz a partir de uma fenda ou orifício estreito, que possui difração limitada.

Coerência temporal é uma medida da correlação entre ondas observadas em instantes de tempo diferentes que implica em uma onda polarizada de uma única frequência, cuja fase está correlacionada a uma distância relativamente grande ao longo do feixe [\(BRAUN; BRAUN,](#page-68-8) [1994\)](#page-68-8).

### <span id="page-30-1"></span>2.2 Difração da Luz

A difração é um fenômeno que resulta da natureza ondulatória da luz. Ocorre quando a luz passa por orifícios contornando obstáculos que são da ordem de grandeza do comprimento de onda.

Segundo o princípio de Huygens [\(HUYGENS,](#page-70-8) [1912\)](#page-70-8), cada ponto na frente de onda age como uma fonte produzindo ondas secundárias que se espalham em todas as direções. A função envelope das frentes de onda das ondas secundárias forma a nova frente de onda total. Como pode ser observado na Figura [8,](#page-31-0) a luz está sendo difratada após passar por uma fresta, gerando diferentes intensidades que se interferem, gerando o gráfico da Figura [9.](#page-31-0) O Anexo [A](#page-73-0) contém o código em Matlab® que simula as difrações.

No modelo analisado para a realização do protótipo, uma frente de onda conhecida e posicionada em um dado plano  $z = 0$ , é descrita pela função  $\tilde{g}(x_0, y_0)$  e

<span id="page-31-0"></span>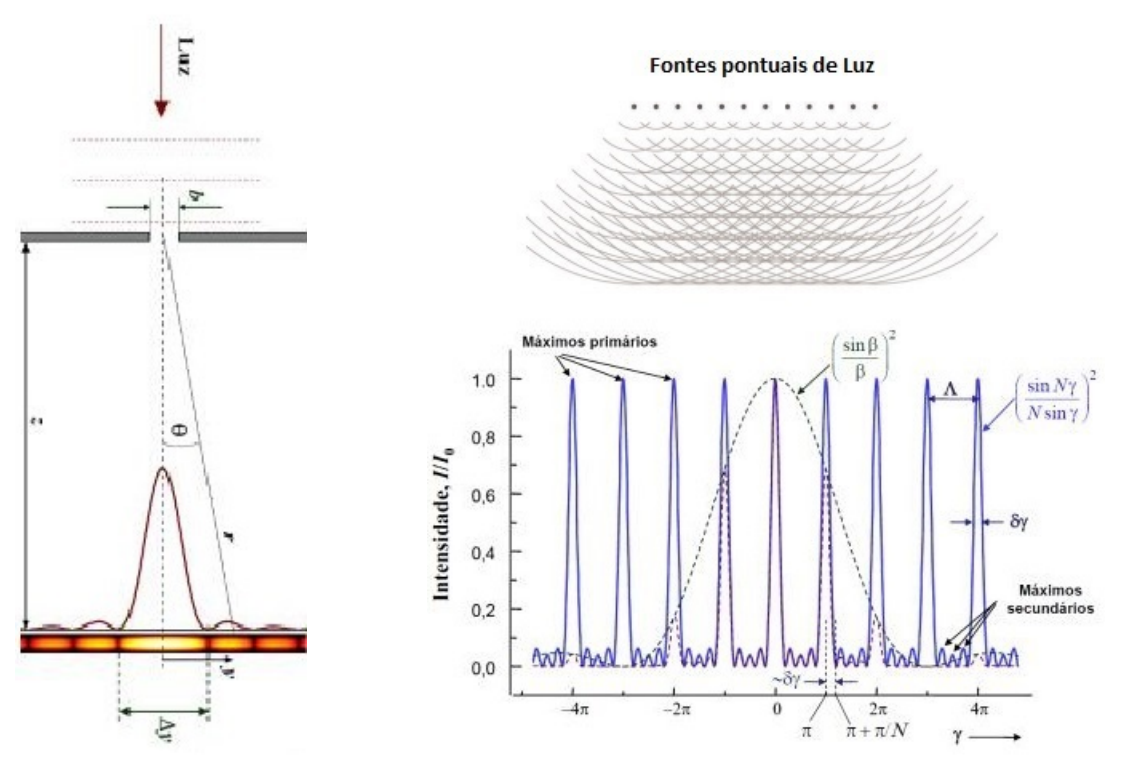

Figura 8 – Difração Figura 9 – Modelamento da frente de onda

<span id="page-31-1"></span>pretende-se conhecer a frente de onda resultante no plano situado à uma distância z do primeiro,  $z_0$ . Para uma frente de onda esférica, conforme a equação [2](#page-31-1) [\(GOODMAN;](#page-69-2) [HAUPT,](#page-69-2) [1985\)](#page-69-2),

$$
\psi = \psi_0 \frac{\lambda}{r} exp[-i(kr - \omega t)] \tag{2}
$$

 $\psi =$  frente de onda, dependente da posição r

 $\psi_0 =$  frente de onda no instante  $t = 0$ 

 $r = \text{posição até o pano } z$ 

onde,  $\lambda =$  comprimento de onda

$$
k =
$$
 vector ou número de onda  $(k = \frac{2\pi}{\lambda})$ 

 $\omega =$  frequência angular da onda ( $\omega = 2\pi f$ )  $i =$ √ −1

É preciso somar as contribuições de todas as fontes, pois considera-se que cada uma emite uma onda esférica. Considerando-se somente a variação espacial da onda na equação [2,](#page-31-1) tem-se [\(HALLIDAY; RESNICK,](#page-69-4) [2007\)](#page-69-4):

$$
\psi(x,y,z) = \psi_0 \frac{\lambda}{A} \int_{x_0} \int_{y_0} \tilde{g}(x_0, y_0) \frac{\exp[-ikr]}{r} \cos(\alpha),\tag{3}
$$

onde A é o valor da área incidente, inserida no dividendo para efeitos de normalização e α é o ângulo entre a frente de onda o plano de incidência. O valor do

argumento do cosseno representa a inclinação entre o plano  $z$  e o plano  $z_0$ , representando sua obliquidade, que pode ser ignorado por serem paralelos. Para distâncias grandes, considera-se  $z^2 \gg (x-x_0)^2 + (y-y_0)^2$ , podendo-se escrever, conforme a Equação [5](#page-32-1) de Fresnel-Kirchoff, para distâncias  $z^3 \gg a^4/2\lambda$ , onde  $a$  representa o valor máximo da função  $\tilde{q}(x_0, y_0)$ .

<span id="page-32-2"></span>
$$
\psi(x,y,z) = \psi_0 \frac{\lambda}{Az} \int_{x_0} \int_{y_0} \tilde{g}(x_0, y_0) \frac{\exp[-2i\pi (x_0^2 + y_0^2)]}{\lambda z} \frac{\exp[-2i\pi (x.x_0 + y.y_0)]}{\lambda z} dx_0 dy_0 \tag{4}
$$

Para a Equação [4,](#page-32-2) Fresnel considera a difração como efeito de uma frente de onda com sua curvatura, diferentemente de Fraunhofer, que considerou a distância suficiente para desprezar esse efeito da curvatura. Assim, a partir da análise, a difração de Fraunhofer [\(HALLIDAY; RESNICK,](#page-69-4) [2007\)](#page-69-4) ocorre quando as ondas incidente e difratada são planas. Portanto, ignorando-se o  $1^o$  termo da integral, obtém-se:

$$
\psi(x, y, z) = \psi_0 \frac{\lambda}{Az} \int_{x_0} \int_{y_0} \tilde{g}(x_0, y_0) \frac{\exp[-2i\pi(x.x_0 + y.y_0)]}{\lambda z} dx_0 dy_0 \tag{5}
$$

<span id="page-32-1"></span>A Equação [5](#page-32-1) é exatamente a transformada de Fourier da  $\tilde{g}(x_0, y_0)$ , ou seja, o padrão de difração na região de Fraunhofer é a Transformada de fourier da função que descreve o padrão da fonte de luz de entrada.

#### <span id="page-32-0"></span>2.2.1 Difração de Fraunhofer

Por simplificação do modelo de Fraunhofer, e considerando apenas uma única fonte de luz que passa por uma abertura de formato retangular de largura b, a função de onda é dada por [\(GOODMAN; HAUPT,](#page-69-2) [1985\)](#page-69-2)

$$
\psi(x,y,z) = \psi_0 \frac{\lambda}{Az} \int_{-b/2}^{+b/2} \frac{exp[2i\pi(x.x_0)]}{\lambda z} dx_0
$$
\n(6)

mas,

$$
e^{i\alpha} = \cos(\alpha) + i\sin(\alpha)
$$

<span id="page-32-3"></span>e fazendo  $b = \frac{2\pi x}{\lambda z}$ , obtêm-se [\(GOODMAN; HAUPT,](#page-69-2) [1985\)](#page-69-2)

$$
\psi(x, y, z) = \psi_0 \frac{\lambda}{Az} \frac{b\lambda z}{\pi x b} \sin(\pi \frac{x b}{\lambda z})
$$
\n(7)

A partir dessa expressão, pode-se fazer abrangência da análise para o caso de mais de uma fenda, com distâncias do plano z que possibilitem aplicar a definição da equação de Fraunhofer.

Assim, a função de onda do resultado do padrão de difração de ambas as fontes de luz provenientes das fendas retangulares, pode ser vista como o resultado da convolução das duas funções, e o padrão gerado pelas duas fendas será simplesmente o

<span id="page-33-0"></span>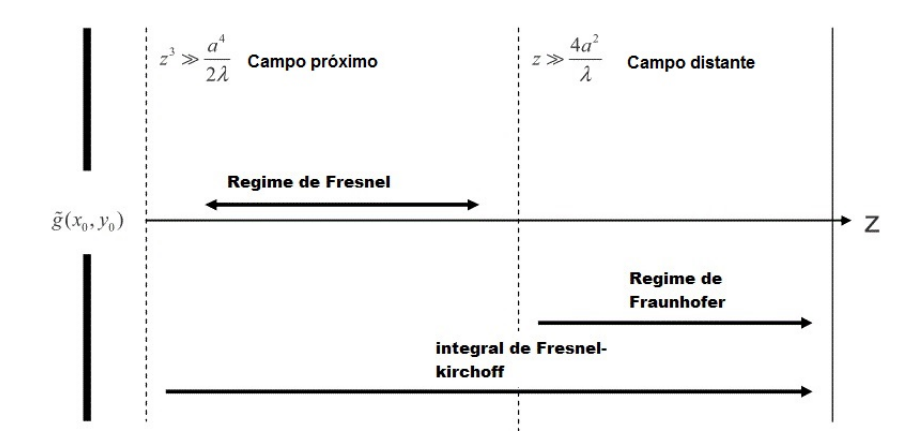

Figura 10 – Regimes dos campos próximo (Fresnel) e distante (Fraunhofer)

produto da transformada da função retângulo, pela transformada da função. O resultado será descrito pela mesma função de onda dada pela equação [7](#page-32-3) modulada pela função cosseno e definida como  $a \pi a f_x$ .

$$
\psi(x, y, z) = \psi_0 \frac{\lambda}{Az} \frac{b\lambda z}{\pi x b} \sin(\pi \frac{xb}{\lambda z}) \times \cos(\alpha)
$$
 (8)

Assim, pode-se expandir a análise para N fendas, com distribuição uniforme em torno da posição  $x = 0$  [\(GOODMAN; HAUPT,](#page-69-2) [1985\)](#page-69-2).

$$
\psi(x, y, z) = \psi_0 \frac{\lambda}{Az} \frac{b\lambda z}{\pi xb} \sin(\pi \frac{xb}{\lambda z}) exp[-i\pi N \frac{ax}{\lambda z}] \sum_{j=1}^{N} e^{i2\pi j \frac{ax}{\lambda z}} \n= \psi_0 \frac{\lambda}{Az} \frac{b\lambda z}{\pi xb} \sin(\pi \frac{xb}{\lambda z}) e^{i\alpha} \frac{\sin(N\alpha)}{\sin(\alpha)}
$$
\n(9)

Observa-se que é obtida a mesma função descrita pela Equação [7,](#page-32-3) só que agora ela é modulada pela função  $sinc(x) = \sin(N\alpha)/\sin(\alpha)$ . Alguns experimentos foram realizados ao longo deste trabalho, para compreender melhor como se comportam as frentes de onda quanto à interferências, projetadas num plano.

#### <span id="page-33-1"></span>2.2.2 O Experimento de Young

Um experimento clássico na literatura e bastante útil para descrever de forma quantitativa um número de interferências de onda é o experimento de dupla fenda de *Young* [\(LIAN; LU,](#page-70-9) [2011\)](#page-70-9). Duas fendas presentes em uma tela opaca são iluminadas com uma luz coerente, como por exemplo, um laser. Os campos do plano de observação atrás da tela, medido por uma certa distância, são calculados assumindo que a luz proveniente das fendas gera uma segunda fonte de luz, conforme ilustrado na Figura [11.](#page-34-0) Há duas fendas separadas uma da outra por uma distância D, gerando novas frentes de onda que se propagam ao longo do eixo  $z$ , até atingirem o ponto  $x$  sobre um anteparo, percorrendo uma distância total L. Nesse anteparo é possível verificar o padrão de

<span id="page-34-0"></span>interferência dos campos. A interferência dos dois campos no ponto  $x$  é dado pela

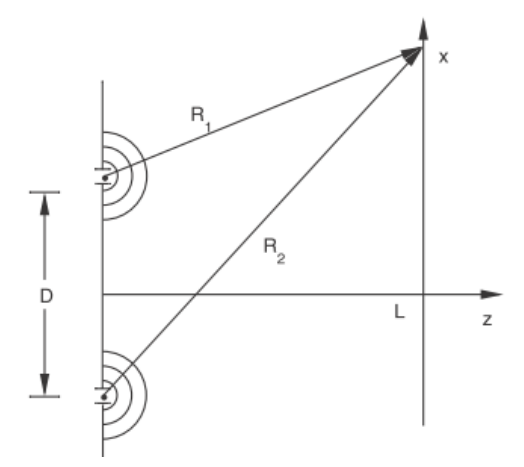

Figura 11 – Experimento de Young

<span id="page-34-2"></span>Equação [10.](#page-34-2)

$$
U(x, L) = \frac{e^{jkR_1}}{R_1} + \frac{e^{jkR_2}}{R_2}
$$
  
\n
$$
R_1 = \sqrt{(x - D/2)^2 + L^2},
$$
  
\n
$$
R_2 = \sqrt{(x + D/2)^2 + L^2}
$$
\n(10)

<span id="page-34-3"></span>onde  $j=$ √  $-1$ . Assumindo que as distâncias  $R_1 \approx R_2 \approx L$ , a intensidade de campo aproximada correspondente no ponto x pode ser escrita como, [\(HALLIDAY; RESNICK,](#page-69-4) [2007\)](#page-69-4).

$$
I(x, L) = | U(x, L) |^{2} = | U(x, L) |^{2}
$$
  
= 
$$
| \frac{e^{j k R_{1}} + e^{j k R_{2}}}{L} |^{2}
$$
  

$$
I(x, L) \approx \frac{[1 + \cos(\frac{k \times D}{L})]}{L^{2}}
$$
 (11)

Pode-se observar no argumento da função cosseno na Equação [11,](#page-34-3) que representa as franjas do padrão de interferência terão espaçamento iguais a  $T = \frac{\lambda L}{D}$  $\frac{\lambda L}{D}$ , conforme [\(DUNCAN,](#page-69-5) [2002\)](#page-69-5). Dessa forma, é possível associar as franjas ao comprimento de onda do laser, com a distância entre a fonte e o ponto de observação sobre o anteparo ou mesmo a distância entre as fendas.

#### <span id="page-34-1"></span>2.2.3 O Interferômetro de Michelson

A configuração de dupla fenda de *Young* é descrita em algumas referências [\(BERMAN,](#page-68-9) [1997\)](#page-68-9) como pertencendo à classe de interferômetros chamado de *wavefront splitting*, enquanto o Interferômetro de Michelson é de classe *amplitude splitting*.

<span id="page-35-0"></span>Nesse modelo clássico, um feixe de luz atravessa um espelho semitransparente que faz a divisão do feixe incidente em dois, conforme pode-se observar nas Figuras [12](#page-35-0) e [13.](#page-35-0)

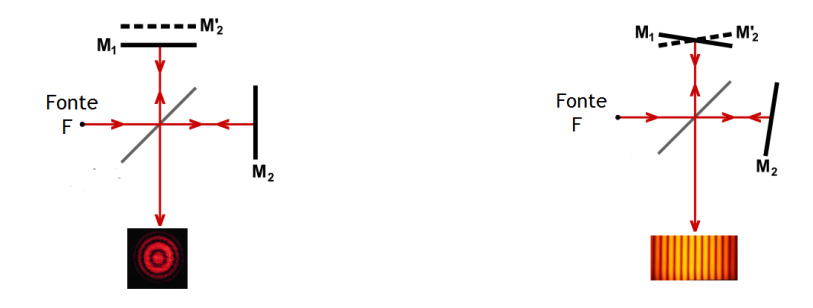

Figura 12 – Formação de imagem Figura 13 – Formação de imagem por variação paralela por variação angular

A energia do processo é conservada, pois a energia da parte destrutiva é redistribuída para a parte correspondente à interferência construtiva. O efeito da interferência ocorre conforme a orientação dos espelhos. Se o espelho M1 for posicionado conforme a Figura [12,](#page-35-0) observa-se a formação de círculos concêntricos, enquanto se o espelho estiver posicionado conforme a Figura [13,](#page-35-0) o aspecto será de franjas espaçadas conforme interferência da onda devido ao percurso da luz e fase da onda no ponto de detecção [\(DUNCAN,](#page-69-5) [2002\)](#page-69-5).

Esse interferômetro é muito utilizado por alguns autores para medir, por exemplo, mudanças contínuas de tamanho de grãos de milho pela indústria agrícola [\(FALK](#page-69-6) [et al.,](#page-69-6) [1996\)](#page-69-6).

## <span id="page-35-1"></span>2.3 A Formação e a Estatística do *Speckle*

A operação do laser de HeNe em 1960, o primeiro laser de onda contínua CW, revelou um fenômeno inesperado: objetos incididos por um feixe de luz altamente coerente adquiriam uma aparência granular bastante peculiar. A estrutura dessa granularidade irregular não parecia ter uma relação direta com as propriedades macroscópicas do material, mas sim se mostrava de forma aleatória e foi bem descrita por teorias de probabilidade e estatística [\(REDDING; CAO,](#page-71-10) [2012\)](#page-71-10). Da mesma forma, uma luz coerente transmitida por um meio que possui pequenas diferenças no índice de refração distribuído ao longo do seu comprimento, como ocorre na fibra óptica, gera padrões granulados, ora chamado de *Speckle* em sua imagem de saída, conforme já citado no Capítulo [1.](#page-16-0)

Os padrões *Speckle* produzidos por uma fibra multimodo podem ser utilizados como elemento identificador da frequência da luz de entrada, caso o meio se mantenha estático. Por outro lado, se a fonte de luz coerente se mantiver estática, é possível medir
<span id="page-36-1"></span>variações do meio. O código desenvolvido neste trabalho em Matlab® mostrado no Anexo [B](#page-74-0) gera padrões, como referência. Observa-se que o *specklegrama*, ou padrão do *speckle* simulado, corresponde à difração de uma radiação monocromática em uma superfície áspera, é alterada pela rugosidade da superfície sobre a qual a irradiação incide dentro de um determinado intervalo. O *specklegrama* obtido depende do comprimento de onda da radiação ou luz monocromática utilizada. Portanto, com algumas características do padrão de intensidade, é possível medir rugosidade [\(GASCÓN; SA-](#page-69-0)[LAZAR,](#page-69-0) [2011\)](#page-69-0). Considerando uma radiação coerente sendo difratada por uma abertura e iluminando uma superfície plana, o padrão de intensidades depende da geometria do obstáculo. Mas se a superfície é modificada por algum motivo, como por exemplo um arranhão, uma dilatação por temperatura, ou mesmo sofrendo alteração na forma por pressões externas, a intensidade registrada sofre alterações, embora a abertura do feixe mantenha a sua forma. Em ambos os casos, a autocorrelação da intensidade é diferente, o que significa que a rugosidade produzida na superfície por fatores externos é a causa da mudança. Portanto, a convolução do padrão de difração pode ser indicativo do grau de polimento da superfície.

### <span id="page-36-0"></span>2.3.1 Análise quantitativa dos *Speckles*

A simples observação de uma imagem dos padrões dos *speckles* mostram que os pontos claros e escuros ocorrem com freqüência diferente. Com uma melhor percepção, pode ser facilmente verificado que os pontos escuros são muito mais comuns do que os pontos brilhantes. Os cálculos explícitos que levaram a esta conclusão pode ser encontrado com um grande nível de detalhes em algumas referências, mas destaca-se aqui os principais pressupostos e passos para chegar à descrição das estatísticas de intensidade de um *specklegrama*.

Supões-se que um feixe de luz coerente de comprimento de onda  $\lambda$  ilumina uma superfície áspera opticamente, onde o comprimento de onda escolhido é muito menor do que a média das variações de altura da superfície. Uma vez que a rugosidade dessa superfície varia de forma aleatória, as ondas refletidas de formato esférico também irão apresentar uma distribuição aleatória de fases. Todas estas ondas irão interferir num dado ponto na área de formação,  $u(x, y)$ , devido ao grande número de componentes de frentes de onda N, e será dado por:

$$
u(x,y)e^{i\phi} = \frac{1}{\sqrt{N}} \sum_{k=1}^{N} a_k e^{i\phi_k},
$$
\n(12)

onde  $a_k$  e  $\phi_k$  representam a amplitude e fase da késima frente de onda que sofre pela superfície rugosa, respectivamente.

Assumindo que a amplitude de  $u(x, y)$  a fase  $\phi$  são estatisticamente independentes e que há uma distribuição uniforme de fase das ondas entre −π a π, conforme inicialmente observado nos experimentos [\(REDDING; CAO,](#page-71-0) [2012\)](#page-71-0), com um valor de N muito grande (assegurando a validade do teorema central), Goodman [\(GOODMAN;](#page-69-1) [HAUPT,](#page-69-1) [1985\)](#page-69-1) demonstrou que as partes real e imaginária do campo resultante segue uma distribuição de probabilidade assintoticamente gaussiana.

A função densidade de probabilidade conjunta é dada por:

$$
p_{r,i}\{u(x,y)e^{i\phi}\} = \frac{1}{2\pi\sigma^2} exp\frac{\{\Re\{u(x,y)e^{i\phi}\}\}^2 + \{\Im\{u(x,y)e^{i\phi}\}\}^2}{2\sigma^2}
$$
(13)

conhecida como uma Gaussiana circular, onde  $\sigma$  é o desvio-padrão, definido como:

$$
\sigma^2 = \lim_{N \to \infty} \sum_{j=1}^{N} \frac{|a(x, y)e^{\phi}|^2}{2}
$$
 (14)

e  $\Re$  e  $\Im$  são as partes Real e Imaginária do vetor  $u(x,y)e^{i\phi}.$  Considerando que a intensidade do campo resultante é *I* e a fase é dada por  $\Phi$ , tem-se:

$$
\mathcal{R}\{u(x,y)e^{i\phi}\} = \sqrt{I}\cos(\Phi) \tag{15}
$$
\n
$$
\mathcal{S}\{u(x,y)e^{i\phi}\} = \sqrt{I}\sin(\Phi)
$$

A densidade de probabilidade  $p(I)$  será dada por:

$$
p(I) = \frac{e^{-I/\overline{I}}}{\overline{I}} \tag{16}
$$

onde  $\overline{I}$  representa a média da intensidade. A densidade de probabilidade da fase  $p(\Phi)$ será dada por  $p(\Phi) = \frac{1}{2\pi}$ . Os momentos da distribuição de intensidade são definidos como:

$$
\langle I^n \rangle = n! (2\sigma^2)^n = n! \langle I \rangle^n \tag{17}
$$

e há especial interesse no momento de segunda ordem e a variância, dados por:

$$
\langle I^2 \rangle = 2 \langle I \rangle^2
$$
  
\n
$$
\sigma^2 = \langle I^2 \rangle - \langle I \rangle^2 = \langle I \rangle^2
$$
\n(18)

Esta equação mostra que o desvio padrão do *speckle* polarizado é igual ao valor médio da intensidade. Uma medida habitual de o grau de modulação de um padrão dos *speckles* é chamado o contraste, definida como  $cst = \sigma/\overline{I}$  onde  $\sigma$  é o desvio padrão da intensidade do *speckle*.

O tamanho dos grãos do *speckle* não é tão bem definido, mas possui uma certa estrutura que de qualquer modo, pode ser associado por um valor médio. Pode-se considerar dois casos para definir o tamanho do grão do *speckle*:

#### • **Speckle formado por iluminação direta na superfície rugosa**

O tamanho dos grãos do *speckles* são diretamente formados pela luz coerente que incide na superfície rugosa, e é projetada no plano de observação.

#### <span id="page-38-0"></span>• **Speckle formado por iluminação indireta na superfície rugosa**

Os grãos do *specklegrama* são formados através de luz que atravessa uma lente e forma o padrão *speckle* de forma indireta, ou subjetiva. O tamanho dos grãos no plano pode ser controlado pela abertura focal da lente.

Esse último método de formação do *speckle*, por permitir controle na granulometria do grão do *speckle* pela alteração da posição da lente e consequentemente do plano focal, é muito utilizado no campo da metrologia. É fato que se alterarmos a distância focal, teremos a formação de outro padrão devido a variação da intensidade da luz. Na prática, é muito mais fácil avaliar as estatísticas sobre as regiões dentro de uma imagem 2D. Se supusermos que a formação dos specklegramas são ergódicos [\(GOODMAN;](#page-69-1) [HAUPT,](#page-69-1) [1985\)](#page-69-1), tem-se que: as estatísticas tomadas sobre uma série de posições de uma varredura (sobre uma região homogênea de uma amostra) são idênticas às que foram tomadas ao longo de um conjunto de distribuições.

Pode-se descrever as características estacionárias desse padrão *Speckle* com estatística de primeira-ordem, medindo-se a distribuição marginal de um único ponto [\(CURATOLO et al.,](#page-68-0) [2015\)](#page-68-0).

## 2.3.2 Estatística de 1ª ordem

As estatísticas espaciais de primeira ordem do specklegrama nos permite quantificar a extensão da corrupção do padrão em um ponto. Usa-se o termo de estatística do *speckle* "marginais" para distinguir as distribuições conjuntas das realizações em diferentes locais, mas poderia ser também a variação dos pontos no tempo. Um parâmetro importante a ser analisado nos dados do specklegrama é sua distribuição marginal, bastante útil para quantificar a magnitude das flutuações de intensidade. Essa distribuição é definida como sendo a relação de contraste, igual ao desvio padrão dividido pela média [\(CURATOLO et al.,](#page-68-0) [2015\)](#page-68-0).

Specklegramas são, portanto, o resultado da interferência aleatória de um grande número de ondas estatisticamente independentes espalhados de forma não-homogênea no interior do volume de dispersão. Portanto, eles podem ser caracterizados por amplitude, fase e intensidade, cujos valores variam de forma aleatória a partir de um ponto de detecção para outro na superfície avaliada. A probabilidade de determinar estes parâmetros para um ponto de detecção escolhido aleatoriamente dentro dos intervalos dados dos seus possíveis valores é caracterizada pelas funções de densidade de probabilidade correspondentes. O conhecimento das distribuições de densidade de probabilidade de características para uma dada posição do detector permite avaliar os momentos estatísticos, como médias e variâncias e, assim, obter a descrição de primeira ordem do specklegrama observado, conforme foi analisado em [2.3.1.](#page-36-0) Apenas as flutuações

<span id="page-39-1"></span>de intensidade podem ser analisadas em um experimento convencional realizada sem qualquer técnica de interferência específica.

## 2.3.3 Estatística de 2ª Ordem e Modelamento

A estatística de 2ª ordem do specklegrama pode ser caracterizada pela análise simultânea de correlação dos valores complexos da amplitude (módulo e fase) para dois pontos espacialmente separados e também para dois pontos espaçados no tempo. Três tipos de medições de correlação são considerados:

- **As correlações entre os detectores separados espacialmente medidos com atraso de tempo igual a zero;** este tipo de medição dá informações sobre o tamanho típico de uma característica de um padrão de intensidade de manchas que pode ser considerado o tamanho médio de manchas no plano de detecção.
- **Correlações temporais de intensidade medidos em um único ponto de detecção;** este tipo de medição é o mais comum para muitas aplicações práticas e, por conseguinte, um objeto de uma análise mais aprofundada.
- **Medição simultânea de correlações espaço-temporais fornecidos pelas mudanças nas posições dos detectores e por alterações no tempo de atraso**  $τ$ **;**

Geralmente, a análise de correlação de flutuações de intensidade dos specklegramas é utilizado para estudar um comportamento dinâmico de dispersão de imagem, bem como as suas características estruturais. A dependência dos padrões do specklegrama de intensidade com o tempo pode ser causado pelo movimento controlado do meio com relação ao laser (fonte óptica). A relação entre as propriedades dinâmicas do comportamento do meio são dependentes do tempo, e também é função das condições de observação.

Supondo uma superfície rugosa e fazendo-se incidir um feixe de luz coerente sobre a mesma, a difração gerada nesse plano é única e sua autocorrelação pode ser calculada como identificador dessa rugosidade. Da mesma forma, se a superfície sofrer alterações, a sua autocorrelação irá mudar. Portanto, a função de autocorrelação do padrão de difração pode ser indicativo do grau de polimento da superfície. Para testar a hipótese, pode-se construir um modelo matemático de uma superfície áspera e simular a difração de um feixe monocromático incidindo nesta superfície [\(GASCÓN; SALAZAR,](#page-69-0) [2011\)](#page-69-0). A Rugosidade no ponto  $(x, y)$  dada por  $R(x, y)$  pode ser gerada pela Equação [19:](#page-39-0)

<span id="page-39-0"></span>
$$
R(x, y) = R_0(x, y) exp(\frac{4\pi i}{\lambda} RU(rndn(N)))
$$
\n
$$
\frac{h}{\lambda} = RU[rndn(N)]
$$
\n(19)

<span id="page-40-0"></span>onde  $\frac{h}{\lambda}$  é utilizado para modular o comprimento de onda pelo código. O resultando da intensidade é gerado no software Matlab® de forma aleatória e armazenado numa matriz alocada na variável  $FO$ . Por fim, sua autoconvolução é realizada e armazenada na variável CO. O programa é composto basicamente das seguintes etapas:

- 1. Geração da matriz  $RAN$ ,  $NxN$  de forma aleatória, com distribuição normal;
- 2. Especificação da largura de banda do Laser (BD), medido em número de elementos da matriz;
- 3. Definição do valor  $RU$ , que indica a rugosidade da superfície medida em função do comprimento de onda  $\lambda$ ;
- 4. Geração da máscara BS (*Beam Splitter*): A máscara é 0 fora do círculo e 1 no interior;
- 5.  $RURAN$  é a matriz das alturas da superfície para cada pixel da área  $NxN$ ;
- 6. hs é matriz que representa as alturas dos pontos dentro do círculo;
- 7. É calculado a FFT (*Fast Fourier Transform*) que é feita em cima da exponencial da variável RUNRAN;
- 8. Finalmente, a CO é calculada como a autocorrelação do módulo quadrático de  $FO.$

O conjunto de Figuras [14](#page-41-0) mostra a geração do specklegrama pelo código escrito no Matlab®. A rotina possui como saída o gráfico da rugosidade da superfície, ilustrada pela Figura [14a](#page-41-1) e também a formação dos *speckles*, ilustrado na Figura [14b.](#page-41-2) A sua convolução é ilustrada na Figura [14c,](#page-41-3) para uma rugosidade de superfície de 50% do comprimento de onda da fonte de luz coerente.

É necessário certa rugosidade na estrutura para que haja o efeito da formação dos *speckles*, que gera o espalhamento da luz. Assim, nesse trabalho, foi necessário utilizar superfície rugosa para obter-se os efeitos ópticos na câmera CCD, que será discutido no Capítulo [3.](#page-45-0)

# 2.4 A Superposição dos Speckles

Um objeto pode ser iluminado em ângulo oblíquo ou normal à sua superfície. Os padrões *speckles* podem se somar, em forma de amplitude ou intensidade. Portanto, dois padrões *speckles* podem ser deslocados e superposicionados em uma superfície, conforme mostrado na Figura [15.](#page-41-4) A estatística dos grãos do *speckle* resultante da interferência de amplitude permanece inalterada [\(BERKOVIC; SHAFIR,](#page-68-1) [2012\)](#page-68-1). No entanto,

<span id="page-41-5"></span><span id="page-41-1"></span><span id="page-41-0"></span>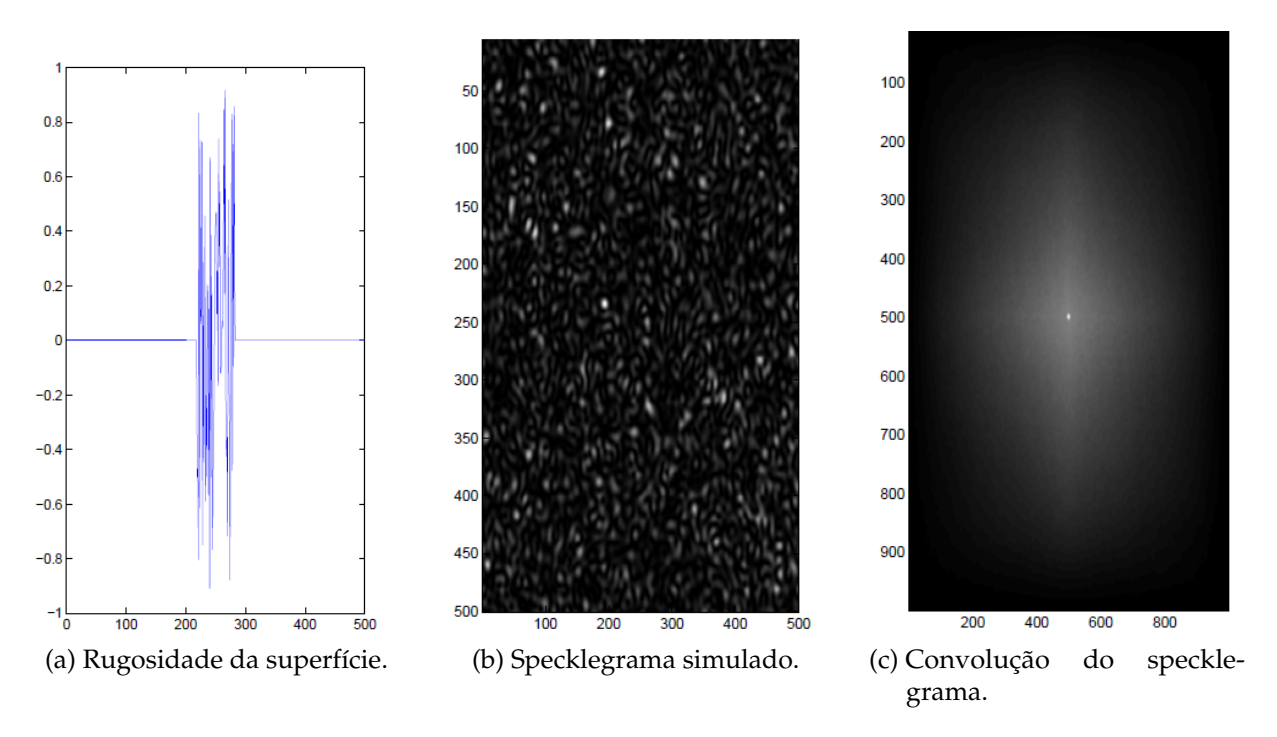

<span id="page-41-3"></span><span id="page-41-2"></span>Figura 14 – Geração do Specklegrama pelo Matlab®

<span id="page-41-4"></span>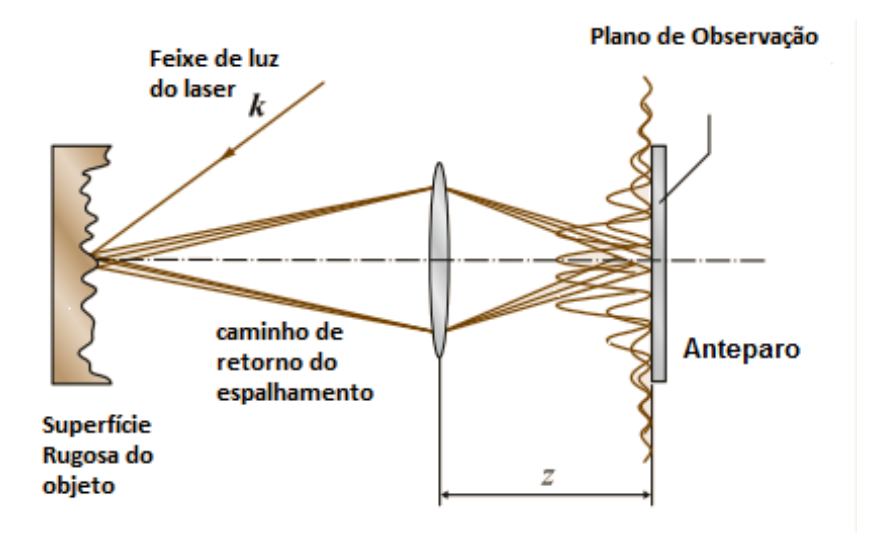

Figura 15 – Geração do Specklegrama em uma superfície

quando dois padrões de *speckle* são somados em intensidade, ou em um anteparo, ou por uma câmera de vídeo, o comportamento estatístico dos grãos é completamente modificado. Neste caso, passa a ser regido pelo coeficiente de correlação dos padrões dos *speckles* formadores. Uma forma de medir deformação do plano é realizar a exposição da luz em um anteparo, gerando um *speckle* padrão e gravá-lo. Primeiro, é calculado o padrão *speckle*, a partir de uma única exposição no anteparo. A intensidade registrada é dada por [\(GOODMAN; HAUPT,](#page-69-1) [1985\)](#page-69-1),

$$
I(x, y) = |u(x, y)|^2
$$
 (20)

<span id="page-42-0"></span>Em seguida, faz-se um deslocamento d, axialmente ao anteparo e um novo mapa é gravado. Essa diferença de intensidade dos padrões *speckles* é relacionada ao deslocamento d, e a variação de intensidade em um dado tempo, corresponde à variação do meio da fibra naquele intervalo. O coeficiente de correlação de duas variáveis aleatórias X e Y é definida por [\(DUNCAN,](#page-69-2) [2002\)](#page-69-2),

$$
\rho_{XY} = \frac{\langle XY \rangle - \langle X \rangle \langle Y \rangle}{\sigma_X \sigma_Y},\tag{21}
$$

onde  $\sigma_X^2\ =\ \langle X^2\rangle\ -\ \langle X\rangle^2$ ,  $\sigma_Y^2\ =\ \langle Y^2\rangle\ -\ \langle Y\rangle^2$  e os colchetes angulares representam, respectivamente, valores médios em seu interior. Assim, o coeficiente de correlação das variáveis aleatórias gravadas entre a primeira e a segunda exposição no plano, é dada por [\(DUNCAN,](#page-69-2) [2002\)](#page-69-2),

$$
\rho(\delta) = \frac{\langle I_1 I_2 \rangle - \langle I_1 \rangle \langle I_2 \rangle}{\sqrt{\left(\langle I_1^2 \rangle - \langle I_1 \rangle^2\right)} \times \sqrt{\left(\langle I_2^2 \rangle - \langle I_2 \rangle^2\right)}}.
$$
\n(22)

E as intensidades são expressas como:

$$
I_1(x, y) = a_1^2 + a_2^2 + 2a_1a_2\cos\phi = i_1 + i_2 + 2\sqrt{i_1i_2}\cos\phi,
$$
 (23a)

$$
I_1(x, y) = a_1^2 + a_2^2 + 2a_1a_2\cos\phi = i_1 + i_2 + 2\sqrt{i_1i_2}\cos(\phi + \delta),
$$
 (23b)

Nessa expressão,  $i_1$  e  $i_2$  representam as intensidades no plano da imagem, devido a cada ponto luminoso. O coeficiente de correlação é calculado considerando que essas intensidades são variáveis independentes, conforme equação,

$$
\rho(\delta) = \frac{\langle i_1^2 \rangle + \langle i_2^2 \rangle + 2(\langle i_1 \rangle \langle i_2 \rangle)}{(\langle i_1 \rangle + \langle i_2 \rangle)^2}.
$$
\n(24)

O coeficiente de correlação depende da intensidade dos pontos de luz e da fase introduzida pela deformação. Assume-se que  $\langle i_1 \rangle = r \langle i_2 \rangle$  uma intensidade pontual é r vezes mais forte que a outra, o coeficiente de correlação se resume a [\(DUNCAN,](#page-69-2) [2002\)](#page-69-2),

$$
\rho(\delta) = \frac{1 + r^2 + 2r \cos \delta}{(1 + r)^2}.
$$
\n(25)

E a equação adquire o valor máximo de 1 quando  $\delta = 2m\pi$  e o valor mínimo de  $(1-r)^2$  $\frac{(1-r)^2}{(1+r)^2}$  quando  $\delta = (2m+1)\pi$ , onde  $m =$  número inteiro.

# 2.5 Método de Correlação dos Specklegramas

Quando as mudanças de posição entre dois padrões speckles no plano de imagem é estudado, o método é conhecido como *Speckle Patterns* (SP) ou *Speckle Correlation* (SC). Estas técnicas foram desenvolvidas por volta de 1968 por Burch e Tokarski

<span id="page-43-1"></span>[\(BURCH; TOKARSKI,](#page-68-2) [1968\)](#page-68-2). Eles gravaram dois estados (antes e após o carregamento da imagem no alvo com rugosidade controlada) de um objeto, superfície essa iluminada com um feixe de laser e demonstraram que o espaçamento das franjas de Young são proporcionais ao deslocamento das posições das frestas, por onde incidia o laser.

Recentemente, os padrões *speckles* foram registrados digitalmente por sensores CCD e analisado por quadros de imagens de forma independentes [\(BURCH; TO-](#page-68-2)[KARSKI,](#page-68-2) [1968\)](#page-68-2). Esse processo é muito utilizado por exemplo no mouse óptico, onde há um chip dedicado para avaliar a correlação entre a imagem anterior e a imagem carregada, validando a posição do ponteiro, conforme ilustra a Figura [16.](#page-43-0)

<span id="page-43-0"></span>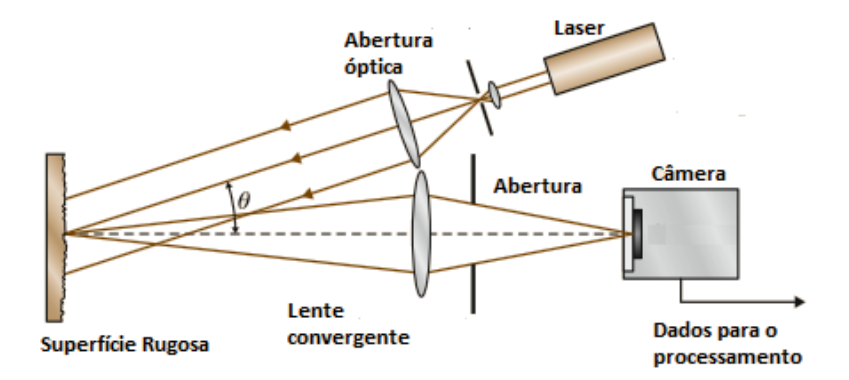

Figura 16 – Montagem para correlacionar imagem num mouse óptico

O movimento sobre a superfície a partir de uma posição inicial A qualquer é encontrado pela posição do pico de correlação entre as subimagens, anterior e posterior ao movimento. Esses cálculos são realizados para todas os subimages, calculando assim o movimento (x, y) do ponteiro [\(GAN; \(DECEASED\),](#page-69-3) [2008\)](#page-69-3). A autocorrelação discreta entre  $A$  e  $A'$  pode ser calculada como [\(FRICKE-BEGEMANN,](#page-69-4) [2003\)](#page-69-4),

$$
R_{AA'}(dx, dy) = \frac{1}{NM} \sum_{i=0}^{N-1} \sum_{j=0}^{M-1} A(i, j) A'(i + dx, j + dy),
$$
 (26)

 $A =$  subimagem inicial r,

 $A' =$  subimagem final,

onde,

$$
dx, dy =
$$
 deslocamentos em *x* e *y*,

N = largura em *pixel* da imagem,

M = altura em *pixel* da imagem,

 $i, j =$  índices do *pixel*.

A variância discreta cruzada pode ser escrita como [\(DUNCAN,](#page-69-2) [2002\)](#page-69-2),

$$
r_{AA'}(dx, dy) = \frac{R_{AA'} - \bar{A}\bar{A'}}{\sigma_A \sigma'_A},\tag{27}
$$

onde  $\sigma_A$  e  $\sigma_A'$  são as variâncias das médias das subimagens, representadas por  $\bar A$ e  $\bar{A}'$ . O movimento da superfície da posição  $A$  para  $A'$  também pode ser encontrado utilizando o teorema de Wiener-Khintchine [\(LAMPARD,](#page-70-0) [1954\)](#page-70-0), calculado por FFT2 (ou Transformada Rápida de Fourier 2-D, calculado no Matlab® na forma discreta), em rotina implementada no Matlab®:

$$
R_{AA'}(dx, dy) = FT^{-1}[FT(A) * FT(A')]
$$
\n(28)

Com a vantagem de reduzir consideravelmente o tempo de processamento. Esse cálculo será aplicado nas imagens adquiridas antes e após o carregamento das imagens adquiridas na utilização do protótipo, mostrado no Capítulo [3.](#page-45-0)

## <span id="page-45-2"></span><span id="page-45-0"></span>**3 Materiais e métodos**

A utilização do tipo de fibra influencia na quantidade de modos detectados, e com a fibra multimodo, obtêm-se uma maior quantidade de modos, que irão se propagar no meio da fibra até o detector. A montagem do protótipo foi baseada nos modelos descritos por [\(DUDDERAR et al.,](#page-68-3) [1983\)](#page-68-3), que já na década de 80 mostraram viabilidade da técnica.

A montagem realizada no laboratório envolveu um manômetro modificado operando com uma fibra óptica polimérica tipo multimodo acoplada no lugar do ponteiro. A fibra foi utilizada tanto para iluminar a área sob estudo quanto para absorver a intensidade de luz refletida pela área do ponteiro do manômetro. A área iluminada reflete a luz incidente para a POF de retorno que está acoplada na câmera CCD, que capta luz e as imagens da área sensoriada. Para realizar os testes com a POF acoplada no manômetro, foi utilizada a montagem mostrada na Figura [17.](#page-45-1)

<span id="page-45-1"></span>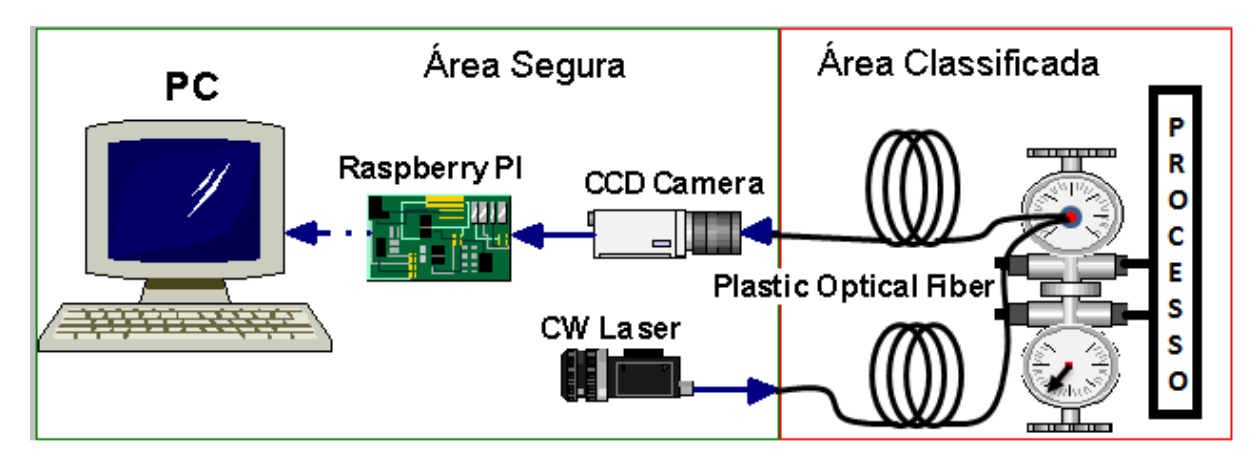

Figura 17 – Diagrama de interligação

# 3.1 Descrição da montagem

As duas POF's, modelo Mitsubishi GH4001 1000 µm *core jacketed step-index*, foram acopladas ao manômetro no lugar do ponteiro, removendo-se o vidro e instalando um suporte vazado, com rosca interna, conforme pode ser observado na Figura [18.](#page-46-0) Assim, a POF foi posicionada a cerca de  $5 \, mm$  suficientemente para obter-se na região de interesse (área do ponteiro) a condição de medida em campo distante ou de Fraunhofer [\(CREATH,](#page-68-4) [1985\)](#page-68-4). Uma bomba manual pneumática foi utilizada para pressurizar o sistema, com variação de pressão de 0 bar a 2 bar, atingindo o fundo de escala do manômetro de calibração. O sistema de medida foi montado com a premissa de que os resultados

<span id="page-46-1"></span>deveriam ser comparados aos manômetros já utilizados em campo, para fornecer confiabilidade na medida.

Assim, foram utilizados dois manômetros: um manômetro convencional tipo Bourdon com escala de 0 bar a 2 bar modificado, que teve o ponteiro removido e foi instalado fibra óptica; e outro manômetro com objetivo de aferir a medição. Foi também necessário introduzir uma câmara de ar, evitando pequenas perdas de pressão, com o objetivo de se manter o giro do ponteiro na posição desejada. A fonte do laser é do tipo HeNe com potência de  $3 \, mW$ ), tornando-se segura para instalações em áreas classificadas. Esta potência fornece energia suficiente para gerar *specklegramas* para a câmera CCD que está acoplada na POF de retorno. A câmera CCD captura as imagens numa resolução de 1920x1080 *pixels* e a mesma é adquirida pela placa de processamento modelo Raspberry PI B+. A captura do padrão de interferência óptica, conforme em [\(DUNCAN,](#page-69-2) [2002\)](#page-69-2), é processada após os dados da imagem passarem por um filtro de abertura morfológica [\(MARAGOS,](#page-70-1) [2009\)](#page-70-1), em um computador com o software Matlab® Release 14a [\(INCORPORATION,](#page-70-2) [2005\)](#page-70-2). A montagem em detalhe do acoplamento da POF com

<span id="page-46-0"></span>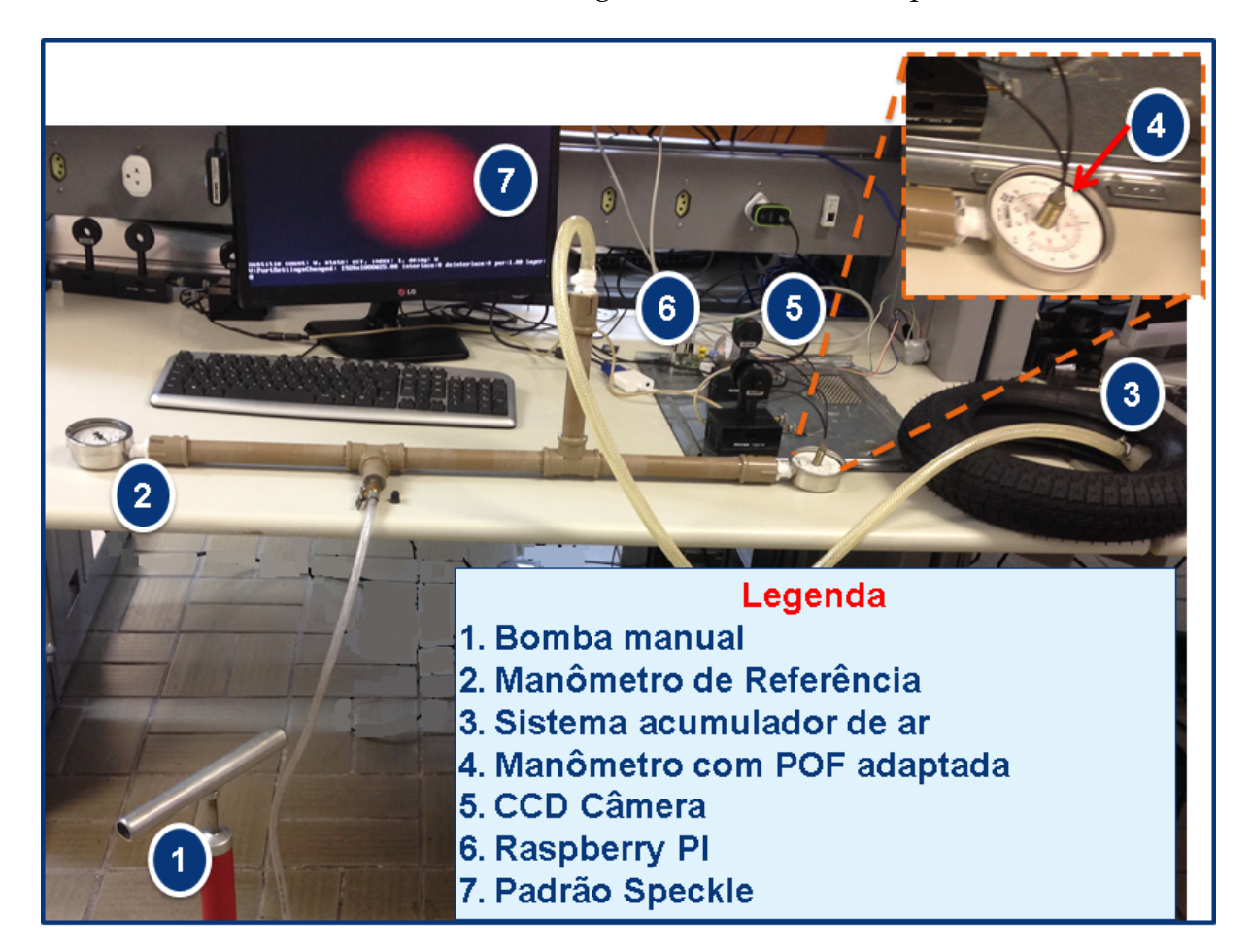

Figura 18 – Montagem em Bancada

o manômetro pode ser vista na Figura [19.](#page-47-0) O ponteiro do manômetro foi removido para a inserção da área refletora e do acoplador da POF, por onde a imagem refletida foi

<span id="page-47-1"></span>capturada. Um invólucro foi acrescentado ao visor para eliminar a possibilidade da leitura pela escala graduada proveniente de fábrica.

<span id="page-47-0"></span>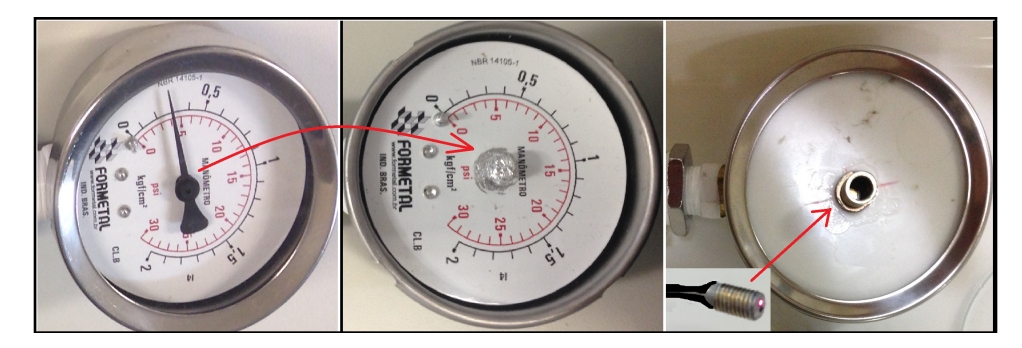

Figura 19 – Detalhe da área refletiva e do conector da POF

Conforme pode ser observado na Figura [18,](#page-46-0) a montagem envolveu cuidados quanto a vazamentos nas conexões, com a utilização de um acumulador de pressão. No entanto, os ruídos inerentes do meio como pequenas vibrações da mesa e temperatura foram suficientes para gerar perturbações na POF, reduzindo o grau de repetividade e exatidão dos resultados do experimento. Inicialmente, foi utilizado uma bomba manual (vide item 1 da legenda) para pressurizar o conjunto até o fundo de escala do manômetro convencional, fazendo-o girar até o limite do ângulo. Para isso, foi usado um manômetro de referência, indicado na Figura [18](#page-46-0) como o item circulado de número 2. Um sistema de acumulação de ar (item 3) foi acoplado ao protótipo para minimizar eventuais perdas de pressão por vazamentos. Assim, o manômetro com a POF acoplada (item 4 da legenda) realizou leituras dos *speckles* à medida em que eram solicitadas pelo código. Por fim, a Câmera CCD (item 5 da legenda) captura junto a placa de processamento RPi (item 6 da legenda) as imagens para processamento. A imagem foi subdividida em 20 seções, para então calcular-se a correlação e o *offset* dos pontos nos eixos X e Y . A pressurização manual precisou ser extremamente controlada, garantindo que a posição do ponteiro estivesse nas divisões corretas para a calibração, na divisão realizada de 18 em 18 graus. Essa divisão foi escolhida, dentre muitas outras testadas, devido principalmente ao ganho no aumento do pico de correlação entre as imagens, confirmando o valor medido. Esse grau de divisão do ponteiro do manômetro minimizou o erro de paralaxe e ainda gerou maior correlação entre as imagens, apesar de não ser uma subdivisão de escala de instrumento de pressão suficientemente pequena para ser aplicada em campo.

## 3.2 Processamento dos sinais

## 3.2.1 Correlação de imagens

A correlação de dois *specklegramas* pode ser feita quando o deslocamento da posição entre eles em um plano pode ser gravado por fotografia ou neste caso, com o <span id="page-48-2"></span>uso de uma câmera CCD. Conforme a técnica desenvolvida por volta de 1968 [\(BER-](#page-68-1)[KOVIC; SHAFIR,](#page-68-1) [2012\)](#page-68-1), gravando-se a imagem de dois estados: o primeiro antes do carregamento, ou giro do alvo, e uma segunda imagem logo após o giro. Em DSC *(Digital Speckle Correlation)*, é boa prática dividir-se a imagem em um grupo de subimagens. Nesse caso a correlação é calculada pelos pares correspondentes e o deslocamento é derivado da posição do máximo da função de correlação entre as subimagens [\(FRICKE-](#page-69-4)[BEGEMANN,](#page-69-4) [2003\)](#page-69-4). O movimento entre as superfícies é dado pelo pico da função de correlação em ambas as direções. A Figura [20](#page-48-0) ilustra os estados anterior e posterior ao giro do eixo da área do ponteiro.

<span id="page-48-0"></span>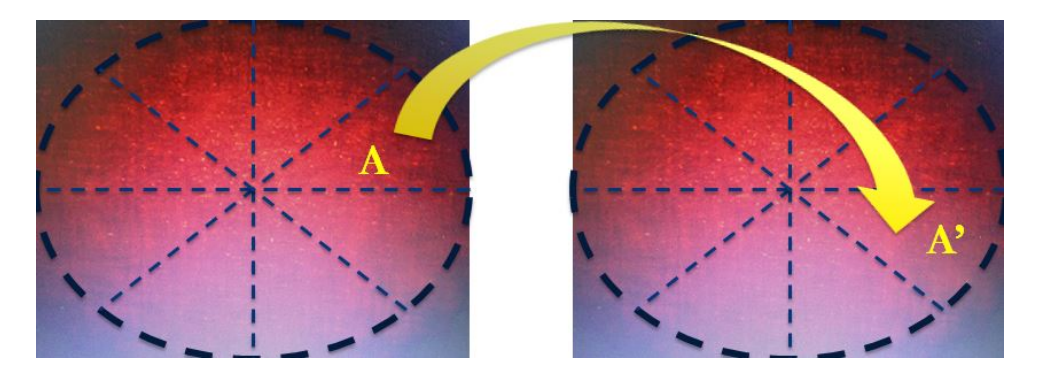

Figura 20 – Speckles antes e depois do giro da área do ponteiro

Com o objetivo de reduzir os níveis de ruídos dos *specklegramas*, foi aplicado filtro composto de erosão, seguido de dilatação na imagem em etapa anterior ao cálculo de correlação. A Figura [21](#page-48-1) ilustra o resultado da aplicação do filtro de abertura morfológica, composto de dilatação seguido de uma erosão com discos de 2 e 4 *pixels* aplicado em ambas as operações. Os resultados das correlações das imagens serão apresentados

<span id="page-48-1"></span>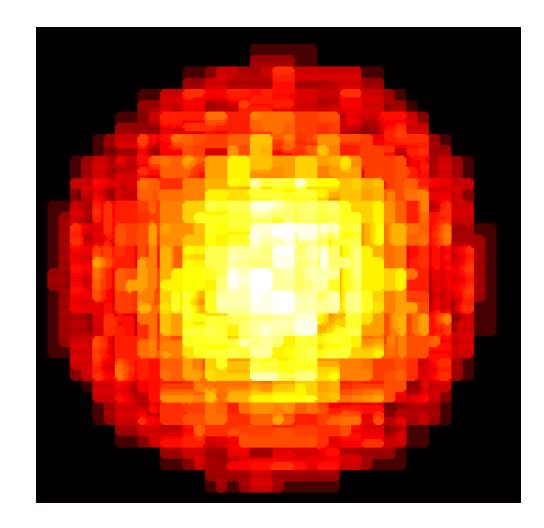

Figura 21 – Resultado do filtro de abertura morfológica na imagem

na Seção [4.2.1](#page-61-0) do Capítulo [4.](#page-60-0) A partir das subdivisões da imagem de cada quadro, foi observado que o nível de intensidade de energia de cada subseção se mantinha correlacionado com a posição, medido a cada estado da posição da área.

## <span id="page-49-1"></span>3.3 Redes Neurais

Redes Neurais Artificiais (RNAs) são modelos matemáticos inspirados no funcionamento do cérebro, capazes de realizar aprendizado de máquina e também reconhecer padrões. Atualmente, são muito utilizadas para as mais diversas aplicações, que vão desde reconhecimento de simples caracteres até o diagnóstico médico, o sensoriamento remoto e a biometria. As RNAs podem ser agrupadas conforme suas características de retroalimentação, de acordo com a Figura [22.](#page-49-0)

<span id="page-49-0"></span>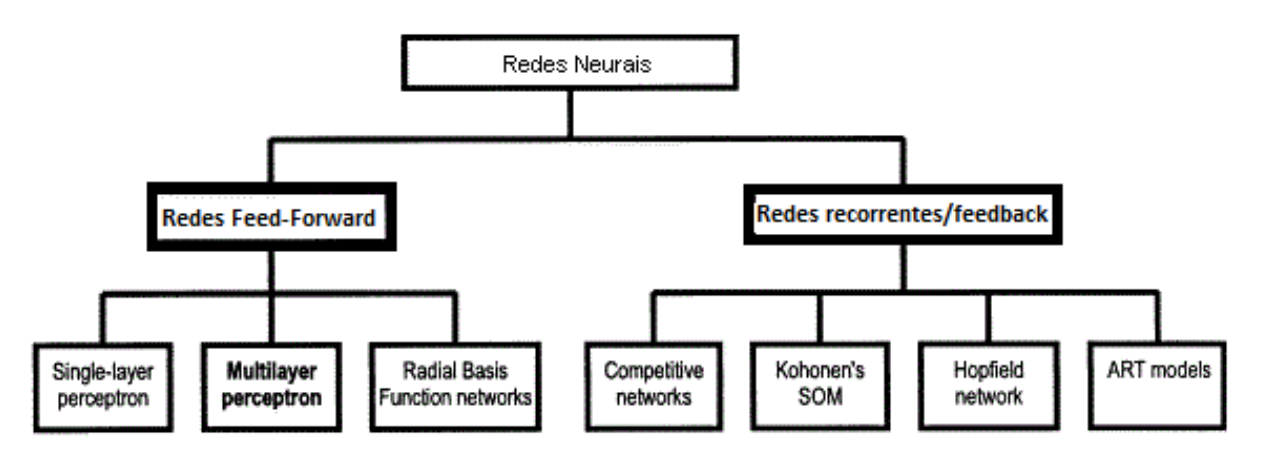

Figura 22 – Tipos de Redes [\(HAYKIN,](#page-69-5) [2001\)](#page-69-5)

As redes neurais possuem diversas vantagens em relação a outros métodos de reconhecimento de imagens, principalmente: **Aprendizado** – As RNAs possuem capacidade de aprender através do fornecimento de dados de entrada com respectivos dados alvos, ou "targets". A rede se propõe a atingir seu objetivo a partir da ponderação dos pesos associados aos neurônios. **Auto-organização** – Uma RNA é capaz de criar sua própria representação de informação no seu interior, entre suas camadas. **Tolerância a Falhas** – Uma RNA armazena informações de forma redundante, e ainda pode continuar a responder de uma forma aceitável mesmo que esteja faltando dados.

Conforme teoria de Rummelhart [\(ELMAN,](#page-69-6) [1990\)](#page-69-6), uma rede neural do tipo *Perceptron* Multicamadas deve possuir ao menos duas camadas, a de entrada de dados e a da saída dos resultados. Como uma RNA apresenta desempenho muito limitado com somente duas camadas, a adição de uma camada intermediária é muito importante para a redução dos erros para valores aceitáveis. Em redes pequenas de até 20 neurônios, o número de neurônios da camada oculta ou intermediária pode ser calculada como a média geométrica entre o número de neurônios de entrada e o número de neurônios de saída. Independentemente da abordagem, quanto mais camadas de neurônios, melhor será o desempenho da rede neural, pois aumenta a capacidade de aprendizado, melhorando a precisão com que ela delimita regiões de decisão. Estas regiões de decisão são intervalos fixos onde a resposta pode estar, que nesse caso são os valores angulares de saída possíveis do ponteiro do manômetro. A camada de entrada possui uma entrada

<span id="page-50-1"></span>especial chamado de "bias" e serve para aumentar os graus de liberdade da RNA, aumentando assim a adaptação ao conhecimento dos dados já fornecidos. A utilização de um classificador binário que mapeia a entrada X com um valor de saída Y por uma função é chamada de *perceptron* da rede. Um *perceptron* portanto, mapeia os valores de entrada nos valores de saída por uma função linear para em seguida selecioná-la por uma valor limiar ou *threshold*. Esses *perceptrons* são interligados e arranjados da forma conhecida como *multilayer perceptron* ou perceptrons multicamadas, conforme Figura [23.](#page-50-0)

<span id="page-50-0"></span>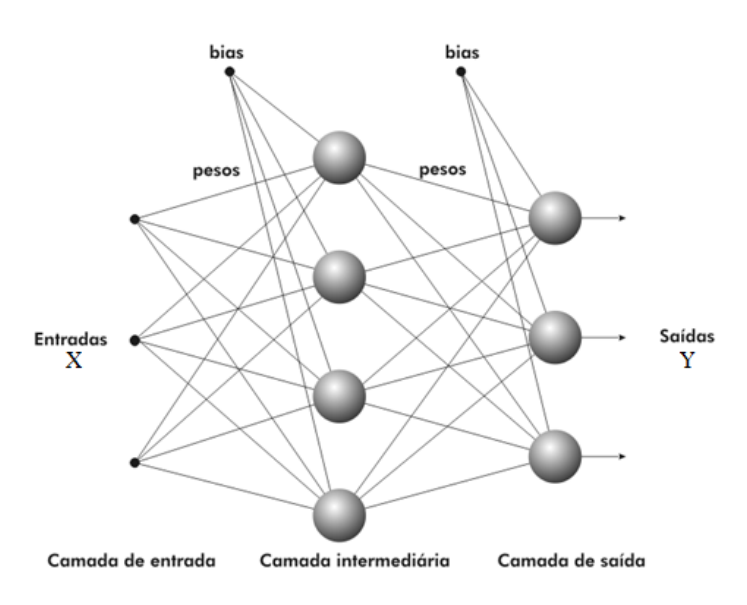

Figura 23 – Ilustração do classificador conhecido como *Multilayer Perceptron*

Nesta configuração, cada neurônio está ligado com todos os outros das camadas vizinhas, mas neurônios da mesma camada não se comunicam, além da comunicação ser unidirecional, apresentando assim um comportamento estático. *Perceptron* multicamada têm-se mostrado alternativas eficazes para técnicas estatísticas mais tradicionais. Primeiramente, foi mostrado que o *perceptron* multicamada podem ser treinados para aproximar qualquer função suave, mensurável [\(HORNIK et al.,](#page-70-3) [1989\)](#page-70-3). Ao contrário de outras técnicas estatísticas, o *perceptron* multicamadas não faz suposições prévias sobre a distribuição de dados. Eles podem modelar funções altamente não lineares e podem ser treinados para generalizar com precisão, quando apresentados dados novos e desconhecidos. Essas características do *perceptron* multicamadas o torna uma alternativa atraente para o desenvolvimento de modelos numéricos, e também ao escolher entre abordagens estatísticas. O *perceptron* multicamadas é constituído por um sistema de neurônios interconectados simples, ou nós, e que representa um mapeamento não linear entre um vetor de entrada e um vetor de saída. É a superposição de várias funções de transferência não lineares simples que permite o *perceptron* multicamada aproximar funções extremamente não-lineares. O resultado de um nó é multiplicado pelo peso de ligação e alimenta o neurônio da frente, se tornando uma entrada para os nós da

<span id="page-51-0"></span>próxima camada de rede. Isto implica uma direção sempre à frente de processamento de informação. Por conseguinte, o *perceptron* multicamada é conhecido como uma rede neural *feed-forward*. A arquitetura de um *perceptron* multicamada é variável, mas em geral, constituídos por várias camadas de neurônios. A camada de entrada não desempenha qualquer papel computacional, mas serve apenas para passar o vetor de entrada para a rede. *Perceptrons* multicamadas são conhecidos por serem totalmente conectados à camada posterior e anterior da rede.

*Perceptrons* multicamadas têm a capacidade de aprender através de treinamento. Para a realização da formação da rede e treinamento é necessário um conjunto de dados de treino, o qual consiste em uma série de vetores de entrada e de vetores de saída associados. Durante o treino, o *perceptron* multicamada lê repetidamente os dados de entrada reservados para treinamento e os pesos da rede são ajustados até que o mapeamento de entrada-saída desejada ocorra. Durante o treino, a saída do *perceptron* multicamada, para um dado vetor de entrada, não será igual a saída desejada. Por consequência, um sinal de erro é calculado como a diferença entre a saída desejada e o valor real. A iteração usa a amplitude deste sinal de erro para determinar até que ponto os pesos da rede devem ser ajustados de modo que o erro total dos *perceptrons* multicamadas seja reduzido. Uma vez que a rede foi treinada com dados de treinamento representativos, o *perceptron* multicamadas pode generalizar o comportamento para novos dados de entrada desconhecidos [\(GARDNER; DORLING,](#page-69-7) [1998\)](#page-69-7).

### 3.3.1 Algoritmo *Feed-Forward Backpropagation* Multicamada

O Treinamento de um *perceptron* multicamada no Matlab é realizado executandose a rotina que calcula os valores para os pesos individuais, que são determinados de modo que a relação dos valores de entrada e saída sejam minimizados através do erro médio quadrático. Como exemplo, considere um *perceptron* multicamada simples que contém apenas dois pesos. Assim, para qualquer combinação de pesos pode ser definido o erro de rede para um dado padrão. Ao variar os pesos através de todos os valores possíveis, e representando graficamente os erros no espaço tridimensional, adquire-se uma superfície conhecida como superfície de erro. O objetivo do treinamento é encontrar a combinação de pesos que resulta no menor erro. Assim, o objetivo é encontrar um método para achar o ponto mínimo da superfície de erro, conforme ilustrado Figura [24.](#page-52-0) Uma técnica bastante conhecida é a utilização de um procedimento conhecido como gradiente descendente. O algoritmo de treino *backpropagation* utiliza este procedimento para tentar localizar o mínimo global de superfície de erro. Ele é o algoritmo mais simples computacionalmente utilizado para treinar o *perceptron* multicamadas [\(SIETSMA; DOW,](#page-71-1) [1991\)](#page-71-1). O termo *backpropagation* é devido ao algoritmo se basear na retropropagação dos erros para reajustar os pesos das camadas intermediárias.

<span id="page-52-2"></span><span id="page-52-0"></span>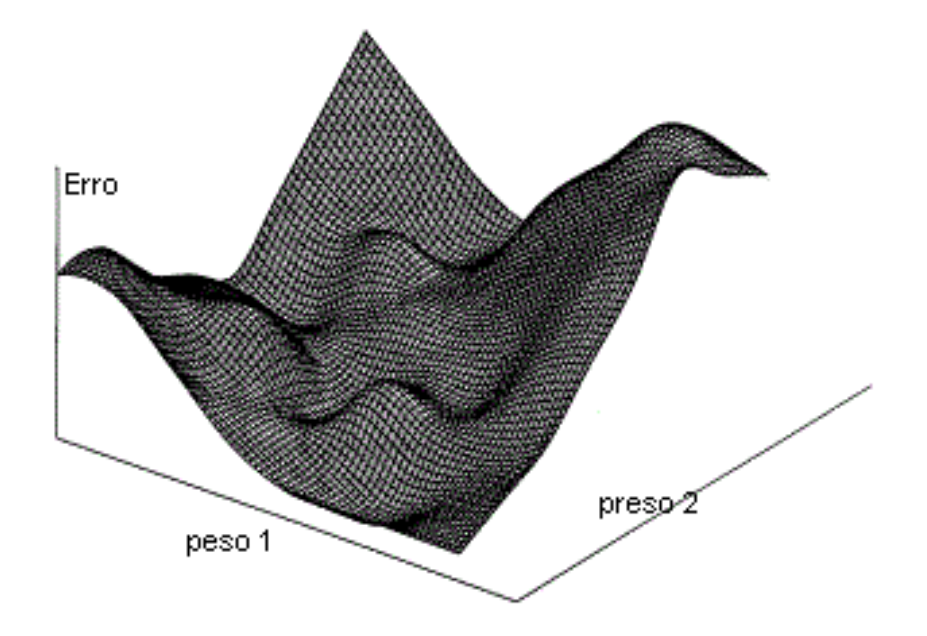

Figura 24 – Erro do Perceptron com dois pesos [\(HORNIK et al.,](#page-70-3) [1989\)](#page-70-3)

A maneira de calcular as derivadas parciais do erro de saída em relação a cada um dos pesos da rede é o que caracteriza o *backpropagation*. Os pesos da rede são inicialmente definidos com valores pequenos. O algoritmo de retropropagação calcula o gradiente local da superfície de erro e as alterações dos pesos no sentido de maximizar o gradiente local. O algoritmo *backpropagation* é ilustrado na Figura [25.](#page-52-1) Detalhes da implementação podem ser encontrados na maioria dos livros de rede neural, como por exemplo na referência [\(BISHOP,](#page-68-5) [1995\)](#page-68-5).

<span id="page-52-1"></span>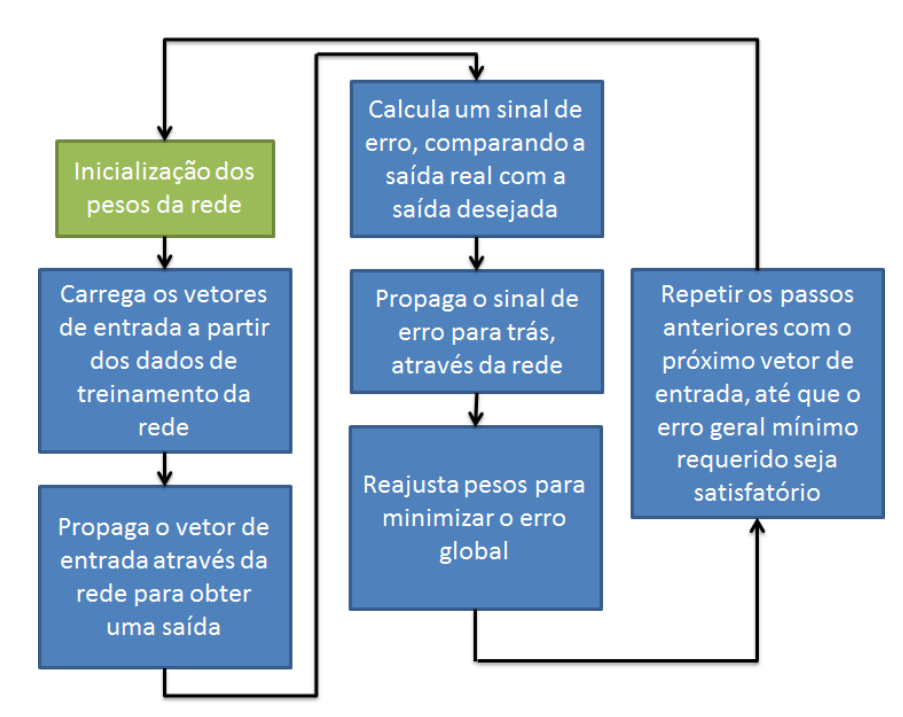

Figura 25 – Fluxograma resumido do algoritmo *Back-Propagation*

<span id="page-53-1"></span>O treinamento *online* do algoritmo *backpropagation* é feito de forma que os pesos da rede sejam adaptados a cada iteração do aprendizado e o erro total é utilizado para atualizar os pesos. As vantagens de cada tipo de abordagem são discutidas em [\(SMAGT,](#page-71-2) [1994\)](#page-71-2). Na prática, milhares de iterações são necessárias para que se atinja valores realmente baixos e desejados dos erros. Também é desejável que o algoritmo de treino não fique preso em um mínimo local. O algoritmo *backpropagation* contém parâmetros ajustáveis, como a taxa de aprendizagem e o prazo (número de iterações), que evitam cair nesse erro.

A taxa de aprendizagem determina o tamanho do passo tomado durante o processo iterativo de aprendizagem, mas se esta taxa for muito grande, então o erro de rede mudará de forma exagerada, devido a grandes alterações de peso. Há, neste caso, a possibilidade de saltar sobre o mínimo global. Por outro lado, se a taxa de aprendizagem é muito pequena, a descoberta irá levar muito tempo. Assim, é preciso ponderar entre alteração do peso e taxa de aprendizagem. Normalmente, é utilizado um pré-processamento antes do fornecimento dos dados para a rede neural. Assim, a rede pode otimizar os resultados com uma faixa melhor definida na entrada.

## 3.3.2 Modelagem de Rede Neural

<span id="page-53-0"></span>Para reduzir os erros e ainda possibilitar ganho na precisão da medida, uma rede neural foi modelada e aplicada a partir da mesma subdivisão do *frame* (cada figura de um vídeo), ou quadro, de vinte seções, que podem ser observadas na Figura [26.](#page-53-0) O

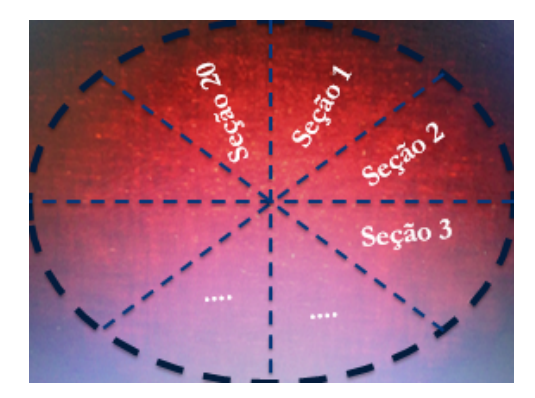

Figura 26 – Subseções para entrada da Rede Neural FFW-B

tamanho da rede foi definido após avaliar o custo-benefício do aumento progressivo do número de neurônios com o erro quadrático médio. Esses pontos foram adquiridos com o treinamento da rede neural para valores de 5, 10, 15, 25 e 50 neurônios e unidos através de uma curva ajustada. Essa curva ajustada gerou o gráfico ilustrado na Figura [27.](#page-54-0)

O que se observa, é que valores próximos a 25 neurônios foram suficientes para gerar saídas satisfatórias, com valores da Regressão quadrática  $R^2 \approx 1$ . Apesar de ainda

<span id="page-54-0"></span>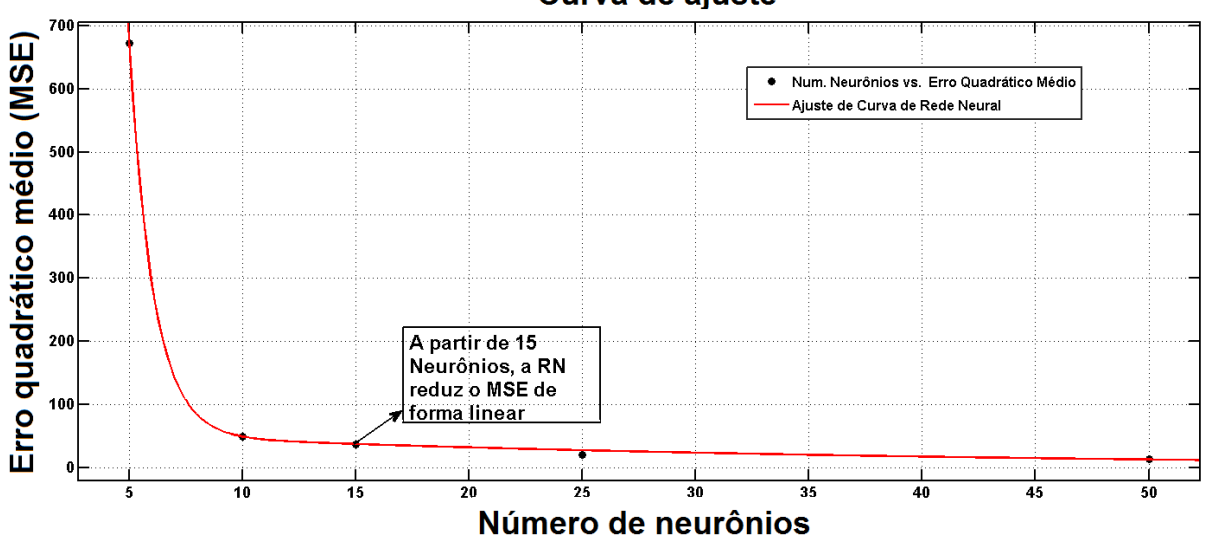

#### Curva de ajuste

Figura 27 – Custo benefício do número de neurônios calculado em função do erro quadrático médio

haver capacidade de processamento do *hardware* utilizado para aumentar o número de neurônios da rede, optou-se por não crescer o valor de forma indiscriminada. A energia das subimagens de cada *frame* formou o conjunto de entrada para a rede neural. A Figura [28](#page-54-1) mostra as 20 barras de amplitudes das subseções¨normalizada em uma escala de 0 a 100.

<span id="page-54-1"></span>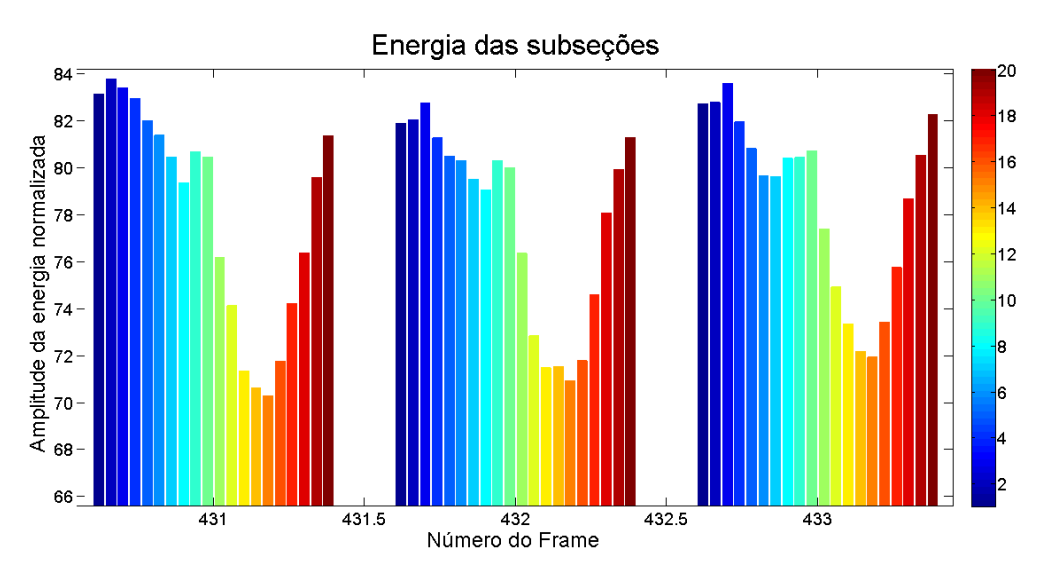

Figura 28 – Amplitude da energia óptica das subseções

A rede foi modelada no Matlab® onde a interface para a entrada de dados e parâmetros considerados na rotina de cálculo pode ser visualizada na Figura [29.](#page-55-0) Pode-se observar que a rede foi projetada com 25 neurônios e uma única saída, que é o valor do ângulo da área. O algoritmo utilizado para regularização, ou controle da complexidade da rede, foi o Bayesiano que normalmente leva mais tempo para processamento (aproximada, mas pode resultar em boa generalização para conjuntos de dados com ruídos. O Treinamento para de acordo com a minimização do peso adaptativo (regularização). MSE é o Erro Quadrático Médio, que é a média dos quadrados dos erros, entre a saída do dado da rede e a meta, que é o valor real do ângulo. Zero significa que não há nenhum erro.

<span id="page-55-0"></span>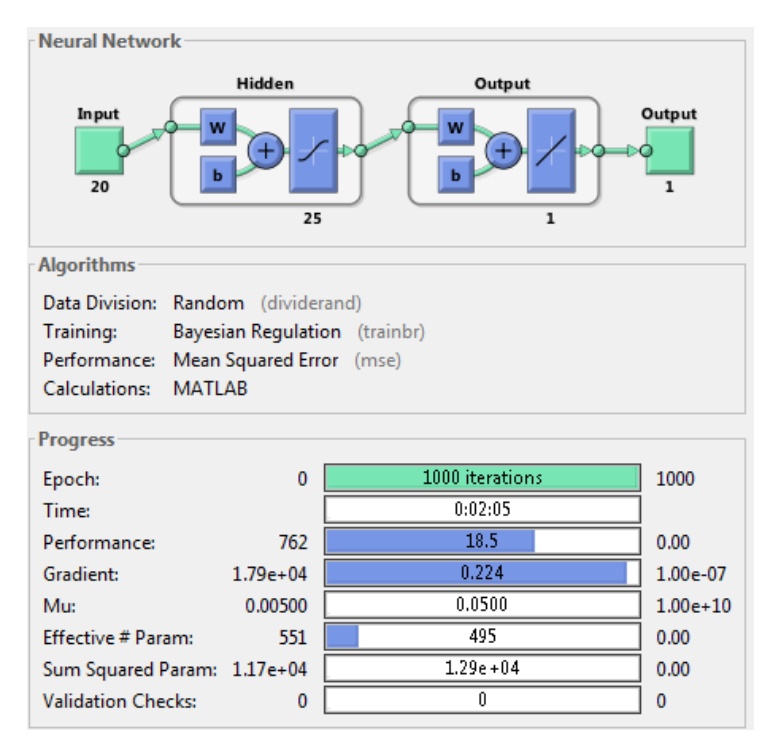

Figura 29 – Parâmetros da rede treinada em rotina implementada no Matlab®

O conjunto de dados de entrada para o treinamento da rede foi adquirido a partir da aquisição de 5 voltas no ponteiro do manômetro, varrendo todas as leituras de pressão possíveis. Assim, a rede poderia ser mais robusta, devido à maior quantidade de dados fornecidos. A Figura [30](#page-56-0) mostra algumas amplitudes de energias para os quadros capturados durante o giro da área. Esses dados foram adquiridos pela substituição da pressurização da bomba manual pelo giro de um motor de passo, que será apresentado no Capítulo [4.](#page-60-0)

A aquisição dos dados pode ser visualizada na Figura [31,](#page-56-1) onde o gráfico de barras aparece bem agrupado, devido a grande quantidade de quadros. A Figura [32](#page-57-0) mostra que há certa repetividade na intensidade dos *speckles*, fornecendo assim a possibilidade de treinamento da rede e validação do seu uso quanto a forma de interrogação dos valores de pressão a partir da posição da área iluminada pelo laser.

A Figura [33](#page-57-1) mostra na curva na cor azul o resultado do desempenho da rede após o treinamento, para os dados de treino, gerando erro médio quadrático de 8, 31 alcançado na época 1000. O erro causado pelos dados de teste motivaram a tratativa dos dados por filtros do tipo mediana, reduzindo o erro do resultado final apresentado

<span id="page-56-2"></span><span id="page-56-0"></span>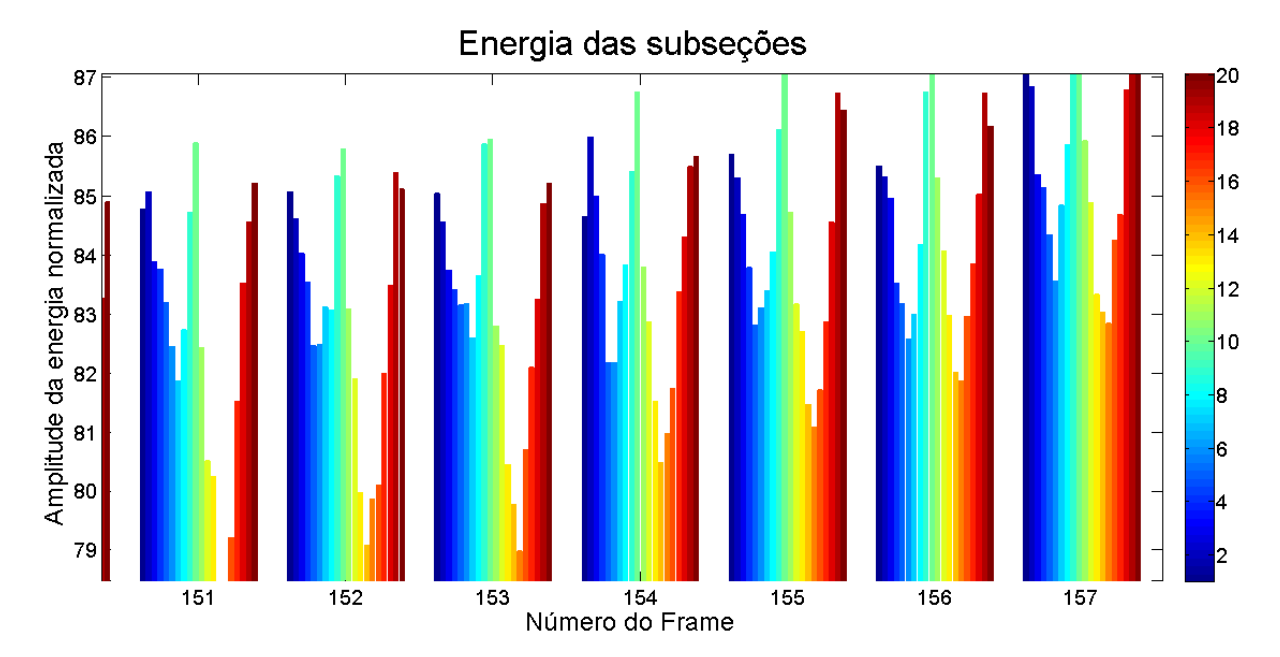

Figura 30 – Amplitude da energia óptica de *frames* durante a calibração

<span id="page-56-1"></span>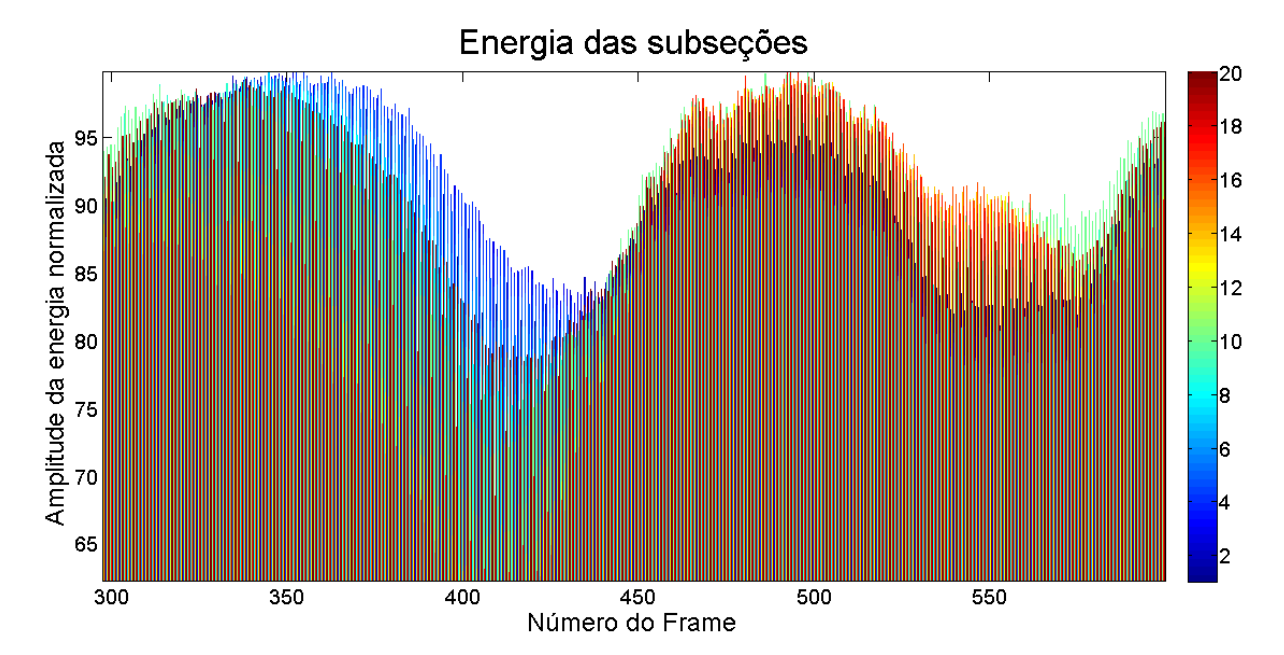

Figura 31 – Amplitude da energia óptica de frames durante a calibração em uma volta

no Capítulo [4.](#page-60-0)

Geralmente, são utilizados métodos de filtragem e classificadores, eliminando ruídos ou dados incoerentes. A morfologia digital ou matemática [\(SHIH,](#page-71-3) [2009\)](#page-71-3) é uma modelagem destinada à descrição ou análise da forma de um objeto digital. O modelo morfológico para a análise de imagens fundamenta-se na extração de informações a partir de transformações morfológicas, nos conceitos da álgebra booleana e na teoria dos conjuntos. Nesse projeto, um modelamento de filtro erosivo seguido de dilatação foi utilizado em etapa anterior ao processamento da rede neural.

<span id="page-57-2"></span><span id="page-57-0"></span>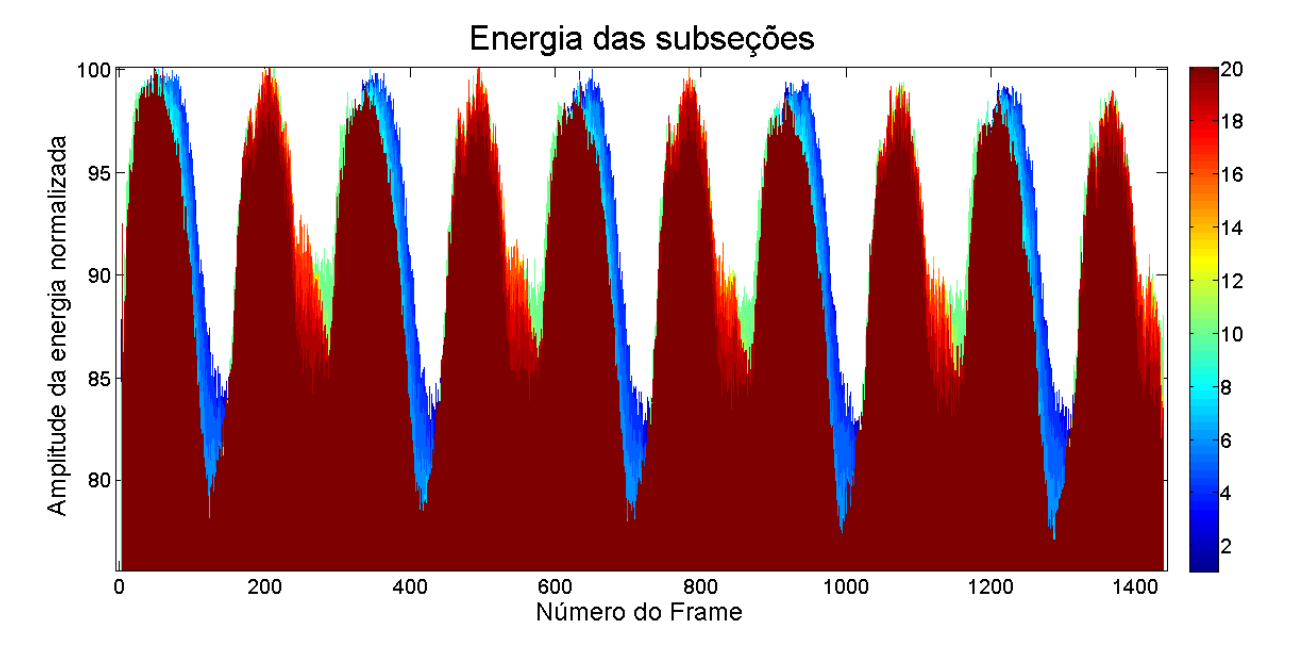

<span id="page-57-1"></span>Figura 32 – Amplitude da energia óptica de *frames* durante a calibração por 5 voltas

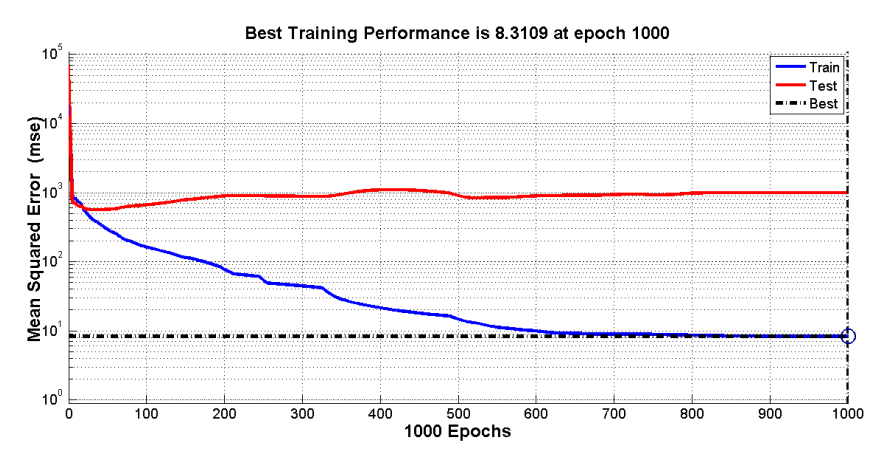

Figura 33 – Desempenho da rede

# 3.4 Filtros Morfológicos e Mediana

## 3.4.1 Morfologia

A morfologia matemática aplicada ao tratamento de imagens é composta de operações algébricas sobre um conjunto de *pixels* de uma imagem. Operações morfológicas são realizadas com a aplicação de um elemento estruturante de uma imagem de entrada, criando uma imagem de saída do mesmo tamanho. Em uma operação morfológica, o valor de cada *pixel* na imagem de saída é dado pela comparação entre o *pixel* correspondente na imagem de entrada com os seus vizinhos, conforme ilustrado na Figura [34.](#page-58-0) Ao escolher o tamanho e forma da vizinhança, é possível construir uma operação morfológica sensível às formas específicas na imagem de entrada [\(HARALICK](#page-69-8) [et al.,](#page-69-8) [1987\)](#page-69-8).

As funções morfológicas posicionam a origem do elemento estruturante sobre o

*pixel* de interesse na imagem de entrada. Para *pixels* na borda de uma imagem, partes da vizinhança definidas pelo elemento estruturante pode se estender para além da borda da imagem. Para processar *pixels* nas regiões de fronteira da imagem, as funções morfológicas podem atribuir um valor para esses *pixels* indefinidos, como se elas preenchessem a imagem com linhas e colunas adicionais, para além do tamanho da figura. O valor desses *pixels* de preenchimento varia para operações de dilatação e erosão.

<span id="page-58-0"></span>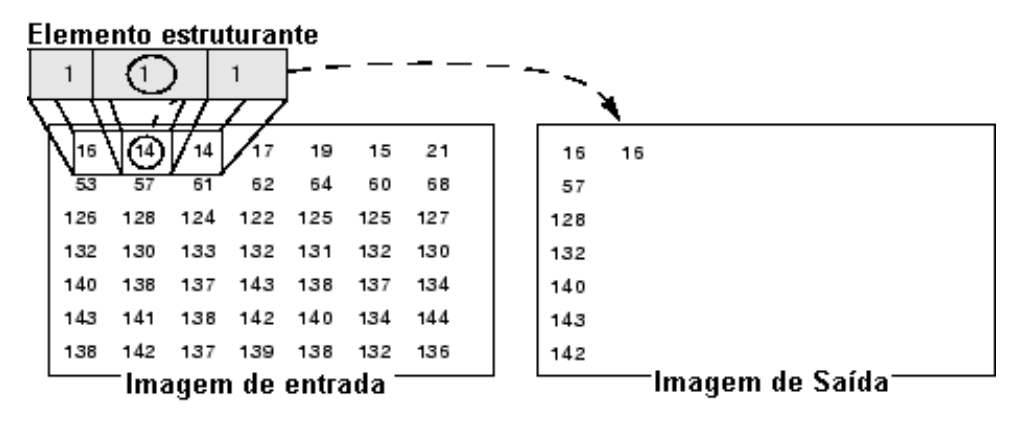

Figura 34 – Elemento estruturante do filtro morfológico, que relaciona a imagem de entrada e de saída

#### 3.4.1.1 Dilatação e Erosão

As operações morfológicas mais básicas e mais conhecidas são a dilatação e erosão. Resumidamente, a dilatação acrescenta *pixels* para além dos limites de objetos em uma imagem, enquanto a erosão remove *pixels* nos limites do objeto. O número de *pixels* adicionados ou removidos a partir dos objetos em uma imagem depende do tamanho e forma do elemento estruturante utilizado para processar a imagem. Nas operações de dilatação e erosão morfológicas, o estado de um *pixel* na imagem de saída é determinado pela aplicação de uma regra para o *pixel* correspondente e seus vizinhos na imagem de entrada. A regra utilizada para processar os *pixels* define a operação como uma dilatação ou uma erosão. Por exemplo,

- **dilatação:** O valor do *pixel* de saída é o valor máximo de todos os *pixels* na vizinhança do *pixel* de entrada. Em uma imagem binária, se qualquer um dos *pixels* é definido para o valor 1, o elemento de imagem de saída é definido como 1.
- **erosão:** O valor do *pixel* de saída é o valor mínimo de todos os *pixels* na vizinhança do *pixel* de entrada. Em uma imagem binária, se qualquer um dos *pixels* é definido como 0, o elemento de imagem de saída é definido como 0.

Matematicamente, a erosão binária de uma imagem A por um elemento estruturante  $B$ , denotada  $A \ominus B$ , é definida como o conjunto de operações  $A \ominus B = \big\{z \big| B_z \subseteq A \big\}$ .

<span id="page-59-0"></span>De uma forma generalizada, a operação erosional em uma figura em escala de cinzas possui um ponto máximo. A escala pode ser definida  $A(x, y)$  por  $B(x, y)$  como,

$$
(A \ominus B)(x, y) = min\{A(x + x', y + y') - B(x', y')|(x', y') \in D_B\}
$$
 (29)

Nesse trabalho, a dilatação de uma figura de cinzas (matriz R do RGB adquirido) é aplicada ao resultado após o processamento erosional, feita em cima da imagem resultante A<sup> $\prime$ </sup> pelo mesmo elemento estruturante B, definido como A $\prime \oplus B$ , explicado como,

$$
A' \oplus B = \{ z | (\hat{B}_z) \cap A' \neq \emptyset \}
$$
\n(30)

onde  $\hat{B}$  é a reflexão do padrão s*peckle* da estrutura. A dilatação de  $A'(x,y)$  por  $B(x,y)$  é definida como:

$$
(A' \oplus B)(x, y) = max\{A'(x - x', y - y') + B(x', y')|(x', y') \in D_B\}
$$
(31)

onde  $D_B$  é o domínio do disco estruturante  $B$  e  $A'(x,y)$  é assumido  $\infty$  (valor máximo) fora do domínio da imagem [\(GONZALEZ et al.,](#page-69-9) [2009\)](#page-69-9).

## 3.4.2 Filtro Mediana

Após a aquisição dos dados, foi utilizado um filtro mediana dos valores de leitura (pode-se obter uma série de leituras para uma mesma medida) para gerar o valor final ao requisitante. Dependendo dos objetivos, pode-se alterar o filtro para se obter maior ou menor variação de pressão, dependendo de quão rápido um sistema pressurizado varia. Sistemas pressurizados sem sistema de acumulação obedecem à equações diferenciais de 1<sup>ª</sup> ordem, com soluções exponenciais neperianas. Assim, observa-se na prática uma taxa máxima na fase de despressurização, onde tubulações podem ser abertas para pressões atmosféricas. É possível aplicar um filtro mediana para aumentar a precisão da leitura, pois esse filtro irá colocar os dados em ordem crescente e assumirá como resposta o valor mediano, eliminando os valores extremos da leitura. Poderia ocorrer uma falha na leitura para casos onde houve  $50\% + 1$  dos valores lidos de forma errada, mas isso não ocorreu na prática. O filtro mediana aplicado foi implementado no Matlab®, com a função  $y = medfilt1(x, n)$ , onde x representa os valores de leitura solicitados e  $n \in \mathfrak{c}$  a tamanho do filtro, testado para valores entre 3 e 15, sendo que o menor erro médio quadrático foi observado para  $n = 12$ .

# <span id="page-60-0"></span>**4 Validação Experimental**

# 4.1 Eficácia do Experimento

A obtenção precisa do posicionamento do ponteiro do manômetro durante os testes com o protótipo ficou condicionada a qualidade da montagem e da estanqueidade do sistema. Assim, por mais robusto que se fizesse a montagem, não seria possível adquirir precisão de posicionamento do ponteiro durante as repetições de medidas. Por outro lado, uma montagem envolvendo pressões elevadas com precisão na repetibilidade de processo não seriam seguras numa bancada. Dessa forma, visando principalmente reduzir riscos e validando o experimento, foi utilizado um motor de passo em substituição ao processo, conforme Figura [35.](#page-60-1) A área do ponteiro do manômetro foi substituída e passou a ter controlabilidade através do giro do motor de passo. Para isso, foi utilizado um motor com 4096 passos por volta, acionado pelo próprio Raspberry Pi. O código

<span id="page-60-1"></span>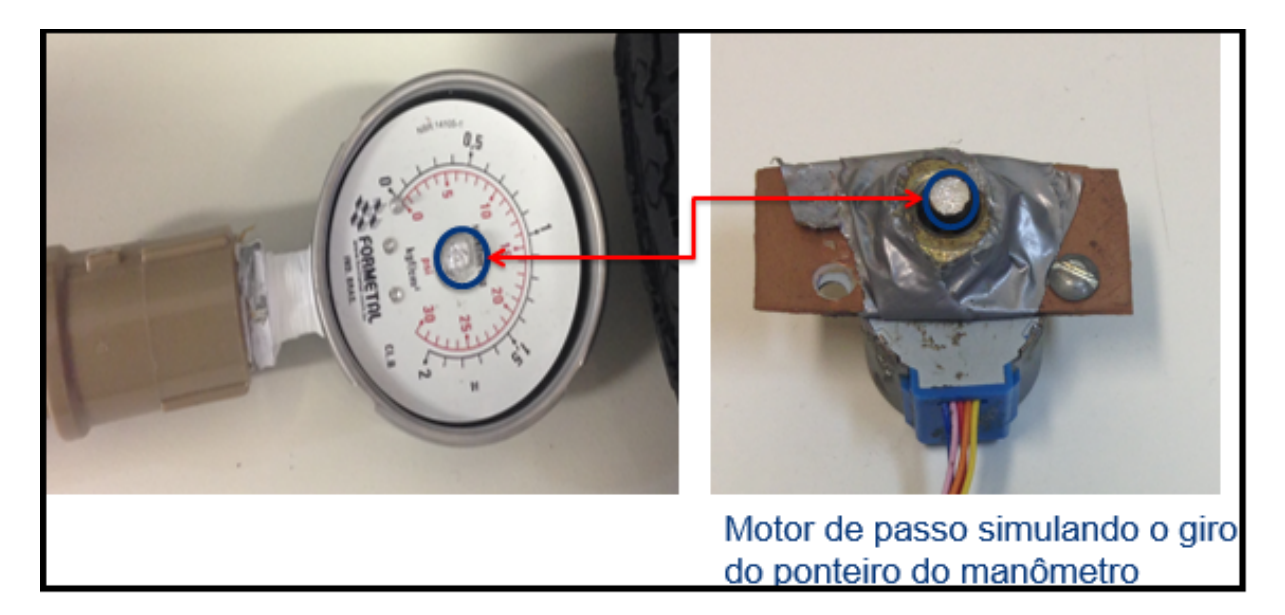

Figura 35 – Área do ponteiro que reflete a luz substituída por motor de passo

elaborado no Matlab® se comunica com a placa Raspberry Pi para adquirir os dados para calibração e leitura do valor do ângulo. A substituição pelo motor de passo trouxe maior flexibilidade e controlabilidade do giro da área, agora imposta pelo controle do giro do motor. Como observado, o protótipo se reduziu a poucos elementos, pois assim não é mais necessário tubos para pressurizar o manômetro de aferição. A precisão da medida aumentou, de acordo com o passo do motor utilizado.

## 4.2 Resultados e Discussões

Nessa seção, são apresentados os resultados das leituras de pressão por ambas as técnicas. Para cada resultado, é discutido sua aplicabilidade prática de acordo com o grau de precisão requerido dos processos. As conclusões das discussões são descritas no Capítulo [5.](#page-66-0)

## <span id="page-61-0"></span>4.2.1 Resultados a Partir da Correlação de *Frames*

Os resultados obtidos foram adquiridos a partir do processamento das imagens, diante do pico de correlação entre as seções de cada *frame* capturado. A Figura [36](#page-61-1) mostra os resultados adquiridos até o *frame* de número 200. O código elaborado no Matlab® recebe os resultados por vídeo adquirido através do giro constante do motor de passo, e cada ponto do gráfico foi calculado de acordo com o pico de correlação das subimagens entre *frames*.

<span id="page-61-1"></span>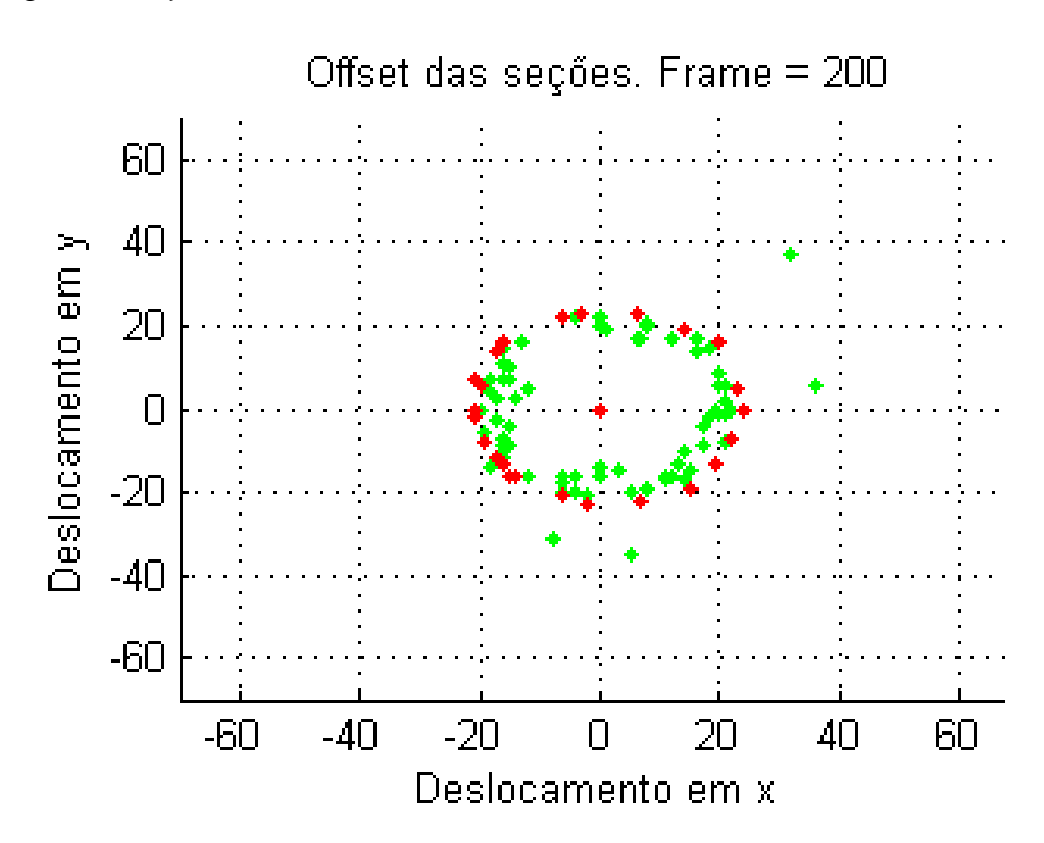

Figura 36 – Cálculo dos offsets realizados entre *frames*

A imagem mostra os pontos adquiridos conforme cálculo do deslocamento da imagem anterior e a atual, a partir da correlação das subimagens. Os valores lidos foram próximos ao valor de deslocamento alvo de 18 graus, determinado pelo giro do motor de passo. Foi obtido média de 17, 44 com erro médio de 3, 2%, conforme Tabela [2.](#page-62-0) Divisões menores foram testadas, mas o desvio-padrão foi elevado e a apresentação desses resultados não será exibida. O código elaborado é bastante flexível para aceitar

<span id="page-62-0"></span>alterações de parâmetros e gerar melhores resultados, que podem ser comparados para validação.

| Número da | <b>Valor Real</b> | Medido  | Erro    | Erro           |
|-----------|-------------------|---------|---------|----------------|
| Leitura   | (Graus)           | (Graus) | (Graus) | $\binom{0}{0}$ |
|           | 18                | 18,02   | $-0,02$ | $-0,1$         |
| 2         | 18                | 17,08   | 0,92    | 5,4            |
| 3         | 18                | 16,90   | 1,10    | 6,5            |
| 4         | 18                | 17,16   | 0,84    | 4,9            |
| 5         | 18                | 17,47   | 0,53    | 3,0            |
| 6         | 18                | 17,13   | 0,87    | 5,1            |
| 7         | 18                | 16,02   | 1,98    | 12,4           |
| 8         | 18                | 18,03   | $-0,03$ | $-0,2$         |
| 9         | 18                | 17,30   | 0,70    | 4,1            |
| 10        | 18                | 19,29   | $-1,29$ | $-6,7$         |
| Média     |                   | 17,44   | 0,56    | 3,2            |

Tabela 2 – Resultados das solicitações de medidas

A utilização da técnica de Wiener-Khintchine não se mostrou tão robusta quando as imagens sofrem interferência do meio. Portanto, perde prioridade nas frentes de trabalho para implantação de um sistema de leitura de pressão em áreas classificadas, utilizando-se fibra óptica polimérica. Essa técnica poder ser utilizada para processos onde um valor mais preciso de pressão não é crítico, e o interesse é apenas qualitativo. Apesar da técnica ser mais rápida que o cálculo ponto a ponto das correlações, devido a utilização da Transformada Rápida de Fourier, observou-se elevada demanda de processamento.

## 4.2.2 Resultados a partir da Resposta da Rede Neural

Após a aquisição dos dados das subimagens dos *frames*, a partir da câmera CCD, os mesmos foram gravados em vídeo para servirem de entrada da rede neural realizada no Matlab®. Foram adquiridos 1500 *frames* com a câmera ajustada para 30 fps perfazendo 5 voltas em 50 segundos. A aplicação da técnica de Redes Neural no Matlab® foi definida para utilizar 70% dos dados, escolhidos de forma aleatória para o treinamento dos 25 neurônios, enquanto 15% foram reservados para validação e outros 15% para teste. A Figura [37](#page-63-0) mostra o resultado das solicitações de medição da posição angular sem nenhum tratamento por filtros do valor. Observa-se grande oscilação da leitura para algumas solicitações, que poderiam inviabilizar a aplicação dessa técnica.

De qualquer forma, a rede treinada apresentou resultados com boa exatidão, que podem ser comprovados pela curva de regressão em resposta ao resultado da rede

<span id="page-63-0"></span>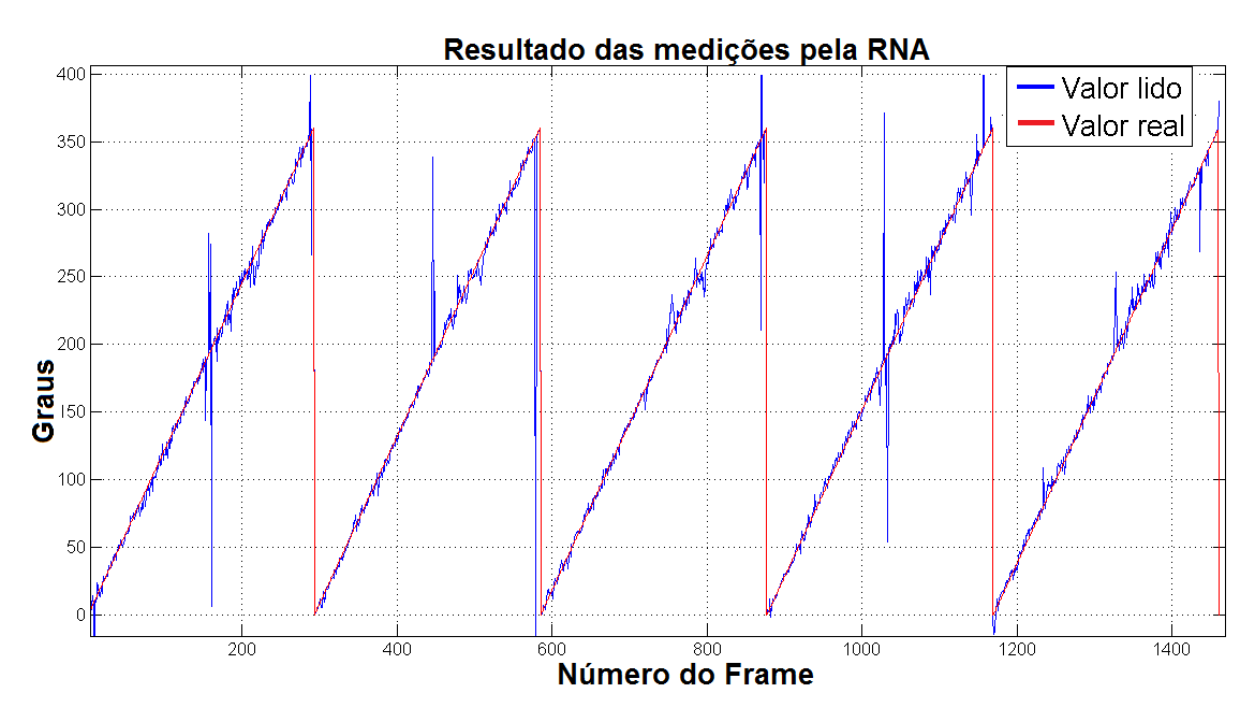

Figura 37 – Resultados originais da rede (sem filtro)

treinada para determinado conjunto de dados. A Figura [38](#page-64-0) mostra o resultado final da regressão dos dados treinados, validados e testados no Matlab®.

Observa-se na curva de regressão dos dados treinados que o coeficiente de determinação  $R \approx 1$ , para a escolha do tamanho de rede de 25 neurônios. A aplicação da técnica de rede neural se mostrou eficaz para a realização da leitura, pois como foi detalhado no capítulo [3,](#page-45-0) quanto maior o número de neurônios, para os mesmos dados, menor era o Erro Quadrático Médio. Nesse caso, a utilização de 25 neurônios com filtro mediana da saída foi suficiente para que a leitura da posição angular tivesse maior precisão, com erros menores que 3 graus. Com o objetivo de reduzir os erros na medida, foi necessário a realização de mais de uma leitura para confirmação. As leituras subsequentes não devem impactar na leitura, pois tendo a premissa de que a variação de pressão de processo é lenta e que a leitura é feita 30 vezes por segundo, é possível dizer, no limite, que as leituras subsequentes são iguais.

Dessa forma, a medida apresentada é a mediana de solicitações de leituras com valores subsequentes, gerada por um filtro na saída. O resultado apresentado na figura [39](#page-65-0) mostra como os valores se apresentam muito mais próximos do valor real, com a utilização de um filtro mediana de tamanho de 12 valores.

Tamanhos maiores do vetor de filtro mediana foram testados, mas os resultados não foram tão melhores quanto o resultado apresentado, injustificando sua utilização devido ao aumento de processamento. A escolha do tamanho de filtro foi baseada em uma batelada de testes variando-se o comprimento do vetor do filtro mediana e o respectivo resultado de Erro Médio Quadrático. Também foi verificado que, por outro

<span id="page-64-0"></span>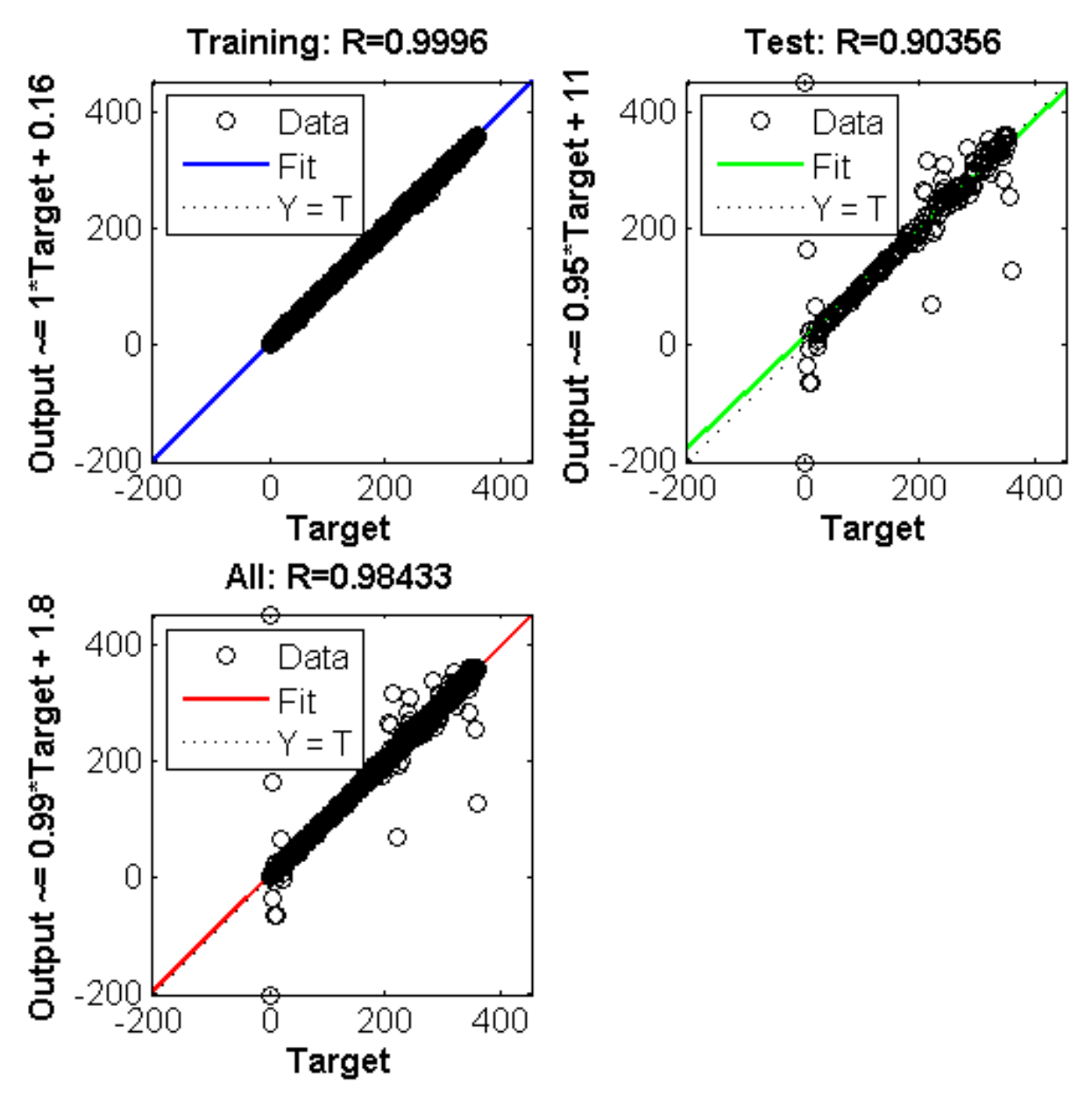

Figura 38 – Regressão dos dados

lado, valores de filtro mediana menor que 8 apresentaram resultados insatisfatórios.

<span id="page-65-0"></span>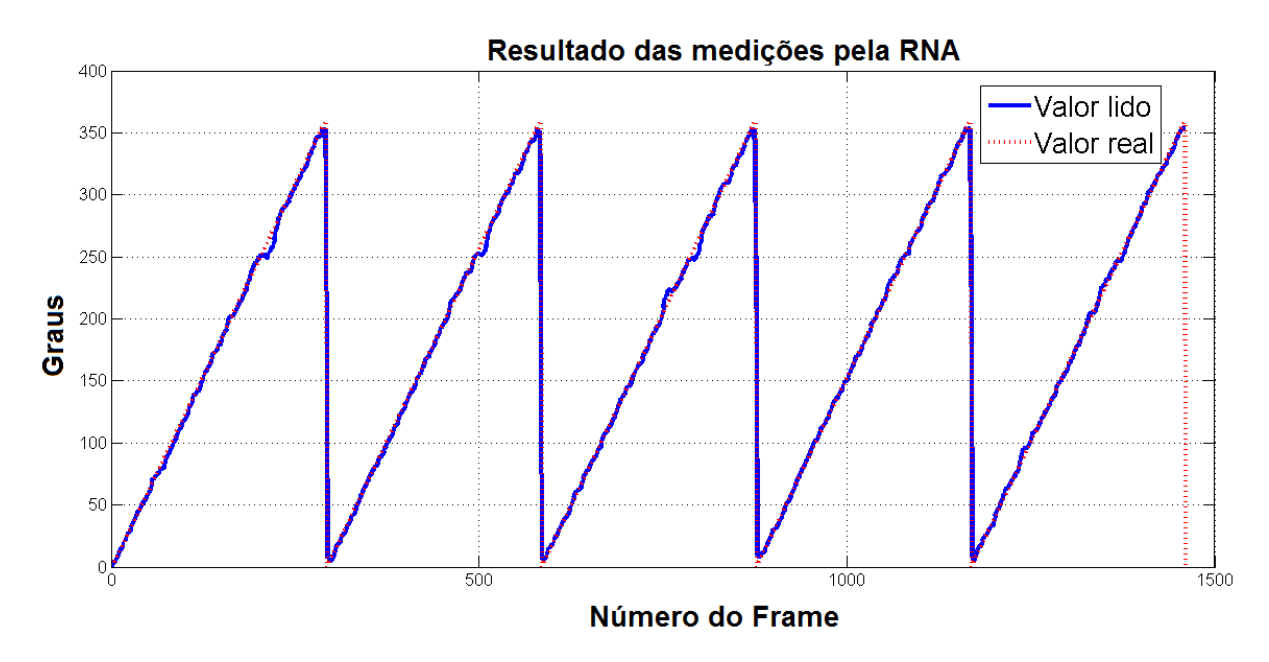

Figura 39 – Resultados após filtro mediana de 12 valores

## <span id="page-66-0"></span>**5 Conclusões e Trabalhos Futuros**

O objetivo desse trabalho foi desenvolver e aplicar um novo conceito da utilização da interrogação óptica dos padrões *speckles* na indústria do petróleo e em áreas classificadas. Nesse sentido, foi realizada uma revisão das técnicas atuais de medição de pressão em áreas classificadas e como a técnica de análise da formação dos padrões *speckles* poderia contribuir para uma nova solução. Historicamente, a indústria do petróleo assume riscos quando se trata de utilização de equipamentos elétricos em áreas classificadas, devido ao risco de explosividade. Por outro lado, a grande vantagem do uso por otimizar as plantas de processo e aumento da produção, motiva sua utilização apesar dos riscos envolvidos. A tecnologia de proteger equipamentos elétricos foi muito desenvolvida na última década, atendendo normas nacionais e internacionais. O alto custo envolvido não é apenas na fabricação, montagem e certificação do instrumento apto a ser utilizado em área classificada, mas também da manutenção e treinamento para obtenção de mão-de-obra especializada. A grande motivação é que as aplicações de Fibras Ópticas Poliméricas para interrogação de variáveis de um processo podem, de certa forma, substituir os sensores instalados sob baixo custo de aquisição e manutenção. As Fibras Ópticas podem operar com baixa transmissão de potência, eliminando os riscos envolvidos da utilização de componentes elétricos e eletrônicos para controle e monitoramento das variáveis de processo, como pressão, temperatura, vazão dentre outras.

Os resultados apresentados no capítulo [4.2.1](#page-61-0) mostram que a técnica de Wiener-Khintchine, que é bastante utilizada devido à grande redução de processamento pela utilização da Transformada Rápida de Fourier, são ainda apenas qualitativos e não poderiam ser utilizados em sistemas de controle de processos. Os ruídos inerentes observados no protótipo, se tornaram um desafio para a aplicação, pois quanto maior era o filtro morfológico, menor deveria ser as subseções dos *frames* para o cálculo do pico de correlação. Essa técnica ainda carece de maior robustez na montagem do protótipo e demanda hardware poderoso para o cálculo da correlação cruzada das imagens. A montagem da fibra óptica no topo do motor de passo, que simula do giro da área do manômetro quando pressurizado, precisa ser posicionada de forma estática, independente de vibrações do meio. Assim, há possibilidade de avançar nessa linha de pesquisa para trabalhos futuros, demandando melhorar a técnica de montagem e programação dos códigos. Essa linha de pesquisa não avançou nesse trabalho, desmotivada principalmente pela falta de maior resolução das medidas. De qualquer forma, o protótipo desenvolvido atendeu as expectativas, gerando resultados satisfatórios observados pela reprodutibilidade dos vídeos capturados.

O método desenvolvido de redes neurais veio confirmar que a utilização de Fibra Óptica Polimérica para leitura de pressão em áreas classificadas é viável ao ponto de se fornecer dados de forma quantitativa. Diferentemente da técnica anterior, a utilização de redes neurais permitiu uma leitura mais próxima ao valor real, mais exata, com pequenas variações do valor real do ângulo inserido pelo motor de passo. Para aumentar a exatidão, foi aplicado filtro mediana nos valores de saída da RNA, através de 12 medidas consecutivas. Assim, a utilização da rede neural para realizar o processamento do sinal se mostrou eficaz e promissora na aplicação da fibra óptica para leitura de variáveis para controle de processo.

Uma frente de trabalho futuro dessa pesquisa é formular uma montagem para ser aplicada em campo, numa planta de processo em que se possa acompanhar resultados por mais tempo, efetivando sua aplicabilidade prática.

# **Referências**

BAHADORI, A. **Hazardous Area Classification in Petroleum and Chemical Plants: A Guide to Mitigating Risk**. New York: CRC Press, 2013. Citado 2 vezes nas páginas [3](#page-18-0) e [5.](#page-20-0)

BASOV, N. G.; PROKHOROV, A. M. Possible methods of obtaining active molecules for a molecular oscillator. **Sov. Phys. JETP**, v. 1, p. 184, 1955. Citado na página [10.](#page-25-0)

<span id="page-68-1"></span>BERKOVIC, G.; SHAFIR, E. Optical methods for distance and displacement measurements. **Adv. Opt. Photon.**, v. 4, n. 4, pp. 441–471, Dec 2012. Citado 3 vezes nas páginas [12,](#page-27-0) [25](#page-40-0) e [32.](#page-47-1)

BERMAN, P. R. **Atom Interferometry**. New York: Academic press, 1997. Citado na página [19.](#page-34-0)

<span id="page-68-5"></span>BISHOP, C. M. **Neural Networks for Pattern Recognition**. Oxford: Oxford university press, 1995. Citado na página [37.](#page-52-2)

BOTHE, M. G. H.; JOHANNSMEYER, U. Ignition risk due to optical radiation. In: STAHL), E.-M. E. (Ed.). **Legislation, Standards and Technology**. Paris, 2008. pp. 47–53. Citado 3 vezes nas páginas [3,](#page-18-0) [8](#page-23-0) e [9.](#page-24-0)

BOTTRILL, G.; CHEYNE, D.; VIJAYARAGHAVAN, G. **Practical electrical equipment and installations in hazardous areas**. US: Newnes, 2005. Citado na página [3.](#page-18-0)

BRAUN, L. F. M.; BRAUN, T. A montagem de Young no estudo da interferência, difração e coerência de fontes luminosas. **Caderno Catarinense de Ensino de Física. Florianópolis.**, pp. 184–195, 1994. Citado na página [15.](#page-30-0)

<span id="page-68-2"></span>BURCH, J.; TOKARSKI, J. Production of multiple beam fringes from photographic scatterers. **Journal of Modern Optics**, v. 15, n. 2, pp. 101–111, 1968. Citado 2 vezes nas páginas [27](#page-42-0) e [28.](#page-43-1)

CHU, J. N. **Análise de riscos nas indústrias petroquímicas: atmosferas explosivas**. Dissertação (Mestrado) — Escola Superior de Ciências Empresariais, 2014. Citado na página [5.](#page-20-0)

<span id="page-68-4"></span>CREATH, K. Phase-shifting speckle interferometry. **Appl. Opt.**, v. 24, n. 18, pp. 3053– 3058, Sep 1985. Citado na página [30.](#page-45-2)

<span id="page-68-0"></span>CURATOLO, A.; KENNEDY, B.; SAMPSON, D.; HILLMAN, T. **Speckle in Opti-**cal Coherence Tomography. 2015. [<http://www.biop.dk/biophotonics13/Poster/](http://www.biop.dk/biophotonics13/Poster/curatolo.pdf) [curatolo.pdf>.](http://www.biop.dk/biophotonics13/Poster/curatolo.pdf) Accesso em Julho 2015. Citado na página [23.](#page-38-0)

DAINTY, J. C. Laser speckle and related phenomena. In: **Springer-Verlag (Topics in Applied Physics)**. Berlin and New York: Springer, 1975. v. 9, n. 9, p. 298. Citado na página [10.](#page-25-0)

<span id="page-68-3"></span>DUDDERAR, T.; GILBERT, J.; BOEHNLEIN, A.; SCHULTZ, M. Application of fiber optics to speckle metrology - a feasibility study. **Experimental Mechanics**, v. 23, n. 3, pp. 289–297, 1983. Citado na página [30.](#page-45-2)

<span id="page-69-2"></span>DUNCAN, J. L. C. D. D. **Optical Methods**. US: Johns Hopkins University, 2002. Citado 5 vezes nas páginas [19,](#page-34-0) [20,](#page-35-0) [27,](#page-42-0) [28](#page-43-1) e [31.](#page-46-1)

<span id="page-69-6"></span>ELMAN, J. L. Finding structure in time. **Cognitive Science**, v. 14, n. 2, pp. 179–211, 1990. Citado na página [34.](#page-49-1)

FALK, J.; SOKHANSANJ, S.; BESANT, R. Continuous measurement of the size and mass of wheat kernels using Michelson interferometry. **Computers and Electronics in Agriculture**, v. 14, n. 1, pp. 1–8, Jan 1996. Citado na página [20.](#page-35-0)

FIDANBOYLU, K.; EFENDIOGLU, H. Fiber optic sensors and their applications. In: **5th International Advanced Technologies Symposium (IATS'09)**. Karabuk, Turquia: Springer, 2009. pp. 1–6. Citado na página [11.](#page-26-0)

<span id="page-69-4"></span>FRICKE-BEGEMANN, T. **Optical measurement of deformation fields and surface processes with digital speckle correlation**. Tese (Doutorado) — Universität Oldenburg, Alemanha, 2003. Citado 2 vezes nas páginas [28](#page-43-1) e [33.](#page-48-2)

<span id="page-69-3"></span>GAN, Y.; (DECEASED), W. S. Speckle methods. In: SHARPE WILLIAM N., J. (Ed.). **Springer Handbook of Experimental Solid Mechanics**. Boston: Springer US, 2008. pp. 655–674. Citado na página [28.](#page-43-1)

<span id="page-69-7"></span>GARDNER, M.; DORLING, S. Artificial neural networks (the multilayer perceptron) a review of applications in the atmospheric sciences. **Atmospheric Environment**, v. 32, n. 1415, pp. 2627–2636, 1998. Citado na página [36.](#page-51-0)

<span id="page-69-0"></span>GASCÓN, F.; SALAZAR, F. **Simulation of Rough Surfaces and Analysis of Roughness by MATLAB.** Madrid, Spain: INTECH Open Access Publisher, 2011. Cap. 19. 391–421 pp. Citado 2 vezes nas páginas [21](#page-36-1) e [24.](#page-39-1)

<span id="page-69-9"></span>GONZALEZ, R. C.; WOODS, R. E.; EDDINS, S. L. **Digital Image Processing Using MATLAB**. 2ª. ed. US: Gatesmark Publishing, 2009. Citado na página [44.](#page-59-0)

<span id="page-69-1"></span>GOODMAN, J. W.; HAUPT, R. L. **Statistical Optics**. US: Wiley, 1985. Citado 7 vezes nas páginas [11,](#page-26-0) [16,](#page-31-0) [17,](#page-32-0) [18,](#page-33-0) [21,](#page-36-1) [23](#page-38-0) e [26.](#page-41-5)

GOULD, R. G. The laser, light amplification by stimulated emission of radiation. In: **The Ann Arbor conference on optical pumping**. Ann Arbor: University of Michigan, 1959. v. 15, p. 128. Citado na página [10.](#page-25-0)

HALLIDAY, D.; RESNICK, R. **Fundamentos de Física**. Rio de Janeiro: LTC - Livro Técnico Científico, 2007. Citado 4 vezes nas páginas [14,](#page-29-0) [16,](#page-31-0) [17](#page-32-0) e [19.](#page-34-0)

<span id="page-69-8"></span>HARALICK, R. M.; STERNBERG, S. R.; ZHUANG, X. **Image analysis using mathematical morphology**. US: IEEE, 1987. PAMI-9. 550 p. Citado na página [42.](#page-57-2)

<span id="page-69-5"></span>HAYKIN, S. **Redes Neurais - Princípios e Prática**. 2ª. ed. US: BOOKMAN COMPA-NHIA ED, 2001. Citado na página [34.](#page-49-1)

HILL, K. O.; MALO, B.; BILODEAU, F.; JOHNSON, D.; ALBERT, J. Bragg gratings fabricated in monomode photosensitive optical fiber by uv exposure through a phase mask. **Applied Physics Letters**, v. 62, n. 10, pp. 1035–1037, 1993. Citado na página [2.](#page-17-0)

<span id="page-70-3"></span>HORNIK, K.; STINCHCOMBE, M.; WHITE, H. Multilayer feedforward networks are universal approximators. **Neural Networks**, v. 2, n. 5, pp. 359–366, 1989. Citado 2 vezes nas páginas [35](#page-50-1) e [37.](#page-52-2)

HUYGENS, C. **Traité de la Lumière**. (Leyden, 1690)/Treatise on Light - Traduzido por S.P. Thompson, London: Macmillan, 1912. Citado na página [15.](#page-30-0)

<span id="page-70-2"></span>INCORPORATION, M. W. Matlab user manual version 7.1. **Math Works Incorporation**, 2005. Natick-MA, 2005. Citado na página [31.](#page-46-1)

JORDÃO, D. M. **Manual de Instalações Elétricas em: Indústrias Químicas, Petroquímicas e de Petróleo**. Rio de Janeiro: Editora Qualitymark Ltda, 1995. Citado 2 vezes nas páginas [1](#page-16-0) e [6.](#page-21-0)

<span id="page-70-0"></span>LAMPARD, D. Generalization of the wiener-khintchine theorem to nonstationary processes. **Journal of Applied Physics**, v. 25, n. 6, pp. 802–803, 1954. Citado na página [28.](#page-43-1)

LIAN, X.; LU, B. Polarization singularities in Young's two-slit experiment. **Optics Communications**, v. 284, n. 22, pp. 5253–5258, 2011. Citado na página [18.](#page-33-0)

LÓPEZ-HIGUERA, J. E. **Handbook of Optical Fibre Sensing Technology**. Boston: Wiley, 2002. Citado na página [12.](#page-27-0)

LUNDQVIST, S. **Nobel Lectures: Physics 1971-1980**. US: World scientific, 1992. v. 5. Citado na página [10.](#page-25-0)

<span id="page-70-1"></span>MARAGOS, P. Morphological filtering. In: BOVIK, A. (Ed.). **The Essential Guide to Image Processing**. 2ª. ed. Boston: Academic Press, 2009. pp. 293–321. Citado na página [31.](#page-46-1)

MCMILLAN, A. Area classification practice for gases, vapours and mists in areas which are not freely ventilated. In: MCMILLAN, A. (Ed.). **Electrical Installations in Hazardous Areas**. Oxford: Butterworth Heinemann, 1998. pp. 125–148. Citado 3 vezes nas páginas [4,](#page-19-0) [5](#page-20-0) e [9.](#page-24-0)

MEZZADRI, F. **Monitoramento de temperatura em turbina de motordiesel de locomotiva com sensor a fibra ótica**. Dissertação (Mestrado) — UTFPR, Curitiba-PR, 2013. Citado na página [12.](#page-27-0)

NFPA, V. 70 (NEC) - national electric code. **National Fire Protection Association**, Quincy, MA, 2008. Citado na página [6.](#page-21-0)

OLIVEIRA, L. H. P.; COUTO, P. R. G.; BRAGA, A. M. B. Avaliação metrológica de um sensor de pressão a fibra ótica utilizado em poços de petróleo. **Anais I CIMMEC - 1º Congresso Internacional de Metrologia Mecânica**, 2008. De 8 a 10 de outubro de 2008. Citado na página [2.](#page-17-0)

PINET, É.; ELLYSON, S.; BORNE, F. Temperature fiber-optic point sensors: commercial technologies and industrial applications. In: **Proc. 46th International Conference Microelectron Devices Materials**. Radenci, Slovenia: (MIDEM 2010), 2010. pp. 31–43. Citado na página [11.](#page-26-0)

<span id="page-71-0"></span>REDDING, B.; CAO, H. **Using a multimode fiber as a highresolution, low-loss spectrometer**. US: Applied Optics, 2012. v. 37. 3386 p. Citado 2 vezes nas páginas [20](#page-35-0) e [21.](#page-36-1)

SERIES, I. . **60079-14 (VDE 0165-1)–Explosive Atmospheres–Part 14: Electrical Installation in Hazardous Areas**. [S.l.], 2012. v. 24, 2013 p. Citado na página [3.](#page-18-0)

<span id="page-71-3"></span>SHIH, F. Y. **Image Processing and Mathematical Morphology: Fundamentals and Applications**. US: CRC Press, 2009. Citado na página [41.](#page-56-2)

<span id="page-71-1"></span>SIETSMA, J.; DOW, R. J. Creating artificial neural networks that generalize. **Neural Networks**, v. 4, n. 1, pp. 67–79, 1991. Citado na página [36.](#page-51-0)

SILVA, E. R.; MURAMATSU, M. Comparative study of analysis methods in biospeckle phenomenon. In: AIP. **Proc. of RIAO/OPTILAS 2007: 6th Ibero-American Conference on Optics (RIAO); 9th Latin-American Meeting on Optics, Lasers and Applications (OPTILAS)**. Campinas/SP (Brazil), 2007. v. 992, n. 1, pp. 320–325. Citado na página [10.](#page-25-0)

SILVA, J. C. C. d. **Monitoração de Vibrações de Estruturas com o Emprego de Sensores em Fibra óptica**. Tese (Doutorado) — CPGEI - UTFPR, Curitiba/PR, 2010. Citado na página [12.](#page-27-0)

<span id="page-71-2"></span>SMAGT, P. P. V. Minimisation methods for training feedforward neural networks. **Neural Networks**, v. 7, n. 1, pp. 1–11, 1994. Citado na página [38.](#page-53-1)

SURESHKUMAR, A.; MURUGANAND, S.; BALAKRISHNAN, P. Design and development of a virtual instrument for hazardous environment monitoring and control using lab view. **Intelligent Automation & Soft Computing**, pp. 1–12, 2015. Publicado online 23 Apr 2015. Citado na página [1.](#page-16-0)

TOMMASINI, R. The classification of hazardous areas where explosive gas atmospheres may be present. **Safety Science**, v. 58, pp. 53–58, Out 2013. Citado na página [3.](#page-18-0)

UDD, E.; JR, W. B. S. **Fiber Optic Sensors: An Introduction for Engineers and Scientists**. US: John Wiley & Sons, 2011. Citado 2 vezes nas páginas [11](#page-26-0) e [12.](#page-27-0)

VOLTAGES, I. S. **International Electrotechnical Commission Standard voltages**. US, 2002. Citado na página [3.](#page-18-0)

WELZEL, M.; SCHENK, S.; HAU, M.; CAMMENGA, H.; BOTHE, H. Ignition of combustible/air mixtures by small radiatively heated surfaces. **Journal of Hazardous Materials**, v. 72, n. 1, pp. 1–9, 2000. Citado 2 vezes nas páginas [7](#page-22-0) e [8.](#page-23-0)

WRIGHT, P. J. The future of fiber optics in the offshore oil industry. **Offshore Magazine**, v. 13, n. 31, pp. 1–8, 2000. Citado 2 vezes nas páginas [2](#page-17-0) e [12.](#page-27-0)

ZIMNYAKOV, D.; TUCHIN, V. **Speckle correlometry**. US: CRC Press, Boca Raton, 2014. 312 p. Citado na página [12.](#page-27-0)
Anexos

## **ANEXO A – Código para simulação de Difração**

```
1 %Difracao de uma unica fenda:
2 clear
3 W=5000;
4 N =128;% numero de linhas e colunas
5 for i=1:N
6 for j=1:N7 C(i,j)=(-1) (1+j); C e o centro do padrao
8 end
9 end
10 C;
11 W=0.01*8*W;% largura da fenda
12 for i=1:N
13 for j=1:N
14 if j>((4*N/2-W/2)&&j≤(N/2+W/2))
15 tr(i, j) = 1;16 else
17 tr(i, j) = 0;18 end
19 end
20 end
21 t=C.*tr;22 fft=fft2(t);%Transformada Rapida de Fourier de 2 dimensoes
23 I=abs(fft).*abs(fft);%intensidade
24 colormap(gray)
25 subplot(2,2,1)
26 imagesc(tr)
27 subplot(2,2,2)
28 imagesc(I)
29 subplot(2,2,3)
30 plot(I(N/2+1,:))
31 return
```
## **ANEXO B – Código para geração de padrões Speckles**

```
1 L=500;
2 BD=64;
3 RAN=randn(L);
4 colormap(gray)
5
6 RU1=0;
7 RU2=0.1;
8 RU3=0.2;
9 RU4=0.3;
10 RU5=0.4;
11 RU6=0.5;
12
13 for i=1:L
14 for j=1:L
15 if (BD/2)^2 \le ((i-.5-L/2)^2+(j-.5-L/2)^2)16 BS(i, j) = 0;17 else
18 BS(i, j) = (-1) (i+j);19 end
20 end
21 end
22
23 RURAN1=RU1*RAN;
24 h1=RURAN1.*BS;
25 Cl = h1(L/2,:);26 ts1=BS.*exp(4i*pi*RURAN1);
27 FO1=fft2(ts1);
28 FIDII = (abs(F01)) \cdot * (abs(F01));
29 CO1=conv2(FIDI1,rot90(FIDI1,2));
30 COV1=conv2(FIDI1,rot90(FIDI1,2),'valid');
31 LCOV1=log10(COV1);
32 RURAN2=RU2*RAN;
33 h2=RURAN2.*BS;
34 C2=h2(L/2,:);35 ts2=BS.*exp(4i*pi*RURAN2);
36 FO2=fft2(ts2);
37 FDI2 = (abs(F02)) \cdot * (abs(F02));
38 CO2=conv2(FIDI2,rot90(FIDI2,2));
39 COV2=conv2(FIDI2,rot90(FIDI2,2),'valid');
40 LCOV2=log10(COV2);
41 RURAN3=RU3*RAN;
42 h3=RURAN3.*BS;
```

```
43 C3=h3(L/2,:);44 ts3=BS.*exp(4i*pi*RURAN3);
45 FO3=fft2(ts3);
46 FIDI3=(abs(FO3)).*(abs(FO3));
47 CO3=conv2(FIDI3,rot90(FIDI3,2));
48 COV3=conv2(FIDI3,rot90(FIDI3,2),'valid');
49 LCOV3=log10(COV3);
50 RURAN4=RU4*RAN;
51 h4=RURAN4.*BS;
52 C4=h4(L/2,:);53 ts4=BS.*exp(4i*pi*RURAN4);
54 FO4=fft2(ts4);
55 FIDI4 = (abs(FO4)) \cdot * (abs(FO4));
56 CO4=conv2(FIDI4,rot90(FIDI4,2));
57 COV4=conv2(FIDI4,rot90(FIDI4,2),'valid');
58 LCOV4=log10(COV4);
59
60 RURAN5=RU5*RAN;
61 h5=RURAN5.*BS;
62 C5=h5(L/2,:);63 ts5=BS.*exp(4i*pi*RURAN5);64 FO5=fft2(ts5);
65 FIDI5=(abs(FO5)). *(abs(F05));
66 CO5=conv2(FIDI5,rot90(FIDI5,2));
67 COV5=conv2(FIDI5,rot90(FIDI5,2),'valid');
68 LCOV5=log10(COV5);
69
70 RURAN6=RU6*RAN;
71 h6=RURAN6.*BS;
72 C6=h6(L/2,:);73 ts6=BS.*exp(4i*pi*RURAN6);
74 FO6=fft2(ts6);
75 FIDI6=(abs(FO6)).*(abs(FO6));
76 CO6=conv2(FIDI6,rot90(FIDI6,2));
77 COV6=conv2(FIDI6,rot90(FIDI6,2),'valid');
78 LCOV6=log10(COV6);
79
80 subplot(6,3,1)
81 plot(C1)
82 subplot(6,3,2)
83 imagesc(FIDI1)
84 subplot(6,3,3)
85 imagesc(CO1)
86 subplot(6,3,4)
87 plot(C2)
88 subplot(6,3,5)
89 imagesc(FIDI2)
```

```
90 subplot(6,3,6)
91 imagesc(CO2)
92 subplot(6,3,7)
93 plot(C3)
94 subplot(6,3,8)
95 imagesc(FIDI3)
96 subplot(6,3,9)
97 imagesc(CO3)
98 subplot(6,3,10)
99 plot(C4)
100 subplot(6, 3, 11)101 imagesc(FIDI4)
102 subplot (6, 3, 12)103 imagesc(CO4)
104105 subplot (6, 3, 13)106 plot(C5)
107 subplot (6, 3, 14)108 imagesc(FIDI5)
109 subplot(6,3,15)
110 imagesc(CO5)
111
112 subplot(6, 3, 16)113 plot (C6)
114 subplot(6, 3, 17)115 imagesc(FIDI6)
116 subplot(6,3,18)
117 imagesc(CO6)
118
119 return
```